UNIVERSIDADE FEDERAL DE MATO GROSSO DO SUL CAMPUS DE AQUIDAUANA PROGRAMA DE PÓS-GRADUAÇÃO EM GEOGRAFIA

LEANDRO FÉLIX DA SILVA

# **DETECÇÃO DE MUDANÇAS E MODELAGEM PREDITIVA DO USO DA TERRA E COBERTURA VEGETAL DO PANTANAL DE AQUIDAUANA, MS**

AQUIDAUANA/MS 2017

# LEANDRO FÉLIX DA SILVA

# **DETECÇÃO DE MUDANÇAS E MODELAGEM PREDITIVA DO USO DA TERRA E COBERTURA VEGETAL DO PANTANAL DE AQUIDAUANA, MS**

Dissertação apresentada ao Programa de Pósgraduação Stricto Sensu em Geografia, como exigência do curso de Mestrado em Geografia do Campus de Aquidauana da Universidade Federal de Mato Grosso do Sul, sob orientação do Profº.Dr. Vitor Matheus Bacani.

Orientador: Prof. Dr. Vitor Matheus Bacani

AQUIDAUANA/MS 2017

Dados Internacionais de Catalogação na Publicação (CIP)

(Seção de Biblioteca – CPAQ/UFMS, Aquidauana, MS, Brasil)

Silva, Leandro Felix da S586 Detecção de mudanças e modelagem preditiva do uso da terra e cobertura vegetal do Pantanal de Aquidauana, MS/ Leandro Feliz da Silva. -- Aquidauana, MS, 2017. 97 f., il. (algumas color.); 30 cm Orientador: Vitor Matheus Bacani Dissertação (Mestrado em Geografia) - Universidade Federal de Mato Grosso do Sul. Câmpus de Aquidauana.

1. Solo - Uso – Pantanal (MS). 2. Solo – Uso – Aspectos ambientais -

TERMO DE APROVAÇÃO

# LEANDRO FÉLIX DA SILVA

# **DETECÇÃO DE MUDANÇAS E MODELAGEM PREDITIVA DO USO DA TERRA E COBERTURA VEGETAL DO PANTANAL DE AQUIDAUANA, MS**

Dissertação defendida e aprovada em 30 de março de 2017 pela Comissão Examinadora:

Prof. Dr. Vitor Matheus Bacani (orientador)

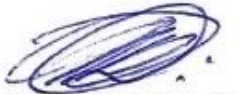

Profa. Dra. Lucy Ribeiro Ayach (UFMS)

Prof. Dr. Antônio Concerção Raranhos Filho (UFMS)

Aquidauana - MS, março de 2017.

#### **RESUMO**

O Pantanal brasileiro é uma das maiores planícies inundáveis do mundo, influenciado principalmente pelo regime hídrico entre os períodos de cheias e de secas, além de apresentar um mosaico com diferentes tipos de vegetação, distribuído em 11 sub-regiões. A sub-região do Pantanal de Aquidauana destaca-se pelo desenvolvimento da pecuária extensiva de bovinos, que ao longo dos últimos anos tem promovido à introdução de capins exóticos provocando rápidas mudanças e transformações na paisagem. Este estudo tem por objetivo geral analisar no Pantanal de Aquidauana as mudanças ocorridas no uso da terra e cobertura vegetal entre os anos de 1984, 1993, 2000 e 2015, e simular um cenário futuro para o ano de 2050. Os métodos utilizados foram a classificação orientada a objeto (OBIA - *Object-Based Image Analysis*) para detectar as mudanças de uso da terra e cobertura vegetal. Para simulação de cenário futuro de uso e cobertura da terra para o ano de 2050 adotou-se o método Processo Analítico Hierárquico (AHP) combinado com o modelo CA Markov (Cadeia de Markov e Autômatos Celulares). O resultado do mapeamento de uso da terra e cobertura vegetal culminou em quatro mapas, com onze classes temáticas e detectou mudanças significativas na paisagem do Pantanal de Aquidauana entre os anos de 1984 e 2015, destacando o aumento nas áreas de pastagem plantadas que atualmente em 2015 ocupam 40,17% da região e em consequência disto houve uma diminuição nas áreas de vegetação nativa como a savana florestada (6,22%), arborizada (22,96%) gramíneo-lenhosa (12,68%); áreas de contatos florísticos: encrave (0,33%), ecótono (6,31%) e formações pioneiras (5,25%) e vegetação ciliar (4, 06%). E redução também nas áreas de baía (0,58%), vazantes (0,75%) e solo exposto (0,68%). A validação dos mapeamentos permitiu classifica-los como excelente, segundo parâmetros estatísticos (Índice *Kappa* e a Acurácia Global). O modelo elaborado de uso da terra e cobertura vegetal para o ano de 2050 apresentou 4 (quatro) classes de uso e cobertura que são: 1) Vegetação Natural, 2) Pastagem Plantada, 3) Solo Exposto e 4) Corpos d'água. A análise multitemporal utilizando os mapas de 1984, 1993, 2000, 2015 e o modelo simulado para 2050 apontou que ao longo dos anos analisados haverá uma tendência de redução de áreas naturais como vegetação natural e de corpos d'água e o aumento das áreas relacionadas às ações antrópicas como pastagem plantada e solo exposto, o que pode comprometer as planícies alagáveis e a paisagem do Pantanal de Aquidauana.

**Palavra Chave:** Pantanal de Aquidauana. Classificação Orientada a Objeto. Tendência de Mudanças Espaciais. Cadeia de Markov-Autômatos Celulares. Análise Multicritério.

#### **ABSTRACT**

The Brazilian Pantanal wetland is the largest floodplain in the world, mainly influenced by water regime between periods of floods and droughts and presents a mosaic of different vegetation types, distributed in 11 sub-regions. The sub-region of Aquidauana Pantanal stands out for the development of extensive cattle ranching, which over the years has promoted the introduction of exotic grasses causing rapid changes and transformations in the landscape. This study aimed to analyze the changes in land use and vegetation cover the years 1984, 1993, 2000 e 2015 and simulate a future scenario for the year 2050. The methodology used were the Object-Based Image Analysis classification (OBIA) to create maps of land use and vegetation cover. For simulate a future scenario of land use and vegetation cover for the year 2050 used the method Analystic Hierarchy Process (AHP) combined the model CA Markov (Chain of Markov and Cellular Automata). The results of mapping in land use and vegetation cover culminated in four maps with eleven thematic classes each and detected significant changes in the landscape of Pantanal de Aquidauana between the years 1984 and 2015, highlight increase in the areas of grass plant currently in 2015 occupying 40,17% in the region consequently there was a decrease in the areas of native vegetation as forest savanna (6,22%), Savanna Arborea (22,96%), grassy-woody savanna (12,68%); floristic contact áreas: disjunction cerrado (0,33%), ecotone (6,31%); formation pioneer (5,25%) and riparian vegetation (4, 06%). Also, reduction in the areas of baía (0,58%), vazantes (0,75%) and bare soil (0,68%). The validation of mappings allowed classify as excelent according to statistical parameters (Kappa Index and Overall Accuracy). The elaborated model of land use and vegetation cover for the year 2050 presented 4 (four) classes of use that are: 1) Natural Vegetation, 2) Grass Planted, 3) Exposed Soil and 4) Water bodies. Multitemporal analysis using the maps of 1984, 1993, 2000, 2015 and the model for 2050 pointed out that over the analyzed years there will be a great process of reducing natural areas such as natural vegetation and areas of water bodies and the increase of related areas anthropic actions such as planted pasture and exposed soil, which may compromise the floodplain and landscape of the Pantanal Aquidauana.

**Key words:** Pantanal of Aquidauana. Object-Based Image Analysis Classification. spatial trend of changes. Markov chains–cellular automata. multicriteria evaluation.

## **LISTA DE FIGURAS**

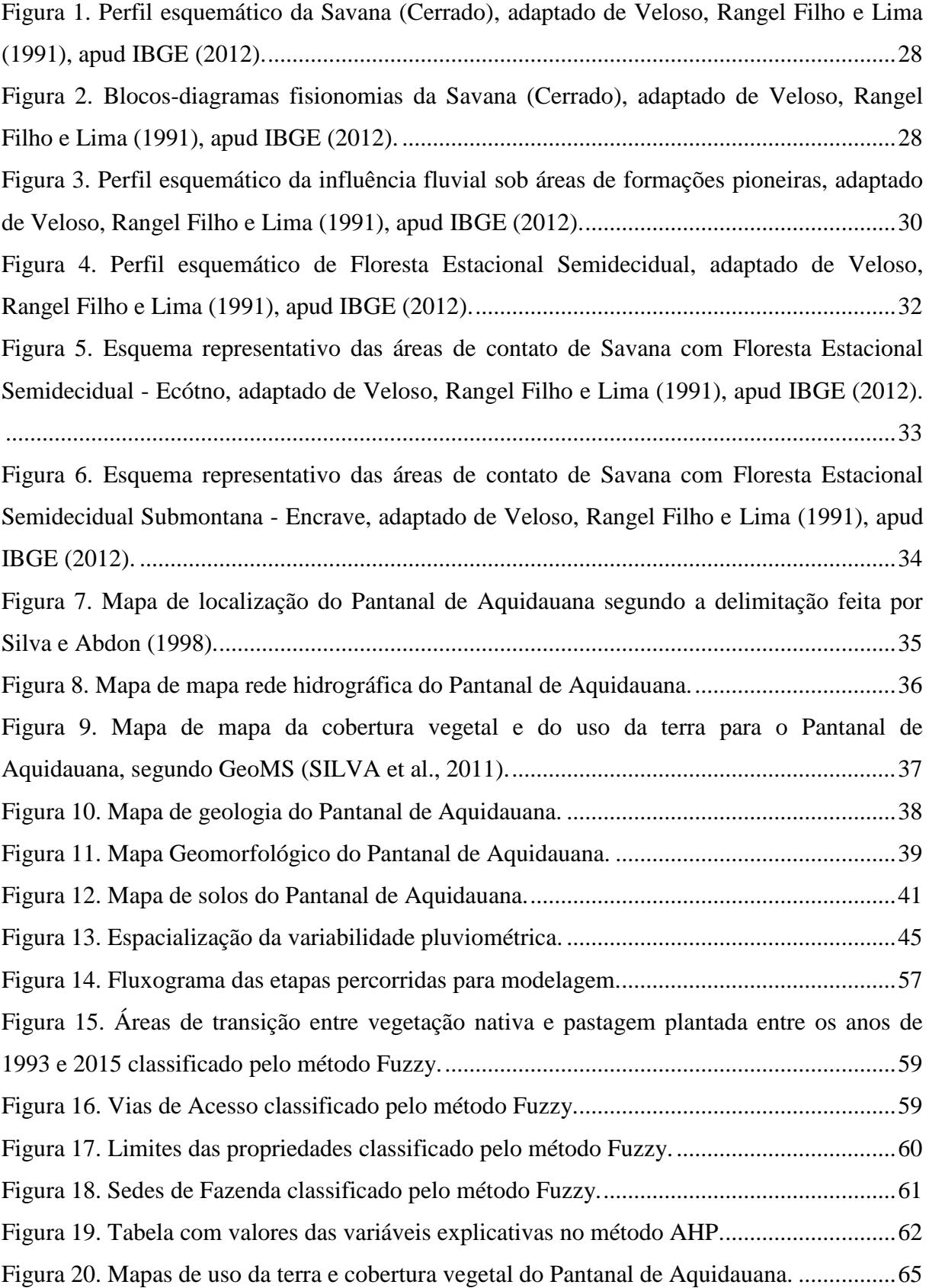

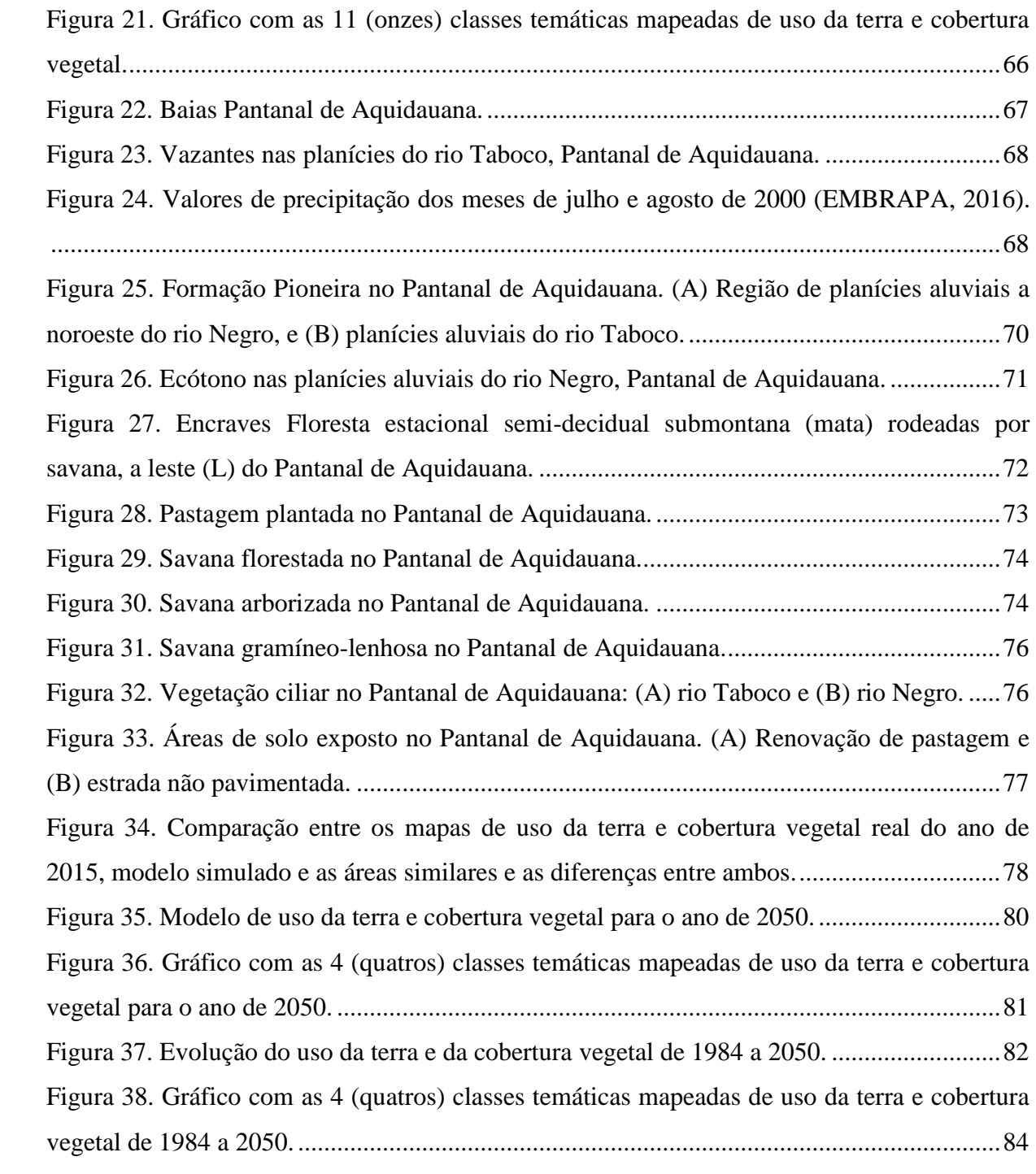

## **LISTA DE TABELAS**

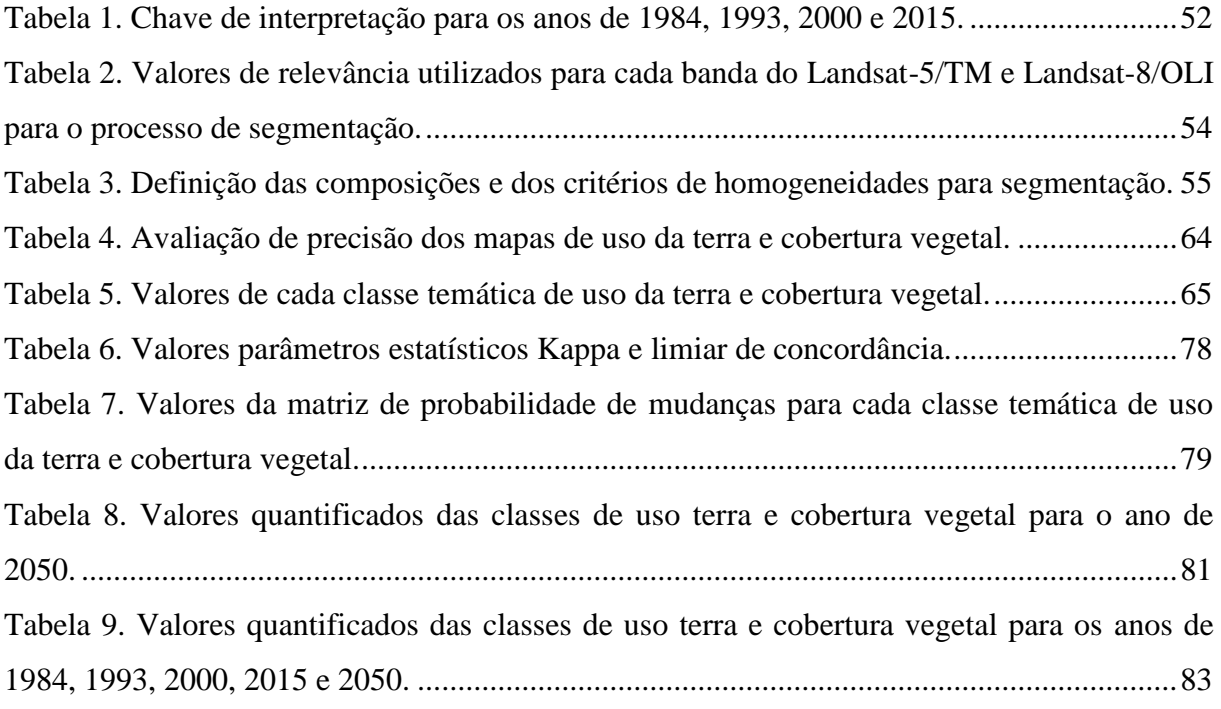

# **LISTA DE QUADROS**

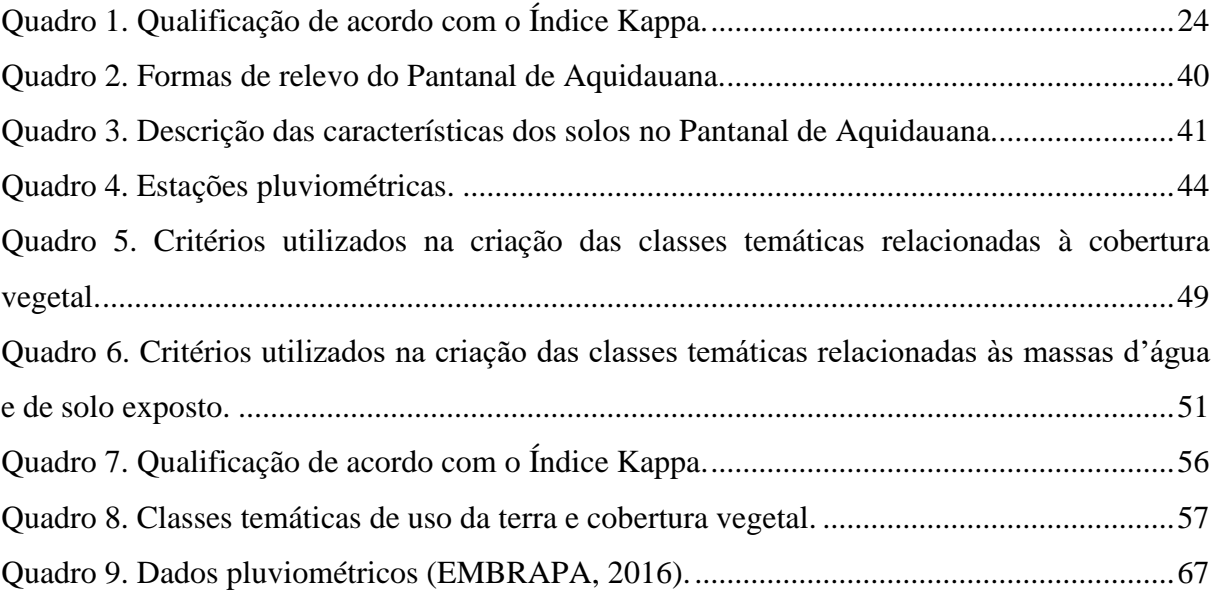

## **LISTA DE SIGLAS**

- AHP *Analystic Hierarchy Process*
- ANA Agência Nacional das Águas
- CA Markov *Cellular Automata -* Markov
- CAPES Coordenação de Aperfeiçoamento Pessoal de Nível Superior
- EMBRAPA –Empresa Brasileira de pesquisa
- FLAASH *Fast Line-of-sight Atmospheric Analysis of Hypercubes*
- IBGE Instituto Brasileiro de Geografia e Estatística
- GEOBIA Geographic-Object-Based Image Analysis
- GEOMS Mapeamento do Uso e Cobertura Vegetal do Estado de Mato Grosso do Sul
- *IDW – Inverse Distance Weighted*
- IMASUL Instituto de Meio Ambiente do Mato Grosso do Sul
- INPE Instituto Nacional de Pesquisas Espaciais
- LANDSAT *- Land Remote Sensing Satellite*
- MS Mato Grosso do Sul
- NASA Agência Espacial Espacial Norte Americana
- NDVI *Normalized Difference Vegetation Index*
- NDWI *Normalized Difference Water Index*)
- OBIA *Object-Based Image Analysis*
- OLI Operational Land Imager
- PCBAP [Plano de Conservação da Bacia do Alto Paraguai](http://www.cieg.ufpr.br/baciaaltopguai..ciegufpr.pdf)
- ROI *Regions of Interest*
- SIG Sistema de Informação Geográfica
- SISLA Sistema Interativo de Suporte ao Licenciamento Ambiental
- TM *Thematic Mapper*
- UFMS Universidade Federal de Mato Grosso do Sul

# **SUMÁRIO**

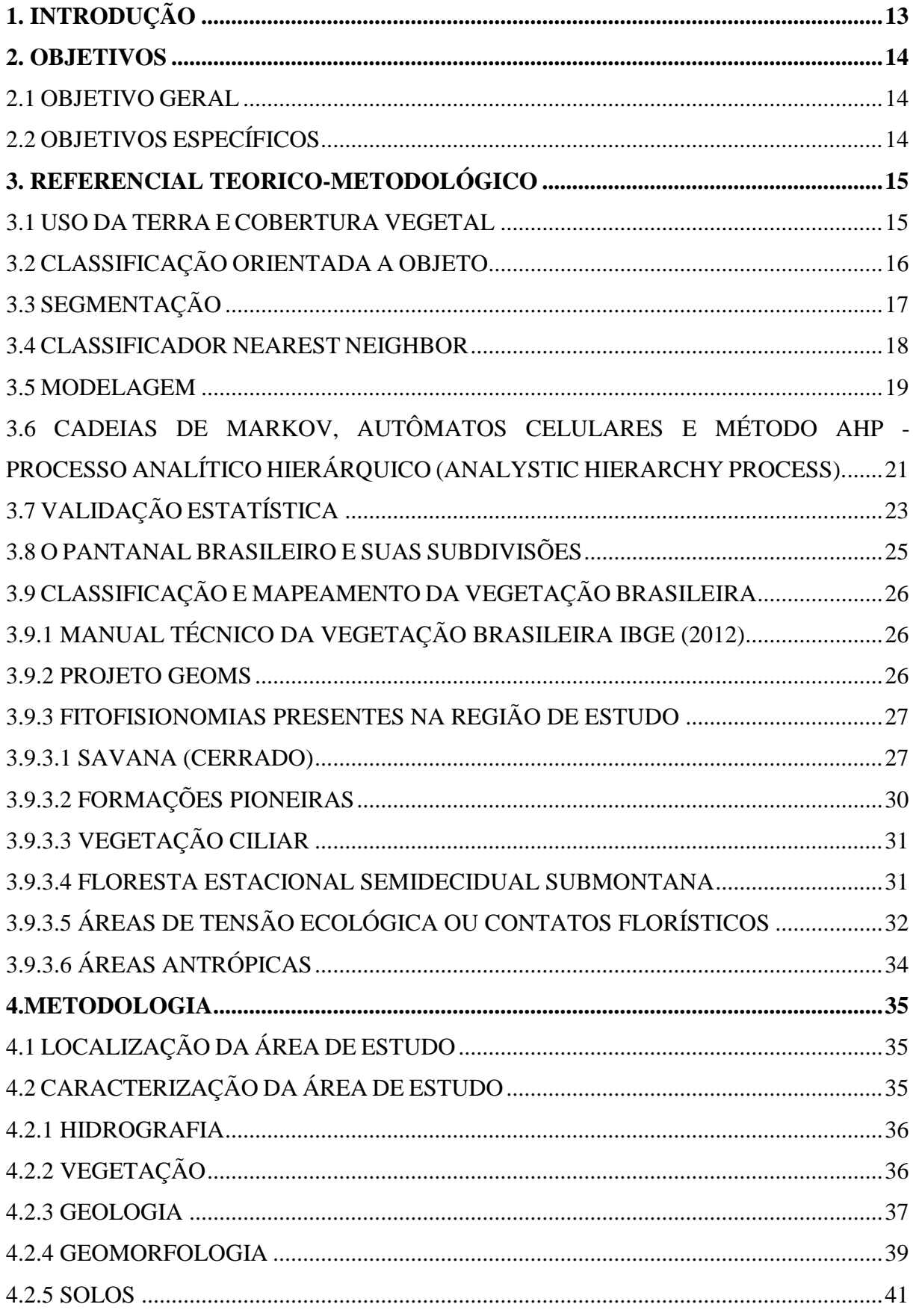

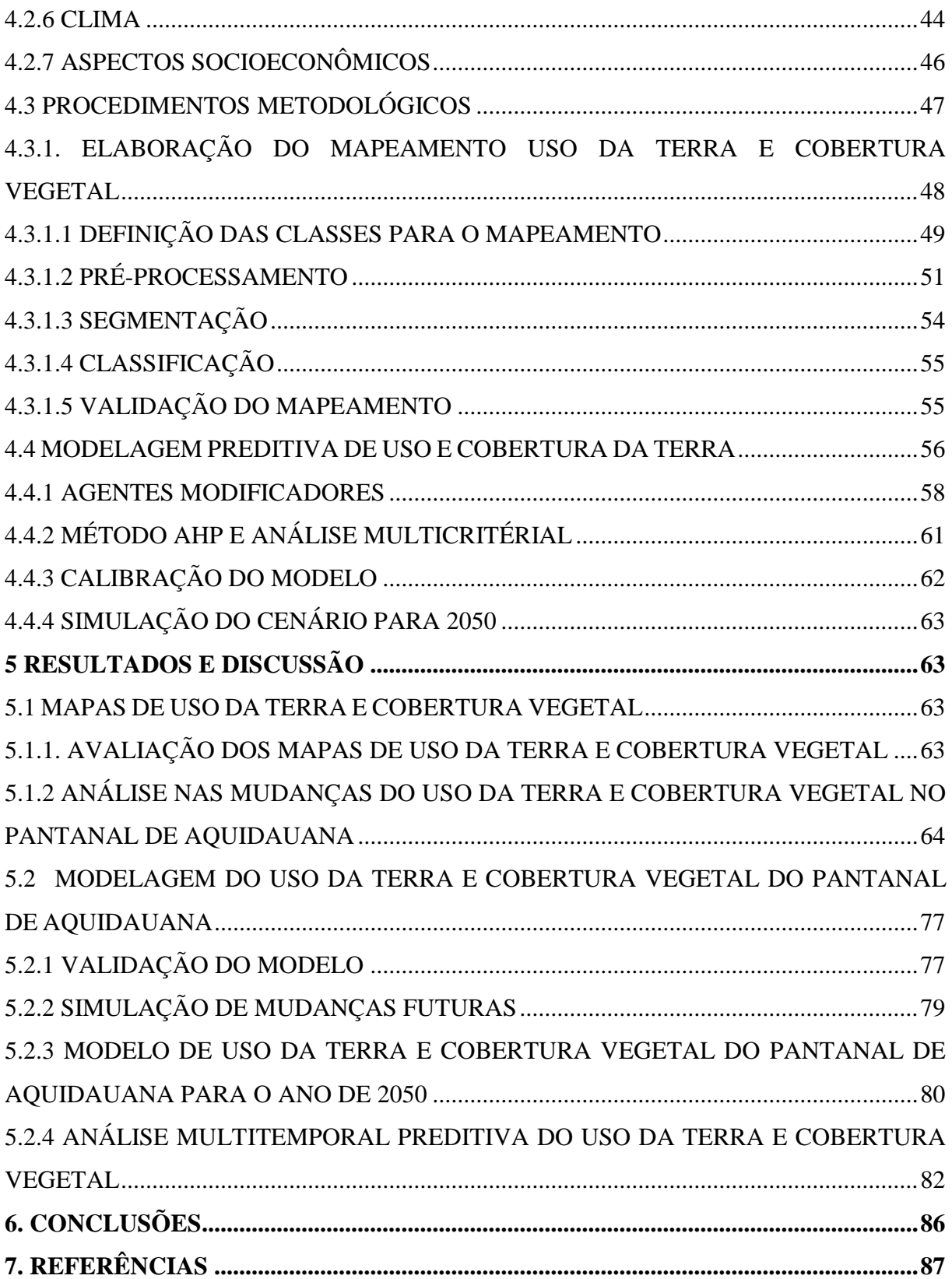

## <span id="page-13-0"></span>**1. INTRODUÇÃO**

O Município de Aquidauana, situado no Estado de Mato Grosso do Sul é formado por mais de 70% de planícies alagáveis do Pantanal brasileiro e no seu território estão partes de três Pantanais, segundo a delimitação das sub-regiões do Pantanal brasileiro feita por Silva e Abdon (1998): Pantanal do Abobral, Pantanal de Miranda, Pantanal da Nhecolândia e o Pantanal de Aquidauana que está todo inserido dentro do município (SILVA et al., 2014).

A pecuária bovina de corte é o mais importante elemento na estruturação sócioespacial rural de Aquidauana. Considerando as singularidades desta região, regida pelo ritmo das águas, as técnicas empregadas na produção pecuária bovina de corte imprimem e consubstanciam os processos espaciais vividos pela sociedade local. Ao longo do desenvolvimento da criação de gado na planície pantaneira, da qual Aquidauana participa como segundo maior município e produtor pecuário do Pantanal Sul-mato-grossense, se observam ciclos de transformação/reestruturação da produção pecuária regional (ARAÚJO, 2011).

Segundo Araújo (2011) uma das principais mudanças na pecuária Aquidauanense está relacionada principalmente com a expansão de pastagens artificiais na região, em substituição aos pastos nativos. Esta medida pautou-se em aumentar a capacidade de suporte das áreas de pastos nas fazendas pantaneiras, intensificando a produção dos animais em cada hectare utilizado como invernada na criação, de modo a alcançar maior constância em todo o ano, tornando a criação mais independente do ciclo natural do ambiente pantaneiro. Santos et al. (2002) afirmam que as forrageiras exóticas que mais se adaptam aos solos pobres não só do Pantanal como de muitas regiões do Brasil são as espécies do gênero *Brachiaria.*

Este tipo de substituição acontece geralmente através de desmatamentos, que incluem áreas de formações florestais densas com o objetivo aumentar as áreas abertas e não sujeitas à inundação para oferecer pastagem cultivada para o gado, este tipo de intervenção é bastante intensa nas bordas da planície, especialmente no leste das regiões do Paiaguás, Nhecolândia, Aquidauana, Miranda e Cáceres (TOMAS et al., 2009).

A mudança em qualquer espaço é dirigida pela combinação particular de fatores - forças dirigentes - que configuram os padrões espaciais de paisagem (BURGI et al., 2004). Neste sentido, a compreensão integrada de fatores biofísicos e socioeconômicos nos processos de uso da terra (MILNE et al., 2009) é necessária para o entendimento das transformações na paisagem. De acordo com Lambin e Geist (2006), a detecção das mudanças de uso e cobertura da terra e o reconhecimento da atuação das forças dirigentes das mudanças, constituem passos fundamentais nos estudos de dinâmica de paisagem. A partir do avanço das técnicas de sensoriamento remoto, através da aquisição, processamento e interpretação de imagens de satélite, a detecção das mudanças de uso e cobertura da terra tem sido facilitada, o que permite a quantificação dos padrões espaciais da paisagem (COPPIN et al., 2004).

Os estudos das mudanças de paisagens comumente envolvem séries históricas que são trabalhadas pela técnica da sobreposição de imagens de satélite, fotos aéreas ou mapas em diferentes datas (Santos, 2004). Segundo Paegelow e Camacho (2003) a simulação de um estado futuro de uma paisagem é possível através da aplicação de três modos de análise: cadeias de Markov (USHER, 1979; ACEVEDO et al., 1995), avaliação multicriterial (WU; WEBSTER, 2000) e cadeias de Markov acopladas a um algoritmo de autômato celular.

#### <span id="page-14-0"></span>**2. OBJETIVOS**

## <span id="page-14-1"></span>**2.1 OBJETIVO GERAL**

Este estudo tem por objetivo geral analisar as mudanças ocorridas no uso da terra e cobertura vegetal entre os anos de 1984, 1993, 2000, 2015 e simular um cenário futuro para o ano de 2050, através da avaliação multicriterial (método AHP) e das técnicas de cadeia de Markov e Autômatos Celulares (CA Markov) de modelagem para o Pantanal de Aquidauana, MS.

## <span id="page-14-2"></span>**2.2 OBJETIVOS ESPECÍFICOS**

- I. Mapear os modos de uso da terra e cobertura vegetal entre os anos de 1984, 1993, 2000 e 2015 através das técnicas de classificação orientada ao objeto (OBIA);
- II. Avaliar e discutir os resultados da análise multitemporal, obtidos do mapeamento do uso da terra e da cobertura vegetal;
- III. Gerar um modelo preditivo através do método AHP e das técnicas CA-Markov para o ano de 2050;
- IV. Discutir o efeito dos impactos cumulativos no futuro por meio da modelagem preditiva da paisagem e incluir esse cenário dentro do contexto de impactos acumulados no passado e presente na paisagem do Pantanal de Aquidauana.

## <span id="page-15-0"></span>**3. REFERENCIAL TEORICO-METODOLÓGICO**

#### <span id="page-15-1"></span>**3.1 Uso da Terra e Cobertura Vegetal**

A ciência das mudanças da terra e da cobertura vegetal pode ser definida como uma matéria interdisciplinar, que investiga a natureza do uso e cobertura da terra, suas mudanças no espaço e no tempo e os processos sociais, econômicos, culturais, políticos e ecológicos que influenciam a produção dos padrões das mudanças (TURNER et al., 2007), além de contribuir para o manejo adaptativo das mudanças nos sistemas de uso da terra ao fornecer subsídios para o gerenciamento e a tomada de decisões (ASPINALL, 2008).

De acordo com IBGE (2013), no Manual Técnico de Uso da Terra, os conceitos de "uso" e "cobertura" da terra estão diretamente relacionados e podem ser usados alternativamente. O "uso da terra", dentre as várias definições existentes, está geralmente associado às atividades conduzidas pelo homem na exploração dos recursos ambientais e relacionadas à função socioeconômica. A "cobertura da terra" é definida como o conjunto de elementos naturais além das construções artificiais que recobrem a superfície da terra (IBGE, 2013).

Neste contexto a verificação dos padrões de uso da terra e cobertura vegetal ao longo do tempo auxilia o estudo de fenômenos associados à ocupação de uma determinada região. Destaca-se, a análise temporal, que consiste na extração de informações provenientes de dados de um mesmo local obtido em momentos distintos, o que permite detectar as mudanças pelas variações presentes nas datas consideradas (LANGLEY et al., 2001).

Os modelos de mudanças de uso/cobertura do solo fazem parte de estudos mais abrangentes (por exemplo, análise dos impactos de mudanças previstas em determinado habitat, elaboração de planejamentos urbanos ou regionais adequados, análise de medidas mitigatórias, modelagem de mudanças globais, etc.) cujo foco, juntamente com as características da área de estudo e dados de interesse, determinam os objetivos específicos e as características dos modelos (AGUIAR, 2012).

O conjunto de técnicas de geoprocessamento pode ser aplicado à modelagem ambiental, os modelos ambientais são representações matemáticas criadas para representar fenômenos ou processos do mundo real. Estes modelos são simplificações da realidade, onde se abstraem os elementos mais importantes para uma aplicação, e são construídos a partir da observação dos dados espaciais e seus relacionamentos. Os modelos ambientais são usados para aumentar o conhecimento sobre um processo, predizer valores ou comportamentos em áreas não observadas e comprovar, ou não, hipóteses feitas sobre processos (FELGUEIRAS, 2001).

Os estudos sobre mudanças de uso e cobertura da terra, inicialmente voltados apenas para a detecção de mudanças da paisagem e entendimento das forças dirigentes, ao longo dos anos têm direcionado o foco da investigação para a modelagem de sistemas, para a previsão de mudanças e exploração de possíveis cenários futuros (HOUET et al., 2010).

O objetivo não é prever o futuro de forma determinística, mas sim representar as possibilidades de desenvolvimento sobre condições específicas que podem auxiliar na implementação de políticas e intervenções ambientais, na tomada de decisão e mitigação de potenciais consequências negativas das ações (OLIVEIRA, 2012). Portanto, a projeção de paisagens futuras requer a consideração das tendências passadas, processos atuais de mudança do uso da terra e a incorporação de cenários plausíveis (HOUET et al., 2010).

#### <span id="page-16-0"></span>**3.2 Classificação Orientada a Objeto**

A GEOBIA (*Geographic-Object-Based Image Analysis*) é uma subdisciplina da Ciência da Informação Geográfica dedicada ao desenvolvimento de métodos automatizados que visam transformar as imagens de Sensoriamento Remoto em objetos, de forma a avaliar suas características por meio de escalas espaciais, espectrais e temporais, com o intuito de gerar novas informações geográficas em SIG (Sistema de Informação Geográfica), (HAY; CASTILLA, 2008).

Esta técnica tem como princípio a individualidade dos objetos em termos topológicos e espacial, sendo que existe, para cada objeto, um conjunto de atributos que permite modelar seu comportamento; ela pode ser dividida em 2 etapas: criação dos segmentos e classificação (ANTUNES, 2014).

Ao contrário dos métodos tradicionais para a classificação digital de imagens, na classificação orientada ao objeto, a análise é realizada sobre objetos ou segmentos na imagem e não apenas sobre *pixels*. Na imagem um objeto representa uma entidade que pode ser individualizada, tem atributos próprios e as mesmas propriedades da classe que lhe deu origem (*DEFINIENS,* 2002). A classificação orientada a objetos busca simular técnicas de interpretação visual através da modelagem do conhecimento para a identificação de feições, baseada na descrição de padrões identificadores, tais como cor, textura, métrica, contexto, dentre outros (FERNANDES, 2012). Assim, o classificador simula a análise de um fotointérprete, ao delimitar áreas homogêneas nas imagens, a partir das características espectrais e espaciais dos objetos que constituem as classes de interesse (PONZONI et al., 2012).

Neste sistema os objetos se relacionam por meio da definição da rede hierárquica (herança dos atributos que descrevem a classe) e da rede semântica (estrutura lógica de relação entre as classes). Para a classificação é utilizado o maior grau de pertinência dos objetos à determinada classe por meio da lógica fuzzy (PINHEIRO, 2005).

Segundo Chubey et al. (2006), um dos avanços da análise orientada a objeto é a multiplicidade de informações adicionais que podem ser derivadas de uma imagem-objeto em relação àquelas disponíveis em pixels individuais. Somando-se à informação baseada nas características espectrais tem-se a informação baseada no tamanho do objeto, forma e contexto que podem ser calculadas como pertencente a um subobjeto ou superobjeto numa hierarquia multiníveis.

As principais vantagens da classificação orientada a objeto são: a estatística mais significativa, a possibilidade do cálculo da textura e outros atributos objetos, o uso de dados espaciais como o formato e a topologia dos objetos além da próxima relação entre os objetos extraídos da imagem; o que amplia o valor da classificação final em relação a classificação por *pixels* (BENZ et al., 2004).

## <span id="page-17-0"></span>**3.3 Segmentação**

A segmentação consiste na subdivisão da imagem em zonas, ou regiões homogêneas e uniformes em função de um determinado atributo da imagem (GONZÁLEZ; WOODS, 2000). Os segmentos (ou regiões) são formados com base num critério de heterogeneidade ou homogeneidade, dependendo do algoritmo. A utilização dessa abordagem que considera regiões faz com que o número de elementos a serem analisados na cena diminua drasticamente, quando é comparado com o procedimento de classificação *pixel*-a-*pixel*. Tratase de uma técnica cuja aplicação vem se expandindo em Sensoriamento Remoto, e mesmo em reconhecimento de padrões, de maneira geral (HARALICK; SHAPIRO, 1985; MEINEL; NEUBERT, 2005).

Em busca de um processo capaz de delinear os objetos contidos em uma imagem de alta resolução espacial próximo ao raciocínio humano, criou-se um método de delineamento denominado segmentação multirresolução (ZHONG et al., 2005). A técnica empregada pela segmentação multirresolução realiza o agrupamento de *pixels* com características espectrais

semelhantes, analisando o tamanho, a homogeneidade espectral, a homogeneidade espacial e a forma do objeto (CHUBEY et al., 2006).

Durante o processo, a metodologia adotada pela segmentação multirresolução particiona a imagem em regiões homogêneas, podendo ser influenciada por parâmetros de escala, tonalidade e forma, em que:

- O parâmetro de escala influencia a heterogeneidade dos *pixels*, definindo o tamanho dos objetos;
- A tonalidade equilibra a homogeneidade das cores dos segmentos com a homogeneidade da figura;
- O parâmetro de forma promove o equilíbrio entre a suavidade da borda de um segmento e a compacidade, estabilizando os critérios de homogeneidade dos objetos primários (WHITESIDE; AHMAD, 2005).

Segundo Baatz et al., (2007) a característica principal do procedimento está relacionada ao fato dos novos segmentos possuírem relações com os segmentos que as constituem num nível hierárquico mais baixo, permitindo o reagrupamento dos objetos, formando objetos maiores (superobjeto).

Assim, a segmentação multirresolução é realizada com base em parâmetros espectrais e que formam os objetos do nível superior (superobjeto) pelo agrupamento dos objetos do nível inferior (subobjeto), permitindo que as feições de diferentes escalas possam ser representadas simultaneamente e serem classificadas umas em relação às outras (KERSTING, 2006).

Segundo Feitosa et al., (2005) é uma etapa chave da classificação orientada a objetos, se os seus resultados não forem minimamente satisfatórios comprometerá a toda a classificação final.

#### <span id="page-18-0"></span>**3.4 Classificador Nearest Neighbor**

A classificação pode ser definida sumariamente como um processo que consiste em agrupar *pixels*, a partir de suas características, em classes pré-estabelecidas ou não pelo usuário (JENSEN, 2009). Os métodos tradicionais de classificação de imagens agrupam os *pixels* em classes tendo como base a característica espectral *pixel*-a-*pixel*. Os algoritmos desses métodos de classificação analisam a característica espectral de cada *pixel* da imagem e os categoriza dentro de uma classe específica através de métodos estatísticos (CAMPOS et al., 2013).

Liu et al. (2006) citam alguns tipos de algoritmos de classificação agrupando-os em: classificador individual, tais como os classificadores estatísticos (K-médias, máxima verossimilhança, distância mínima, paralelepípedo etc.); classificador por rede neural artificial; classificador por máquina de aprendizagem (árvore de decisão etc.); classificador *fuzzy*; ou a combinação de diferentes classificadores a partir de algum mecanismo específico.

O processamento de imagem orientado ao objeto baseia-se em classificadores *fuzzy*. A lógica *fuzzy* é uma aproximação matemática para quantificar declarações incertas (*DEFINIENS*, 2002). A lógica *fuzzy* é indicada sempre que for necessário trabalhar com ambiguidade e abstração em modelos matemáticos ou conceituais nos quais, por distintas razões não há ou não se podem definir limites rígidos entre classes (BURROUGH; MCDONNELL 1998).

O classificador *Nearest-Neighbor* (Vizinho Mais Próximo) usa o valor do pixel mais próximo para atribuir o valor do pixel de saída e as Funções *Fuzzy* de Pertinência (*Fuzzy Membership Functions*), além da classificação manual. O Vizinho mais próximo classifica os objetos da imagem num dado espaço de características e com áreas de treinamento das classes. As Funções *Fuzzy* de Pertinência possibilitam discriminar os objetos que devem pertencer, ou não, a uma determinada classe com um grau de pertinência. Para tanto, os objetos são transformados numa gama de valores num intervalo contínuo entre [0...1], Pinheiro (2005).

Os classificadores que empregam lógica fuzzy preveem que um objeto pode estar associado a mais de uma classe com maior ou menor grau de pertinência. Neste caso, é importante avaliar a estabilidade de uma classe observando os diferentes graus de pertinência dos objetos classificados, sendo que as diferenças entre o maior e o segundo maior valor de pertinência podem ser utilizadas para se estimar a estabilidade da classificação. Quanto maior essa diferença, mais estável e confiável é a classificação (BENZ et al., 2004).

#### <span id="page-19-0"></span>**3.5 Modelagem**

Segundo Steyaert (1993) os processos ambientais no mundo real são, tipicamente, tridimensionais, dependentes do tempo e complexos. Essa complexidade pode incluir comportamento não linear, componentes estocásticos e realimentações em múltiplas escalas de tempo e de espaço. Assim sendo, a natureza espaço-temporal dos fenômenos ambientais, devido a sua importância para compreensão do fenômeno em estudo, coloca algumas questões à modelagem ambiental. Estas questões se referem à criação de modelos matemáticos e computacionais com representações, uma vez que, o fenômeno deve ser de alguma forma, representado.

A modelagem deve considerar que os processos da natureza resultam de interações espaço-temporais complexas entre os diversos elementos que os compõem, ou seja, as propriedades ambientais*.* No modelo matemático de um processo, as propriedades ambientais são tratadas como variáveis do modelo enquanto que suas inter-relações são representadas por operações aritméticas ou lógicas (FULGUEIRAS, 2001).

O uso de modelos na investigação dos sistemas ambientais permite levantar hipóteses, fazer diagnósticos, previsões e simulações, além de constituírem ferramentas promissoras para a exploração e extração de dados, que permitem eficácia na comunicação das informações (CHRISTOFOLETTI, 1999).

Os modelos espaciais ganham cada vez mais importância, haja vista a grande disponibilidade de dados espaciais obtidos via sensoriamento remoto associada a uma ampla capacidade de manipulação e análise fornecida pelos Sistemas Geográficos de Informações (SIGs), o que permite o monitoramento de processos dinâmicos em diferentes resoluções espaciais e temporais (GAUCHEREL; HOUET, 2009).

Modelos espaciais de simulação, que realisticamente reproduzem padrões espaciais de mudanças, são hoje requisito para o entendimento e avaliação de complexas questões ambientais em escalas local, regional e global, levando em consideração o aspecto temporal seja na simulação, predição e construção de cenários futuros, nos quais o funcionamento de um sistema pode ser explorado em diferentes condições (SOARES FILHO et al., 2007).

Modelos que utilizam métodos empírico-estatísticos são denominados modelos dirigidos aos dados *(Data-driven models*), nos quais o tratamento das informações pode incluir desde técnicas de álgebra espacial até métodos estatísticos mais sofisticados com a implementação de abordagens utilizando autômatos celulares, lógica *fuzzy* e inteligência artificial (PAEGELOW; CAMACHO, 2008).

Segundo Oliveira (2012), o primeiro passo na construção de um modelo de simulação de mudanças passa pela definição dos elementos ou estados de uma paisagem e suas transições possíveis. Em geral a análise espacial das mudanças é realizada através da comparação de mapas da paisagem, os quais podem ser derivados de uma série de dados, incluindo dados históricos de uso e cobertura da terra, obtidos via sensoriamento remoto. Esta comparação permite estimar as quantidades de mudança ou taxas de transição de um estado para o outro num intervalo de tempo discreto.

# <span id="page-21-0"></span>**3.6 Cadeias de Markov, Autômatos Celulares e Método AHP - Processo Analítico Hierárquico (***Analystic Hierarchy Process).*

As cadeias de Markov proporcionam uma modelagem da dinâmica da paisagem a partir de uma matriz de transição (MOREIRA, 2007). A técnica simula a predição do estado de um sistema em um determinado tempo a partir de dois estados precedentes. A transição de um estado *t* para outro estado em um tempo *t+1* depende somente das probabilidades de transição e da distribuição corrente dos estados em um tempo *t,* sendo independente da distribuição desses estados em um tempo *t-1* (MOREIRA, 2007).

Este modelo não ignora o passado, mas assume que toda a informação do passado está concentrada no presente estado do sistema. Desta forma, as interações são instantâneas, sendo irrelevante o tempo de permanência das variáveis em cada estado (SOARES FILHO, 1998).

As principais vantagens das cadeias de Markov são a simplicidade operacional e matemática do modelo aliadas à facilidade com que podem ser aplicadas a dados provenientes de sensoriamento remoto e implementadas em GIS. Outra grande vantagem é o fato de não necessitar de grande quantidade de dados antigos para prever o futuro.

Segundo Predosa (2004), as principais limitações das cadeias de Markov incluem o fato do modelo não explicar o fenômeno (Porquê) e ser limitado na resposta espacial (Onde), entretanto o modelo pode fazer predições (Quando) desde que os processos sejam estacionários. Além disto, o modelo não suporta de imediato a inclusão de variáveis exógenas como variáveis socioeconômicas ou outras forças direcionadoras, embora esta limitação possa ser superada. Em Lambin (1994) são apresentadas várias abordagens para superar as principais limitações de cadeias de Markov em modelagem dinâmica (PREDOSA, 2004).

Ao analisar as mudanças do uso e ocupação da terra no Parque Natural de Sintra-Cascais, em Portugal, Cabral e Zamyatin (2009) concluíram que as cadeias de Markov são boas ferramentas para descrever e projetar quantitativamente as mudanças do uso e ocupação da terra, porém elas não relacionam a célula com a sua vizinhança no espaço e sugerem a utilização de modelos como os autômatos celulares.

No fim da década de 40 foram descritos os autômatos celulares por Jonh Von Neumann e apresentado nos trabalhos publicados por Stanislaw Ulam. Autômatos celulares são sistemas dinâmicos e discretos. São formados por um reticulado ou uma grade *n-dimensional* regular de finitas células vizinhas, as quais influenciam no comportamento de cada célula analisada, ele aplica um filtro contínuo, baseado nas regras de vizinhança de Von Newman (VIDICA, 2007).

O que determina o estado de uma célula é sua vizinhança que, neste caso, é definida por quatro células adjacentes. Uma célula viva morre se tiver duas ou três células vizinhas vivas. Por outro lado, uma célula morta renasce, se tiver três células vizinhas vivas. Este sistema deu grande popularidade aos conceitos de autômatos celulares (ROY; SNICKARS 1996). Os autômatos celulares estão disponíveis em SIG por meio do *software* IDRISI Selva, no módulo *ca Markov.*

Nos últimos anos conceitos de autômatos celulares têm sido utilizados para modelar fenômenos ambientais (SANTÉ et al., 2010; MITSOVA et al., 2011; MA et al., 2012; ZAO et al., 2013; REGMI et al., 2014; BACANI et al., 2016).

Estudos de uso e ocupação da terra através de análises de autômatos celulares são tratados como um sistema composto por espaço (representado pelos *pixels*), tempo (representado pelas interações do processo), estados (representados por números discretos) (SUN, 2007) e as regras de transição (representada pela análise multicriterial).

O método AHP - *Analystic Hierarchy Process* - Processo Analítico Hierárquico, desenvolvido por Thomas L. Saaty na década de 70, consiste na criação de uma hierarquia de decisão, composta por níveis ou classes de importância que permitem uma visão global das relações inerentes ao processo. Para estabelecer a importância relativa de cada fator da hierarquia são elaboradas matrizes de comparação para cada nível, onde os resultados das matrizes são ponderados entre si (SILVA; NUNES, 2009).

A análise multicritério é uma ferramenta matemática que permite comparar diferentes cenários fundamentados em diversos critérios, sendo entendida como um processo que combina e transforma dados espaciais em uma resposta para a tomada de decisão. Portanto, permite direcionar os tomadores de decisão para uma escolha mais ponderada (ROY, 1996).

Para Chwolka e Raith (2000), a maior vantagem do AHP é que ele requer que os indivíduos façam somente comparações entre pares de alternativas. Já Boritz (1992) aponta como um dos pontos fortes mais significativos do AHP a capacidade de medir o grau de inconsistência presente nos julgamentos par a par e, desse modo, ajudar a assegurar que somente ordenamentos justificáveis sejam usados como a base para avaliações.

Segundo Câmara et al. (2001), a partir do estabelecimento de critérios de comparação para cada combinação de fatores, é possível determinar um conjunto ótimo de pesos que podem ser utilizados para a combinação de diferentes mapas tendo como vantagem a habilidade de avaliar graus de potencialidade em vez de apenas avaliar presença ou ausência da potencialidade.

A determinação dos pesos das variáveis ambientais é calculada pela matriz de comparação pareada do processo analítico hierárquico – AHP. A técnica classifica e transforma os dados para um espaço de referência entre [0 e 1], ou seja, entre [0 e 100%]. O resultado será, ao invés de um mapa temático com limites rígidos, uma superfície de decisão numérica que representa uma variação contínua, ou seja, uma dinâmica numérica espacial (RUHOFF, 2006). Este tipo de classificação transforma os dados para um espaço de referência onde são processados pela combinação numérica da lógica Fuzzy resultando em uma superfície de decisão, classificando as áreas mais ou menos vulneráveis (PAULA; SOUZA, 2007).

#### <span id="page-23-0"></span>**3.7 Validação Estatística**

A validação estatística permite avaliar a performance do modelo através da comparação dos dados empíricos obtidos na simulação com os dados observados na realidade (PONTIUS et al., 2004).

A matriz de confusão fornece a base para descrever a precisão da classificação e caracterizar os erros, ajudando a refinar a classificação. De uma matriz de confusão podem ser derivadas várias medidas de precisão da classificação, sendo o índice *Kappa* e a exatidão global algumas das mais conhecidas (FOODY, 2002).

A matriz de confusão é formada por um arranjo quadrado de números dispostos em linhas e colunas que expressam o número de unidades de amostras de uma categoria particular relativa – inferida por um classificador (ou regra de decisão), comparado com a categoria atual verificada no campo (CONGALTON, 1991).

A exatidão global (Equação. 1) é calculada dividindo a soma da diagonal principal da matriz de erros *xii*, pelo número total de amostras coletadas *n*, ou seja:

$$
Acurácia_{global} = \left(\frac{\sum_{i=1}^{k} x_{ii}}{N}\right)
$$
 Equação. 1

A análise do índice *Kappa* e uma técnica multivariada discreta usada na avaliação da precisão temática e utiliza todos os elementos da matriz de confusão no seu cálculo. O coeficiente *Kappa* (K) e uma medida da concordância real (indicado pelos elementos diagonais da matriz de confusão) menos a concordância por chance (indicado pelo produto total da linha e coluna, que não inclui entradas não reconhecidas), ou seja, é uma medida do quanto a classificação está de acordo com os dados de referência (FIGUEREDO; VIEIRA, 2007). O coeficiente *Kappa* pode ser calculado através da seguinte (Equação 2) e parâmetros de qualidade de concordância estabelecidos por Landis e Koch (1977) no Quadro 1:

$$
\hat{K} = \frac{N \sum_{i=1}^{k} x_{ii} - \sum_{i=1}^{k} (x_{i+1} \cdot x_{+i})}{N^2 - \sum_{i=1}^{k} (x_{i+1} \cdot x_{+i})}
$$
Equação 2

Onde:

*K* ˆ : valor estimado *Kappa;*

*k*: número de linhas;

*ii x* : número de observações na linha *i* e coluna *i;*

 $\sum^k$ *i*  $x_{ii}$ : soma dos elementos da matriz em sua diagonal principal; 1

 $X_{i+}$ : soma total das observações para as linhas;

*i x* : soma total das observações para as colunas;

<span id="page-24-0"></span>*N*: número de observações total.

| <b>Indice Kappa</b> | Concordância |
|---------------------|--------------|
| 0,00                | Péssima      |
| $0,01$ a $0,20$     | Ruim         |
| $0,21$ a $0,40$     | Razoável     |
| $0,41$ a $0,60$     | Bom          |
| $0,61$ a $0,80$     | Muito Bom    |
| 0,81 a 1,00         | Excelente    |

Quadro 1. Qualificação de acordo com o Índice *Kappa.*

Fonte: Landis e Koch (1977).

#### <span id="page-25-0"></span>**3.8 O Pantanal brasileiro e suas Subdivisões**

O Pantanal Mato-grossense é uma das maiores extensões úmidas contínuas do planeta e está localizado no centro da América do Sul, na bacia hidrográfica do Alto Paraguai. Sua área é de 140.000 km², com 65% de seu território no Estado de Mato Grosso do Sul e 35% no Mato Grosso. A região é uma planície aluvial influenciada por rios que drenam a bacia do Alto Paraguai, onde se desenvolve uma fauna e flora de rara beleza e abundância (ROCHA, 2006).

Segundo Ab'Saber (1988) o Pantanal Mato-Grossense funciona como um notável interespaço de transição e contato, comportando fortes penetrações de ecossistemas dos cerrados; uma participação significativa de floras chaquenhas; inclusões de componentes amazônicos e pré-amazônicos; ao lado de ecossistemas aquáticos e subaquáticos de grande extensão nos "pantanais", de suas grandes planícies de inundação.

O Pantanal não se configura como uma unidade homogênea por toda sua extensão, à medida que nos dirigimos da escala macrorregional a uma escala sub-regional, quando são considerados os gradientes topográficos e a área abrangida pelas inundações periódicas irregulares do rio Paraguai, as feições morfológicas do relevo, os solos e a vegetação, é possível diferenciar algumas unidades homogêneas (SAKAMOTO, 1997).

Existem várias propostas de subdivisões para o Pantanal brasileiro, denominadas de diferentes formas por vários autores como: Sanchez (1977), Franco e Pinheiro (BRASIL, 1982), Alvarenga (BRASIL, 1986), Hamilton et al. (1996), Silva e Abdon (1998) e Padovani (2010).

Segundo Silva e Abdon (1998) há uma participação de 15 municípios na composição da área fisiográfica do Pantanal brasileiro sendo que 6 destes estão no Estado de Mato Grosso, ocupando 34,27% da área do Pantanal e 9 municípios no Estado de Mato Grosso do Sul ocupando 65,73% da área do Pantanal. Os municípios que possuem maior área do seu território no Pantanal são Barão de Melgaço (99,02%), Corumbá (95,04%) e Poconé (80,05%). E os municípios que mais contribuem para formação da área do Pantanal são Corumbá (44,31%), Poconé (10,01%), Cáceres (9,44%) e Aquidauana (9,31%), esses quatros municípios juntos representam 73,07% da área do Pantanal.

O estudo feito por Silva e Abdon (1998), culminou na delimitação de 11 sub-regiões que são os Pantanais: Abobral, Aquidauana, Barão de Melgaço, Cáceres, Miranda, Nabileque, Nhecolândia, Paiaguás, Paraguai, Poconé e Porto Murtinho demonstrando suas sub-regiões geopolíticas e a participação estadual e municipal nessa região.

O município de Aquidauana, no Estado do Mato Grosso do Sul é formado por mais de 70% de planícies alagáveis do Pantanal e no seu território estão partes de três Pantanais: Pantanal do Abobral, Pantanal de Miranda e o Pantanal da Nhecolândia, além do Pantanal de Aquidauana que está totalmente inserido dentro do município (SILVA et al., 2014).

#### <span id="page-26-0"></span>**3.9 Classificação e mapeamento da vegetação brasileira**

#### <span id="page-26-1"></span>**3.9.1 Manual técnico da vegetação brasileira IBGE (2012)**

O manual de classificação da vegetação brasileira 2° edição foi publicado em 2012 pelo Instituto Brasileiro de Geografia e Estáticas (IBGE), e representa a fusão de duas publicações anteriores do IBGE – Classificação da Vegetação Brasileira, adaptada a um sistema universal (1991) e o Manual Técnico da Vegetação Brasileira (1992) – e incorpora informações novas, derivadas dos mais recentes avanços do conhecimento sobre a cobertura vegetal nativa do Brasil (IBGE, 2012).

O trabalho foi dividido em quatro capítulos: sistema fitogeográfico, inventário das formações florestais e campestres, técnicas e manejo de coleções botânicas e procedimentos para mapeamento da vegetação em escala regional. Nesses capítulos, estão descritos os conceitos, as etapas e os procedimentos metodológicos utilizados pela equipe de estudos de vegetação do IBGE para análise, caracterização, classificação e mapeamento da vegetação brasileira. Os capítulos e tópicos foram organizados de forma a permitir que os usuários, tanto no gabinete como no campo, tenham uma visão de conjunto do trabalho com vegetação realizado no IBGE. O conhecimento desses tópicos é considerado essencial para aqueles que estudam, pesquisam ou mapeiam as fisionomias vegetais do Brasil nos diversos níveis de levantamento, desde o regional até o de semi-detalhe (IBGE, 2012).

#### <span id="page-26-2"></span>**3.9.2 Projeto GeoMS**

O Projeto GeoMS foi desenvolvido no ano de 2007 e publicado em 2011, no qual foram mapeadas e classificadas 65 classes temáticas de uso da terra e cobertura vegetal para todo o estado do Mato Grosso do Sul, na escala de 1:100.000. Levando em consideração principalmente a diversidade da vegetação natural distribuída em todo o Estado em floretas e savanas (Cerrados) e Chaco encontrado nas planícies pantaneiras, e as áreas utilizadas para plantio de espécies vegetais cultivadas e também está disponivél no formato *shapefile* para *download* no *site* do Sisla/IMASUL.

Do ponto de vista da distribuição geográfica, quatro grandes regiões fitoecológicas compõem a vegetação da região: as Florestas Estacionais Semideciduais, as Florestas Estacionais Deciduais, a Savanas (Cerrados) e o Chaco. Ao longo dos anos, essa vegetação original foi sendo substituída por usos antrópicos, principalmente nos Biomas Cerrado e Mata Atlântica (Florestas Estacional Semidecidual). O uso da terra predominante é para pecuária bovina extensiva de corte (cria, recria e engorda), seguindo da agricultura anual (soja, milho e algodão) e, mais recentemente, a agricultura semi-perene da cana-de-açúcar para produção de etanol e também o plantio de floresta de eucalipto para produção de celulose (SILVA et al., 2011).

## <span id="page-27-0"></span>**3.9.3 Fitofisionomias presentes na região de estudo**

As fitofisionomias que recobrem o Pantanal de Aquidauana foram descritas a partir do proposto por Silva et al. (2011) e IBGE (2012).

#### <span id="page-27-1"></span>**3.9.3.1 Savana (Cerrado)**

A Savana (Cerrado) é conceituada como uma vegetação xeromorfa, que ocorre sob distintos tipos de clima. Reveste solos lixiviados aluminizados, apresentando sinúsias de hemicriptófitos, geófitos, caméfitos e fanerófitos oligotróficos de pequeno porte, com ocorrência em toda a Zona Neotropical e, prioritariamente no Brasil Central (IBGE, 2012).

O Cerrado brasileiro é destacado, como uma das floras mais ricas do Brasil e do mundo, com mais de 12 mil espécies de plantas catalogadas, entre os fatores determinantes dessa riqueza florística está a grande diversidade de ambientes (SILVA et al., 2011).

A Savana foi subdividida em quatro subgrupos de formação: Florestada, Arborizada, Parque e Gramíneo-Lenhosa. A Figura 1 demonstra ilustrativamente as estruturas dos subgrupos da Savana, segundo IBGE (2012).

<span id="page-28-0"></span>Figura 1. Perfil esquemático da Savana (Cerrado), adaptado de Veloso, Rangel Filho e Lima (1991), apud IBGE (2012).

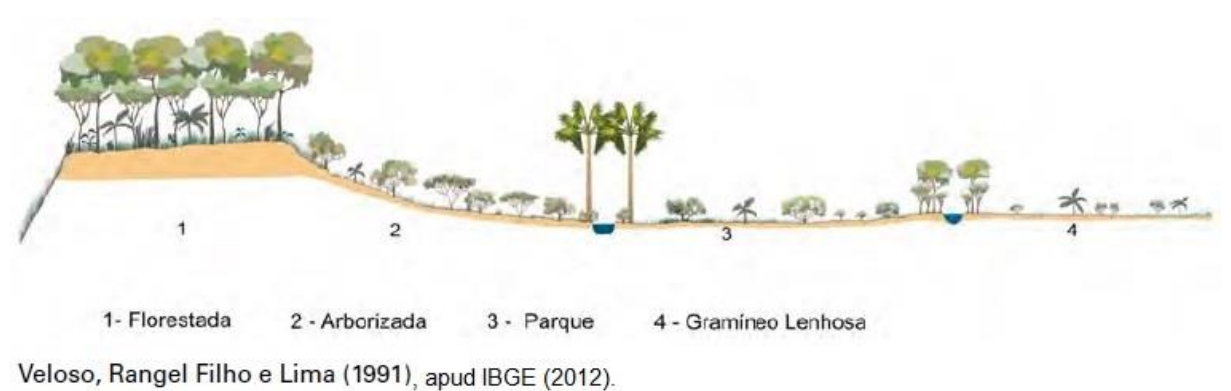

Perfil esquemático da Savana (Cerrado)

A Figura 2 demonstra ilustrativamente em forma de blocos-diagramas as fisionomias dos subgrupos de Savana segundo IBGE, (2012).

<span id="page-28-1"></span>Figura 2. Blocos-diagramas fisionomias da Savana (Cerrado), adaptado de Veloso, Rangel Filho e Lima (1991), apud IBGE (2012).

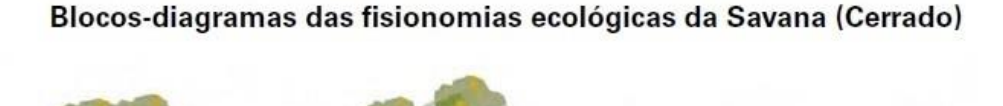

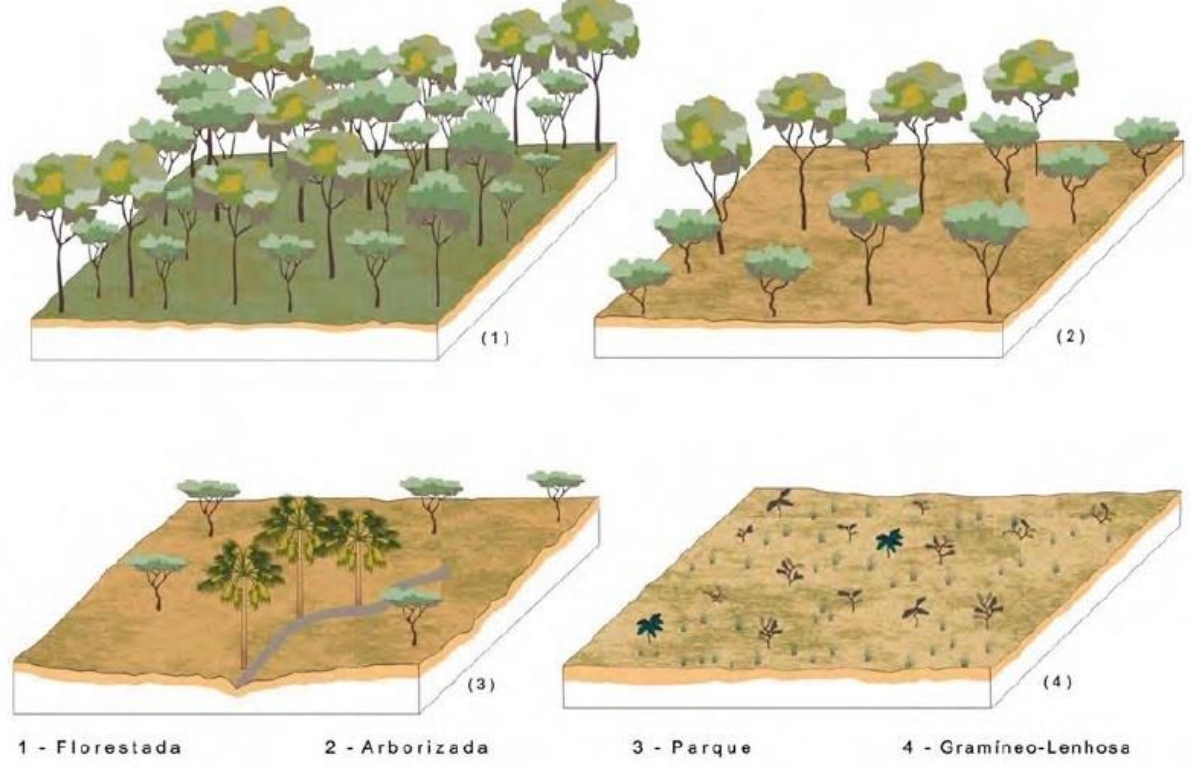

Veloso, Rangel Filho e Lima (1991), apud IBGE (2012).

A seguir, são apresentadas as definições das fisionomias específicas das regiões de Savana (Cerrado); áreas de tensões ecológicas e contatos florísticos; áreas de formações pioneiras e vegetação aluvial, no Pantanal de Aquidauana pelo GeoMS (SILVA et al., 2011) e IBGE (2012).

- **Savana Florestada:** A estrutura é semelhante a uma floresta, as copas das árvores se tocam, pode haver estratos (camadas) arbustivos e herbáceos com presença de cipós, mas as espécies pertencem à flora dos cerrados e a altura do estrato arbóreo varia entre 8 a 15 metros. No Pantanal é comum nos cordões arenosos de 1 a 3 metros sobre o campo, chamados de cordilheiras. As árvores mais frequentes são angico-do-cerrado, capitão, carvão-branco, carvão-vermelho, cumbaru, gonçalo, jatobá, pau-terra, pau-detucano, pequi e vinhático.
- **Savana Arborizada:** É o Cerrado propriamente dito ou Senso Estrito, chamado de diferentes nomes regionais (Cerrado Aberto, Cerrado Fechado e Cerrado Denso) em função da densidade ou do tamanho das árvores e arbustos. O estrato arbóreo é descontínuo, as árvores são espaçadas e tortuosas, com altura entre 7 e 12 metros, havendo arbustos, subarbustos e ervas, ocorrem em solos arenosos ou pedregosos. É comum na planície do Pantanal em áreas pouco alagáveis. Entre as espécies arbóreas e arbustivas mais comuns estão barbatimão, cabeçudo, cajuzinho, conta, coroa-de-frade, dedal (mangaba-brava), fava-de-anta, guavira, indaiá-do-cerrado, lixeira, lixeirinha, lobeira, mangaba, mercurinho, muricis, paina, pau-doce, perdiz, pindaíba e timbó-docerrado.
- **Savana Parque:** É a fisionomia de Cerrado essencialmente campestre, com árvores esparsas com uma ampla área verde e altura variando entre 3 e 8 metros. Ocorre muito na planície do Pantanal, como campo com lixeira, e campos com canjiqueira, em solos arenosos, sendo sazonalmente alagável. Muitas vezes, as árvores estão em pequenas elevações do terreno (murundus). Além da lixeira e canjiqueira ocorrem também, caneleira, figueirinha, justa-conta, maminha-de-porca, pau-bosta, perdiz, pindaíba e tarumarana.

• **Savana Gramínea – Lenhosa**: É a forma de campo com ou sem arbustos ou subarbustos, esparsos ou densos, em geral quanto maior o nível de inundação, menos arbustos. Exemplo deste tipo de savana é o caronal, com dominância do capim-carona, típico da região da Nhecolândia e de outras áreas de solos arenosos do Pantanal, onde também se encontram outras gramíneas altas e duras, como fura-bucho, intercalados com murundus de lixeira, capim-mimoso, grama-do-cerrado e rabo-de-burro.

## <span id="page-30-1"></span>**3.9.3.2 Formações Pioneiras**

É uma vegetação que se concentra em constante sucessão e coloniza terrenos jovens ou estáveis, geralmente sobre os solos ribeirinhos aluviais e lacustres. São comunidades das planícies de inundação refletindo os efeitos das cheias e das depressões alagáveis anualmente, compreendendo desde a vegetação aquática até as ervas e arbustos que suportam inundação. Podem ocorrer em solos arenosos até argilosos. É comum o cambarazal, formado pelo conjunto de árvores de cambará, com altura entre 10 e 20 metros, e podendo atingir mais de 25 metros; espinheiral, que é um arbustal espinhoso, de sarã-de-espinho, pata-de-vaca-deespinhoso e trepadeiras; saranzeiro (conjuto de sarã); pateiral (pateiro) e pimenteiral (pimenta), conjunto de árvores copadas em torno de 5 metros de altura; pirizal formação sazonal com pir-piri; caetezal (de caeté), que parece um bananal baixo; brejos com plantas aquáticas como algodão bravo, cortiça, fumeiro, malmequer e baceiro uma ilha flutuante com solo orgânico flutuante, que com o tempo pode sustentar arbustos como florzeiro, embaúba e paratudinho-branco (Figura 3).

<span id="page-30-0"></span>Figura 3. Perfil esquemático da influência fluvial sob áreas de formações pioneiras, adaptado de Veloso, Rangel Filho e Lima (1991), apud IBGE (2012).

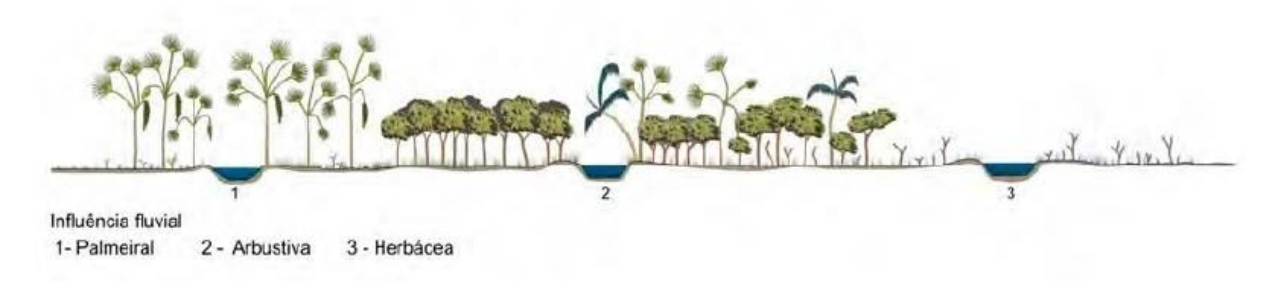

#### Perfis esquemáticos das Formações Pioneiras sob Influência Fluvial

Veloso, Rangel Filho e Lima (1991), apud IBGE (2012).

#### <span id="page-31-0"></span>**3.9.3.3 Vegetação Ciliar**

Localiza-se nas margens dos cursos d'água e caracteriza-se por ser uma vegetação de locais úmidos, na maioria das vezes ocupando áreas de acumulações fluviais e solos argilosos ou areno argilosos. Sua estrutura é diferente de uma floresta ciliar pois, além da vegetação arbórea denominada mata ciliar, com altura entre 10 e 17 metros, essa vegetação pode apresentar diferentes fisionomias, tais como campo graminosos úmidos, vegetação arbustiva e flutuante, tornando o termo "vegetação ciliar" mais apropriado e abrangente. Nos rios de planície, em ambiente de Pantanal, as árvores mais frequentes são abobreira, biguazeiro, cabaceira, cambará, canafístula, caneleira, cupari, embaúba, ingá, jenipapo, laranjinha-depacu, morcegueira, mulateira, novateiro ou pau-novato, roncador, sardinheira, sarã-leiteiro, siputá, tarumã, tucum e urumbamba. Em rios do planalto existem buriti, canelas, congonha, escorrega-macaco, figueira-vermelha, guanandi, guariroba, ingás, maria-mole, marinheiro, olho-de-cabra, pau-de-viola, pau-pombo, pindaíba-do-brejo, pinha-do-brejo, salgueiro e sangra d'água.

#### <span id="page-31-1"></span>**3.9.3.4 Floresta Estacional Semidecidual Submontana**

Essa formação se caracteriza pela perda de folhas no inverno, entre 20% e 50% do conjunto florestal. Apresentam árvores entre 15 e 20 metros ou mais, geralmente sobre solos argilo-arenosos, nas altitudes entre 130 e 600 metros. São matas relacionadas ao bioma Mata Atlântica, dentre todas são as florestas mais altas de Mato Grosso do Sul, as árvores típicas são alazão, alecrim-de-campinas, angico-paraguaio, caiá, café-de-bugre, canelas, canafístula, canjerana, cebolão, cedro, coquinho, guabiroba, guajuvira, ipê-amarelo, ipê-roxo, jequitibá, louro-pardo, mamãozinho, paineira, pau-marfim e peroba-rosa (Figura 4).

<span id="page-32-0"></span>Figura 4. Perfil esquemático de Floresta Estacional Semidecidual, adaptado de Veloso, Rangel Filho e Lima (1991), apud IBGE (2012).

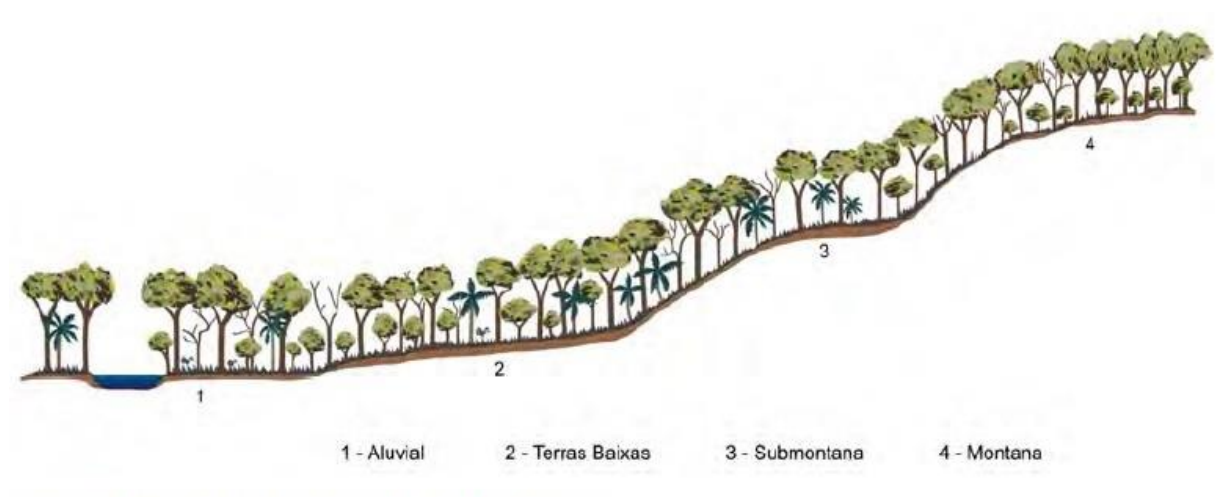

Perfil esquemático da Floresta Estacional Semidecidual

Veloso, Rangel Filho e Lima (1991), apud IBGE (2012).

# <span id="page-32-1"></span>**3.9.3.5 Áreas de Tensão Ecológica ou Contatos Florísticos**

São áreas onde duas ou mais regiões fitoecológicas se encontram e se interpenetram constituindo as transições florísticas do tipo ecótonos (espécies de diferentes regiões se misturam) ou encraves (espécies de diferentes regiões não se misturam). De forma geral, em Mato Grosso do Sul, os ecótonos predominam no Pantanal, enquanto os encraves são mais frequentes no planalto do estado.

• **Ecótono:** constitui-se numa área de transição entre dois tipos de vegetação vizinhos, onde se misturam espécies de floras distintas, como Cerrado e Floresta Estacional Semidecidual. Devido a dinâmica de inundação do Pantanal, ecótonos foram mapeados na planície e podem ocorrer em solos arenosos e areno-argilosos. A Figura 5 exemplifica a áreas de ecótnos.

<span id="page-33-0"></span>Figura 5. Esquema representativo das áreas de contato de Savana com Floresta Estacional Semidecidual - Ecótno, adaptado de Veloso, Rangel Filho e Lima (1991), apud IBGE (2012).

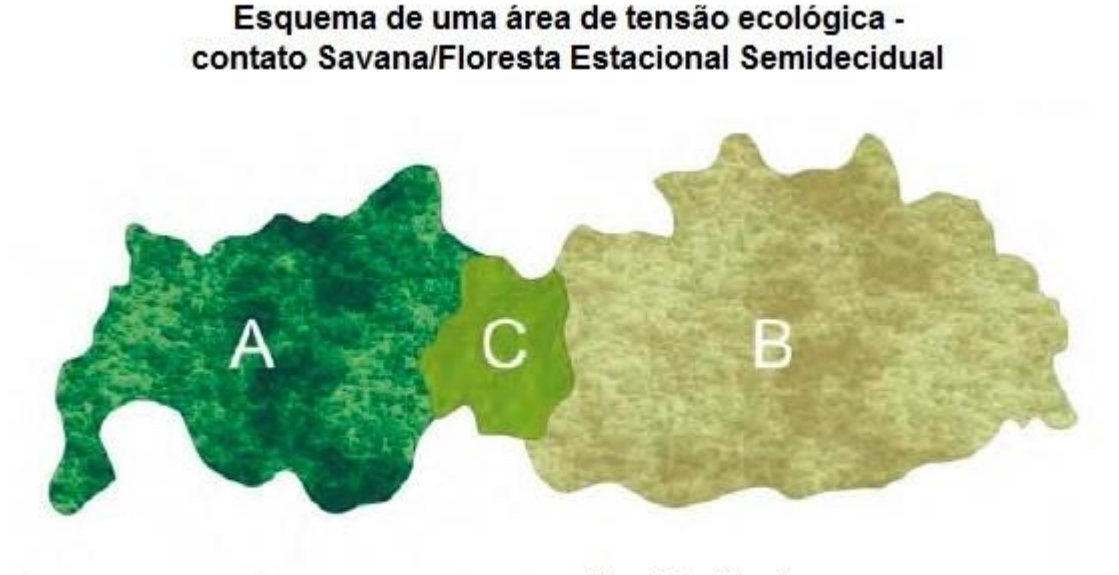

B- Floresta Estacional Semidecidual A - Savana C - Ecótono Adaptado de Veloso, Rangel Filho e Lima (1991), apud IBGE (2012).

• **Encrave:** são transições florísticas, onde as floras de diferentes regiões fitoecológicas se interpenetram, constituindo-se numa fitofisionomia onde as espécies não se misturam, ou seja, são áreas disjuntas que se contatam. Podem estar ligadas a contatos edáficos, mas não obrigatoriamente. Localiza-se preferencialmente, nas encostas das serras, geralmente sobre linhas de drenagens e nas bordas dos platôs; no entanto podem ser encontrados sobre relevo não escarpado e também no Pantanal nas subregiões de Miranda, Nabileque e Porto Murtinho nos contatos entre Chaco e Floresta. Os solos variam entre arenosos e argilosos (Figura 6).

<span id="page-34-0"></span>Figura 6. Esquema representativo das áreas de contato de Savana com Floresta Estacional Semidecidual Submontana - Encrave, adaptado de Veloso, Rangel Filho e Lima (1991), apud IBGE (2012).

Esquema de uma área de tensão ecológica contato Savana/Floresta Estacional Semidecidual Submontana

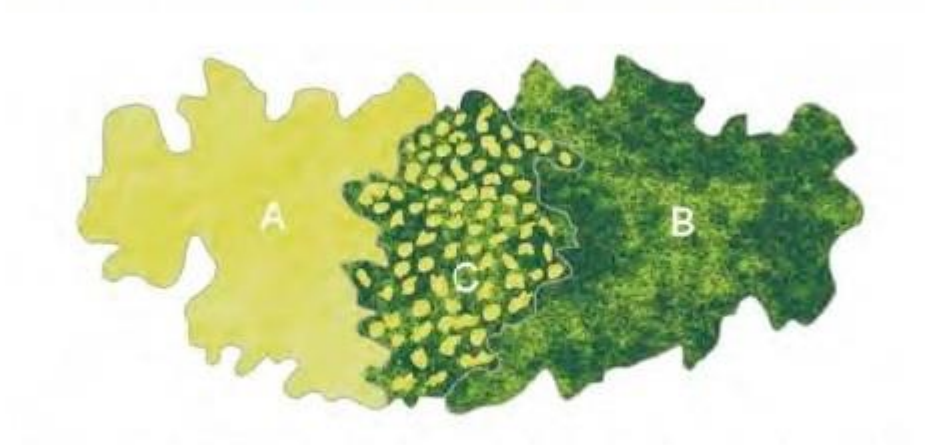

A - Savana B - Floresta Estacional Semidecidual Submontana C - Encrave Adaptado de Veloso, Rangel Filho e Lima (1991), apud IBGE (2012).

# <span id="page-34-1"></span>**3.9.3.6 Áreas Antrópicas**

- **Pastagem Plantada em Região de Savana:** Áreas destinadas ao pastoreio do gado, formadas mediante plantio de forrageiras perenes. Cobertos por vegetação de gramíneas (poucas vezes leguminosas), cuja altura pode variar, em geral, de alguns decímetros a dois metros. As espécies mais utilizadas são as braquiárias: Brachiarinha (*Urochloa decumbens),* Capim-marandu *(Urochloa, brizantha)* e Humidicola *(Urochloa humidicola).*
- **Vegetação Secundária:** é toda a vegetação nativa não original, isto é, de regeneração, podendo estar em várias fases de sucessão, com altura variável, localizadas em áreas onde houve intervenção humana para algum tipo de uso e depois abandonada. Pode ocorrer o retorno do cerrado ou floresta ou alastramento de plantas consideradas invasoras de pastagem degradada. Em locais onde foi cerrado ocorrem angiquinho, ariticunzinho, café-bravo, cambotá, ciganinha, genciana, lixeira, limõzinho, mamacadela, marolo, mata-barata-rasteiro, mercurinho e tamanqueira.

#### <span id="page-35-1"></span>**4. METODOLOGIA**

#### <span id="page-35-2"></span>**4.1 Localização da área de estudo**

A área de estudo é o Pantanal de Aquidauana que tem aproximadamente 507.529,00 hectares (ha), localizado entre os paralelos 19° 14' 32" S e 20° 26' 43" S e os meridianos 55° 06' 42" W e 56° 04' 42" W. Situado no sudeste do Pantanal brasileiro, faz limite com o Pantanal da Nhecolândia ao norte, a serra de Maracajú, ao leste, os Pantanais do Aboral e do Miranda a oeste e ao sul encontra-se regiões de altitudes mais elevadas com cerrados e áreas de pastagens plantadas. Inserido dentro do Município de Aquidauana, no Estado do Mato Grosso do Sul, conforme demonstra a Figura 7.

<span id="page-35-0"></span>Figura 7. Mapa de localização do Pantanal de Aquidauana segundo a delimitação feita por Silva e Abdon (1998).

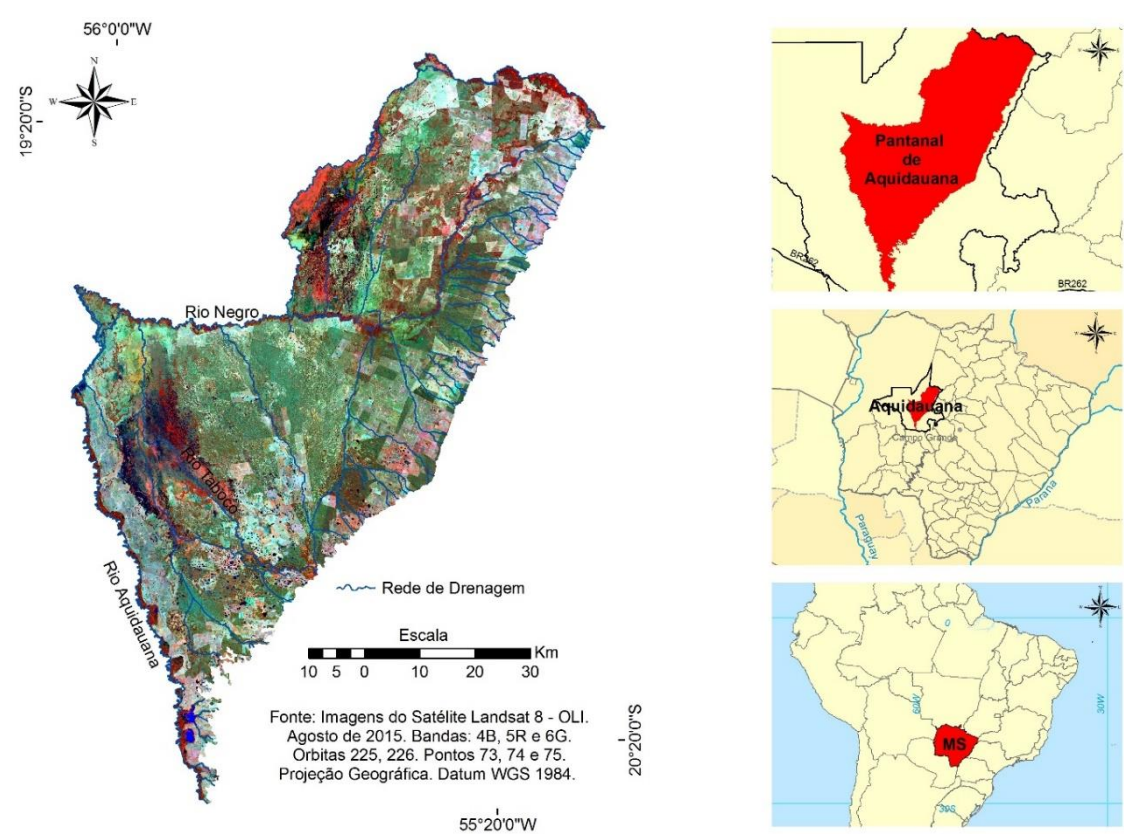

<span id="page-35-3"></span>**4.2 Caracterização da área de estudo**
#### **4.2.1 Hidrografia**

A rede hidrográfica do Pantanal de Aquidauana é formada pelos rios Aquidauana, Negro e Taboco; córregos Água Branca, Angical, Campo Formoso, Divisa, Dois Irmãos, Esperança, Pinxá, Piranhainha Proteção, Sucuri, Tarumã e Vista Alegre e as vazantes Alegria, Castilha, Mangabal, Maravilha, Pequi, Santana e Santa Clara e Vazantinha. Sendo estes recursos hídricos todos de domínio do Estado de Mato Grosso do Sul, segundo Agência Nacional das Águas (ANA, 2014). A rede de drenagem foi extraída do (SISLA/IMASUL, 2013) na escala de 1:100.000. A Figura 8 representa o mapa da rede hidrográfica.

Figura 8. Mapa de mapa rede hidrográfica do Pantanal de Aquidauana.

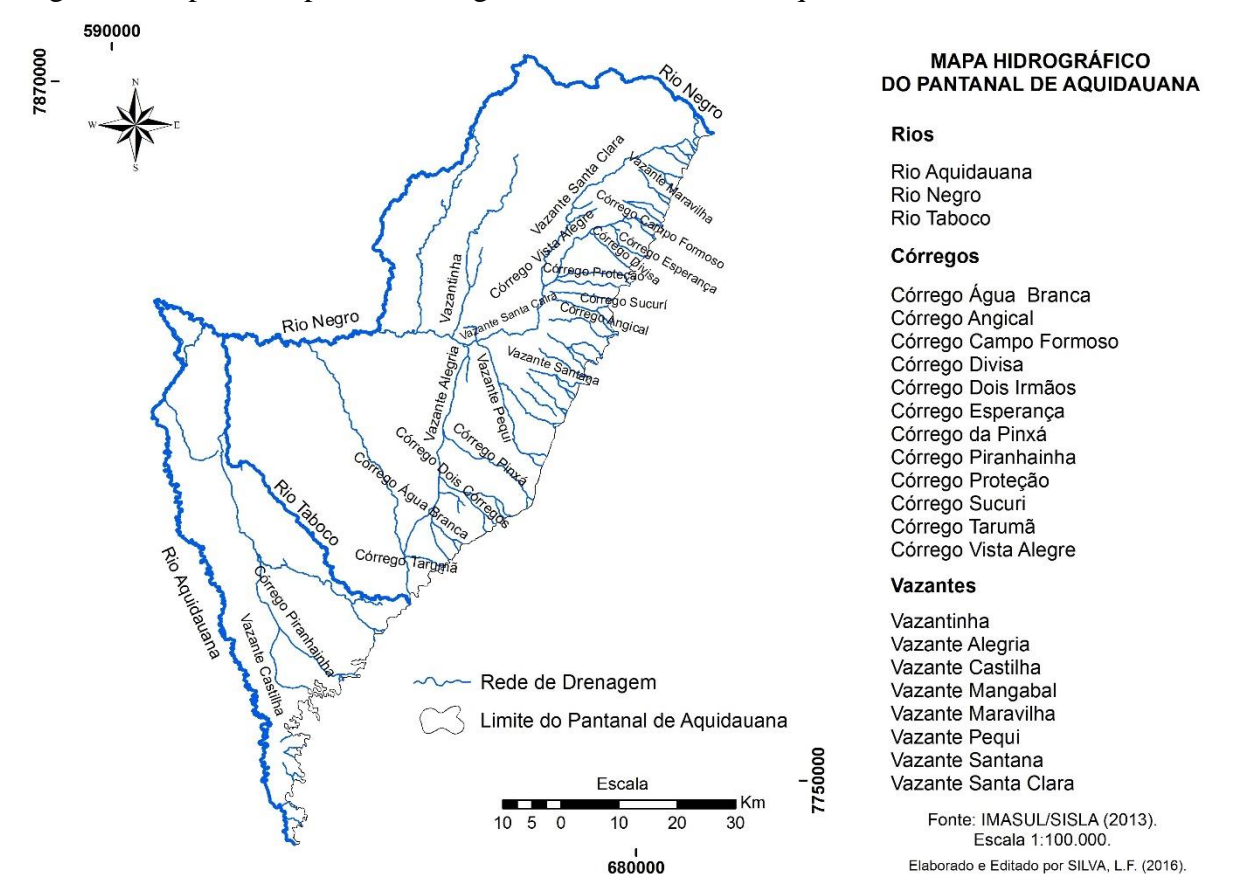

### **4.2.2 Vegetação**

Para o Pantanal de Aquidauana o Projeto GeoMS (SILVA et al., 2011), mapeou 18 classes de cobertura vegetal e uso da terra, que ressaltaram as seguintes características fitogeográficas: Regiões Fitoecológicas, Formações e Subformações (Fisionomia específica - Fácies) na escala de 1:100.000.

Destacando principalmente as fisionomias específicas das regiões de savanas, divididas em florestada, arbórea, parque e gramíneo-lenhosa, com e sem florestas de galeria; áreas de formações pioneiras; áreas de tensões ecológicas e contatos florísticos de savana com formações pioneiras (Ecótono) e as áreas de savana com floresta estacional semidecidual submontana (Encrave); vegetação aluvial arbórea, arbustiva, herbácea ao longo dos flúvios (vegetação ciliar); áreas de influência antrópicas: vegetação secundária de savana e de pastagem plantada em região de savana e massas d'água. A Figura 9 demonstra o mapa da cobertura vegetal e do uso da terra para o Pantanal de Aquidauana segundo o projeto GeoMS (SILVA et al., 2011).

Figura 9. Mapa de mapa da cobertura vegetal e do uso da terra para o Pantanal de Aquidauana, segundo GeoMS (SILVA et al., 2011).

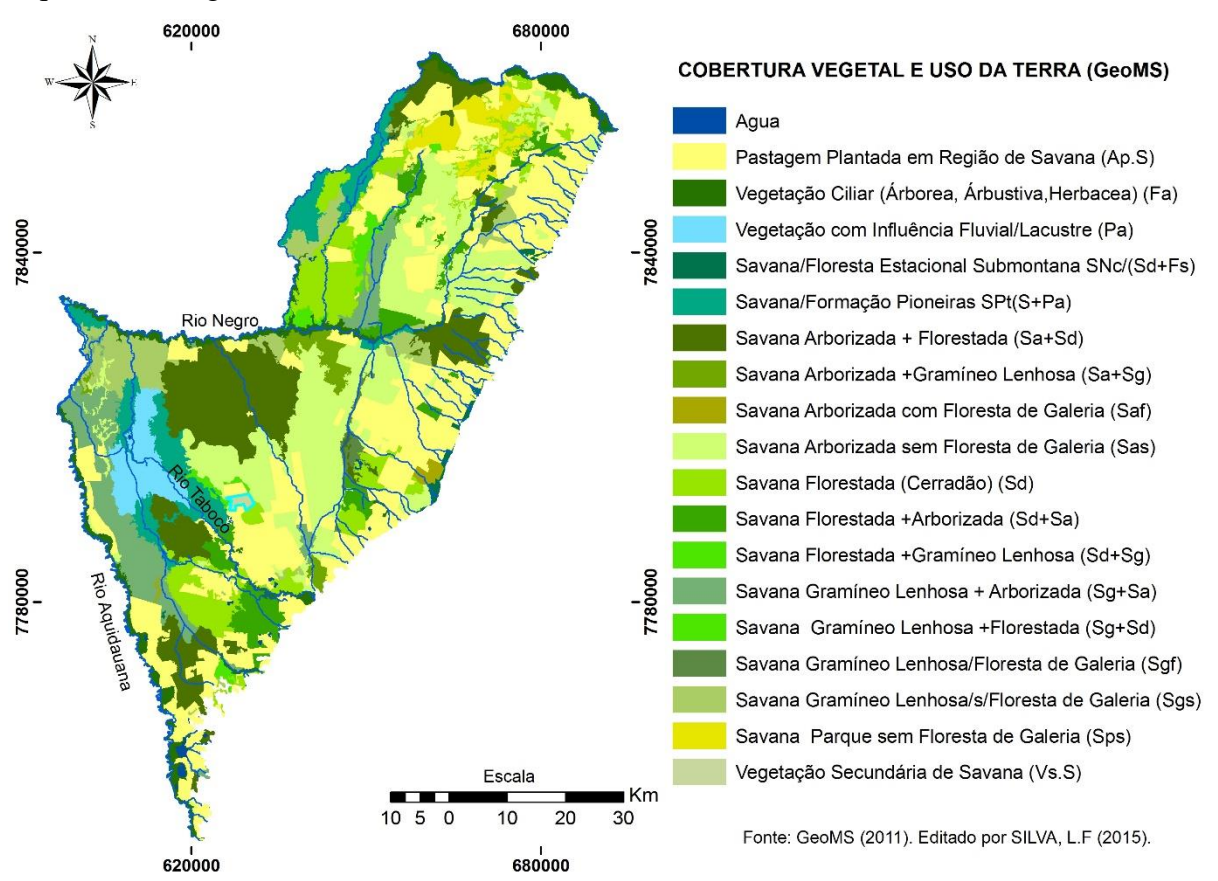

#### **4.2.3 Geologia**

A geologia do Pantanal de Aquidauana mapeada na escala de 1:1.000.000 pelo Serviço Geológico do Brasil CPRM (Figura 10) é formado em sua maior parte pela Formação Pantanal (Cenozóico), composta por sedimentos aluviais dominantemente arenosos, sílticoargilosos, argilosos inconsolidados e seminconsolidados (BRASIL, 1982), dividido em fáceis de depósitos aluvionares (acúmulo de sedimentos) e pelas fáceis de depósitos coluvionares (desgastes).

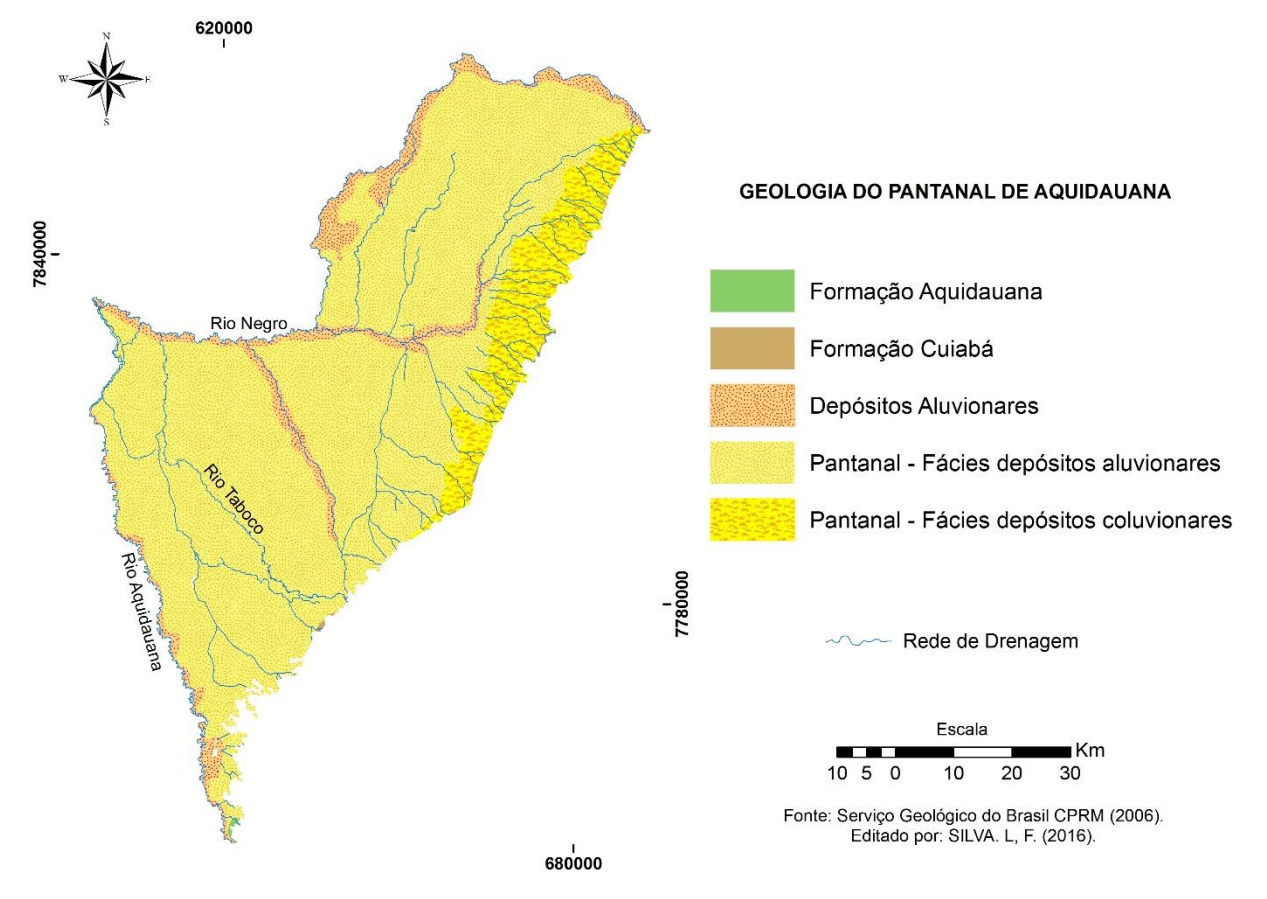

Figura 10. Mapa de geologia do Pantanal de Aquidauana.

Os depósitos aluvionares (Cenozóico) são áreas da planície de inundação dos rios no qual são depositados materiais como areias, siltes, argilas e cascalhos.

A Formação Aquidauana (Paleozóico) é composta dominantemente por sedimentos arenosos vermelho-arroxeados a avermelhados, com intercalações subordinadas de clásticos finos (siltitos e folhelhos) e grosseiros (conglomerados de diacmititos) segundo Brasil (1982).

Já o Grupo Cuiabá (Pré-Crambriano) é formado por xistos, filitos, metagrauvacas, metarenitos, metacórseos, ardósias, metassiltítitos, mármores, quartizitos, mataparaconglomerados e *honfels*, este conjunto litológico apresenta-se bastante arrasado, compondo parte da unidade geomórfica, definida como Depressão do Rio Paraguai (BRASIL, 1982).

#### **4.2.4 Geomorfologia**

Os tipos de formas do relevo do Pantanal de Aquidauana foram extraídos do Plano de Conservação da Bacia do Alto Paraguai, mapeados na escala de 1:250.000 (PCBAP, 1997) e do Projeto RADAM BRASIL (BRASIL, 1982). Foram mapeadas 10 classes geomorfológicas relacionadas com o 3º Taxon (Figura 11), que estão ligadas às características geológicas e pedológicas.

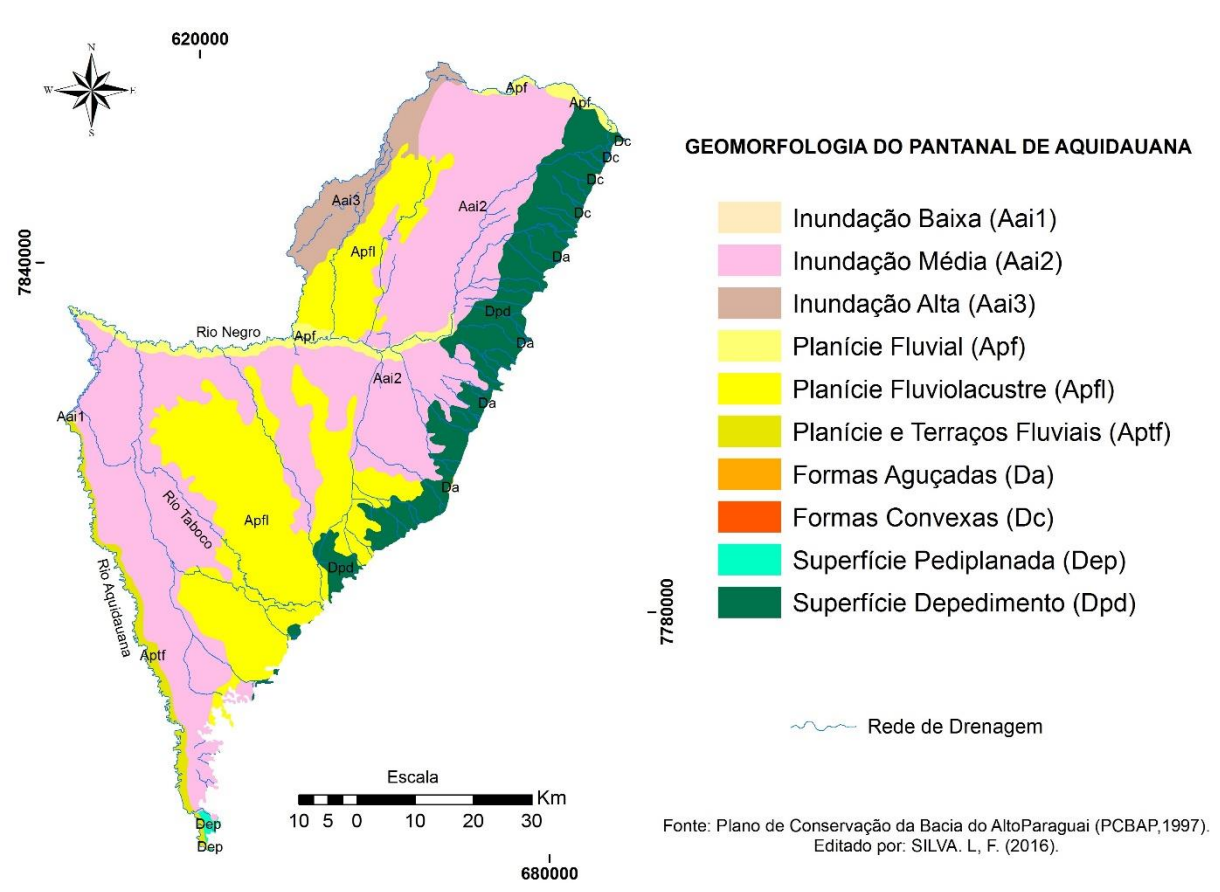

Figura 11. Mapa Geomorfológico do Pantanal de Aquidauana.

Estão relacionadas com unidades morfológicas ou dos padrões de formas semelhantes dos tipos de relevo, essas classes geomorfológicas foram agrupadas em 3 categorias, de acordo com a morfogênese: Formas de Acumulação, Formas Estruturais e Formas Erosivas que estão detalhadas e caracterizam-se pelos diferentes padrões de forma que em face das suas características de rugosidade topográfica são extremamente semelhantes entre si, quanto as altimetrias dos topos, dominância de declividades das vertentes, morfologia dos topos e vertentes, dimensões inter-fluviais e entalhamento dos canais de drenagem (PCBAP, 1997) e (BRASIL, 1982), conforme o Quadro 2.

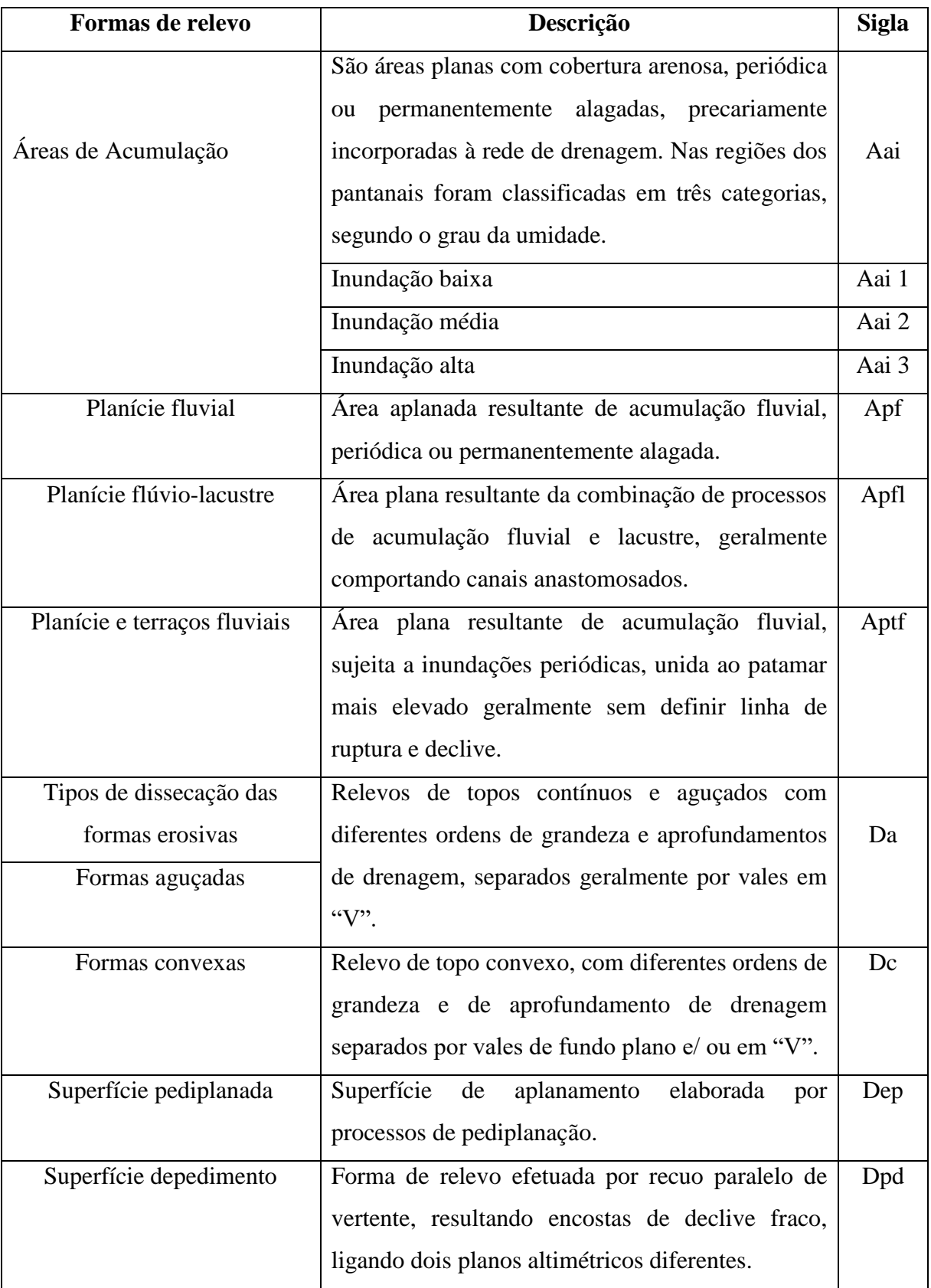

Quadro 2. Formas de relevo do Pantanal de Aquidauana.

Os solos existentes na região do Pantanal de Aquidauana foram extraídos do Macrozoneamento 1984/1985 SISLA/IMASUL (2015) na escala 1:250.000, classificados de acordo com os conceitos extraídos do Sistema Brasileiro de Classificação de Solos (EMBRAPA, 2013). A Figura 12 representa o mapa de solos do Pantanal de Aquidauana.

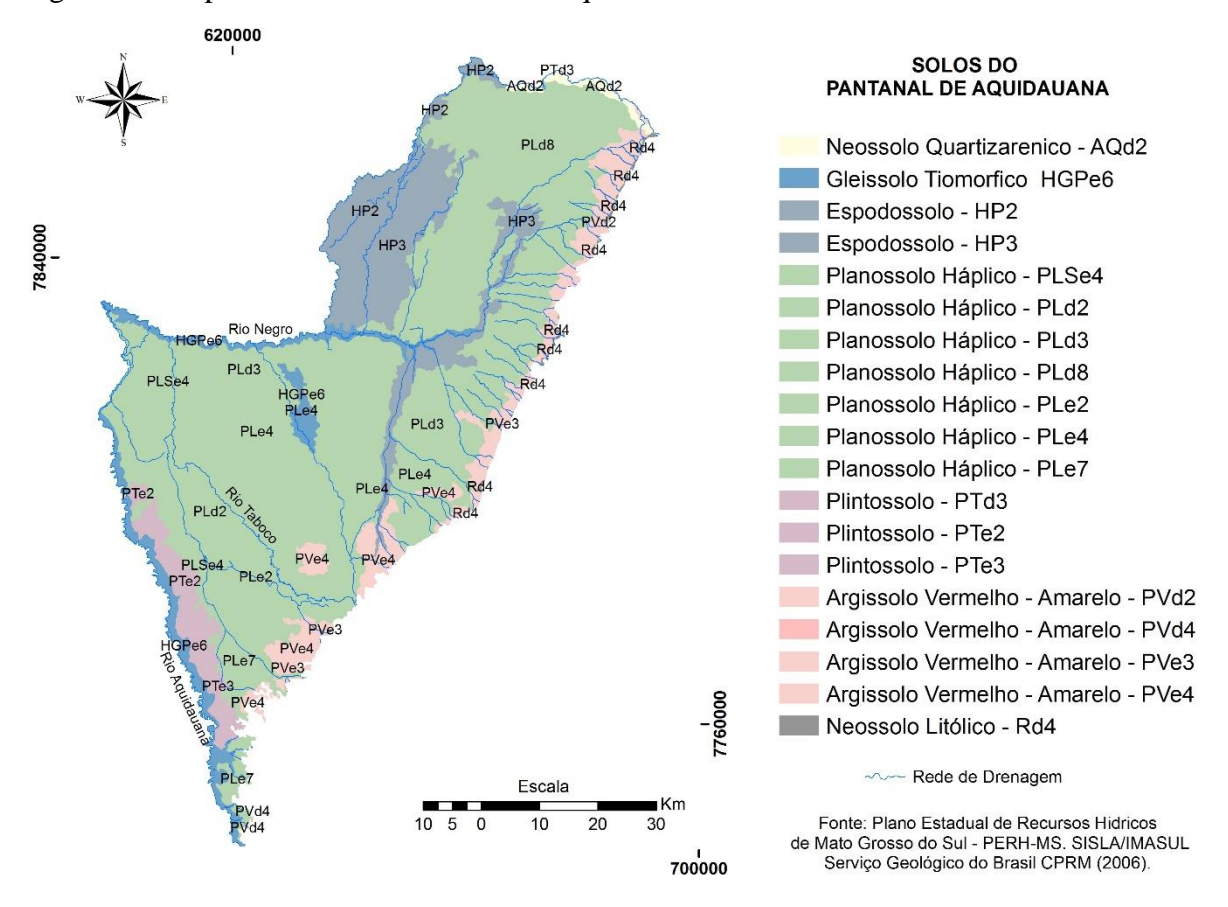

Figura 12. Mapa de solos do Pantanal de Aquidauana.

O Quadro 3 indica a descrição das características dos solos presentes no Pantanal de Aquidauana, conforme o Sistema Brasileiro de Classificação do Solo (EMBRAPA, 2013).

| <b>Classe de</b><br><b>Solo</b> | Conceito                                          | <b>Subordem</b> | <b>Sigla</b> |
|---------------------------------|---------------------------------------------------|-----------------|--------------|
| Argissolos                      | Compreende solos constituídos por material        | Argissolos      | Pvd2,        |
|                                 | mineral.<br>características<br>têm<br>como<br>que | Vermelho-       | Pvd4.        |

Quadro 3. Descrição das características dos solos no Pantanal de Aquidauana.

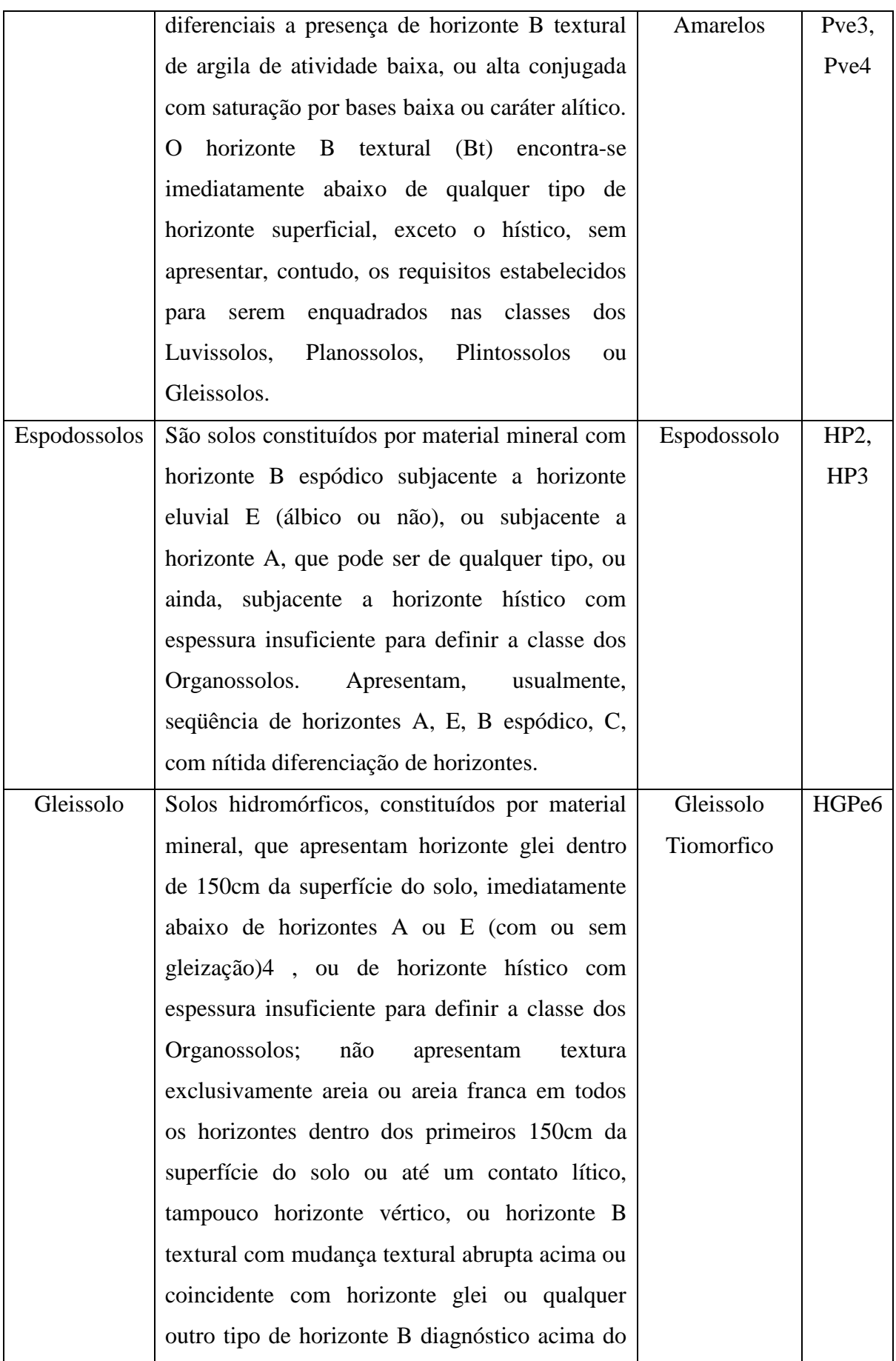

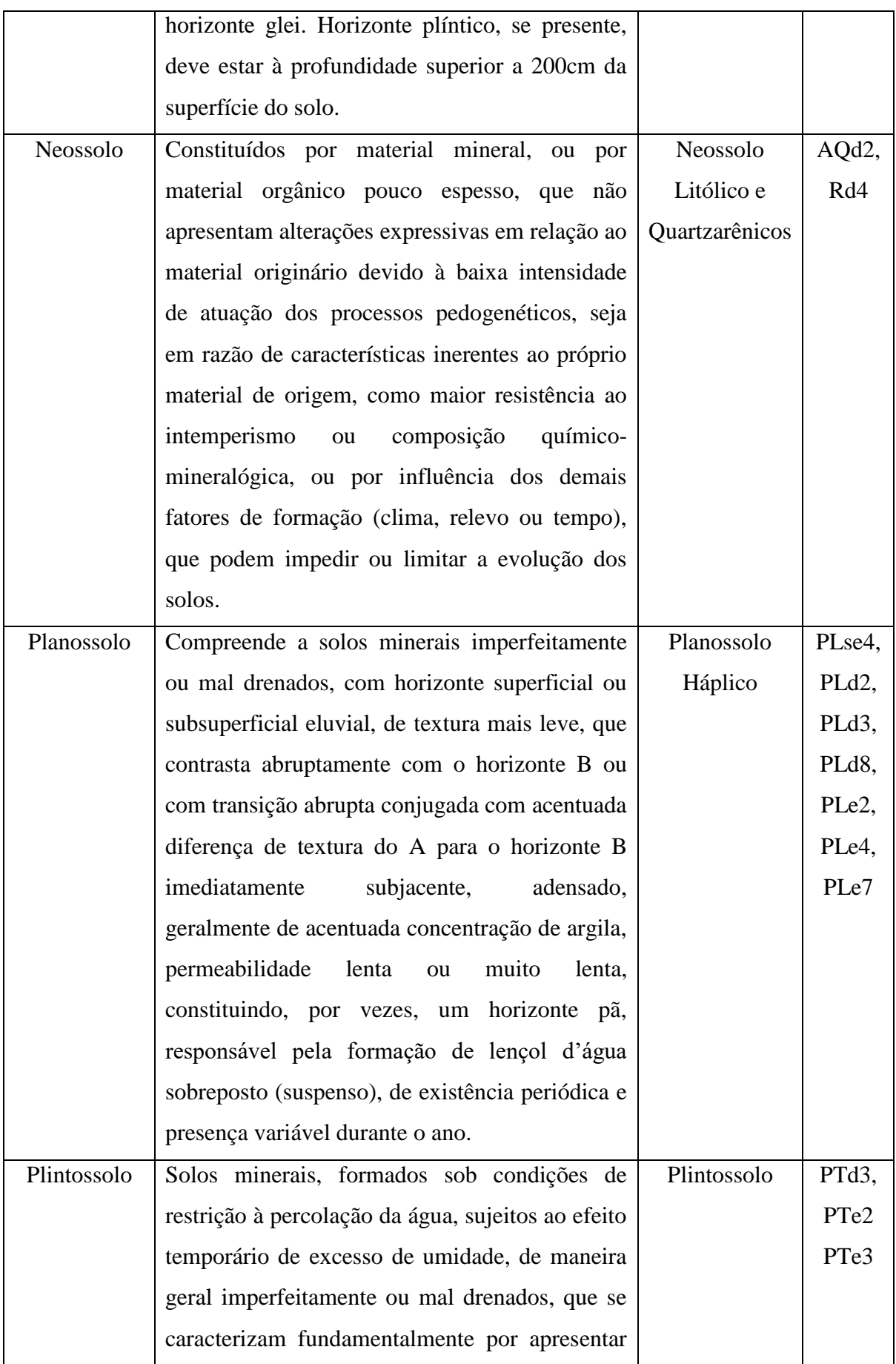

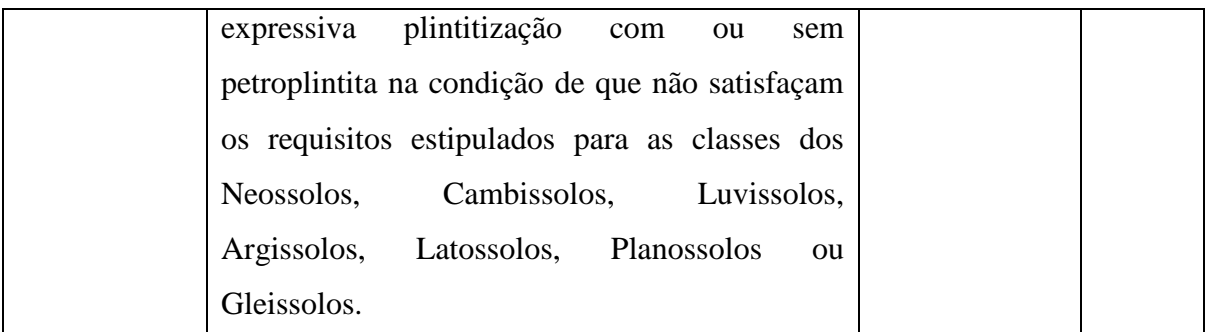

## **4.2.6 Clima**

Segundo Gradella, (2008), o Pantanal sul-mato-grossense está inserido em dois climas regionais, o sub-úmido e o sub-úmido a semiárido, onde o sub-úmido a semiárido é o que predomina, estando o sub-úmido nas bordas, e nas morrarias e na porção central.

O clima regional sub-úmido é caracterizado por valores de pluviosidade total anual em torno de 1.200 a 1.500 mm, com excedente hídrico de 3 a 4 meses e deficiência hídrica de 5 meses. O clima regional sub-úmido a semiárido caracteriza-se por pluviosidade total anual em torno de 800 a 1.200 mm, com excedente hídrico de apenas 2 meses e déficit hídrico durante 6 meses (GRADELLA, 2008).

A região das planícies e depressões quentes/abafadas, apresentam sempre temperaturas elevadas, com média anual de 25°C. No outono-inverno a média de 26°C e nunca inferiores a 30°C na primavera-verão. No inverno podem ocorrer temperaturas muito baixas, principalmente devido as "ondas de frio" ou "friagem" ocasionadas pelas invasões polares canalizadas pelo Rio Paraguai, e as chuvas têm início no mês de outubro (PARRA, 2001).

Para representação da variabilidade pluviométrica, foram extraídos dados a partir de médias anuais pluviométricas da Agência Nacional de Águas (ANA) de 15 estações representadas no Quadro 4, disponíveis entre os anos de 1970 e 2007 (EMBRAPA, 2016).

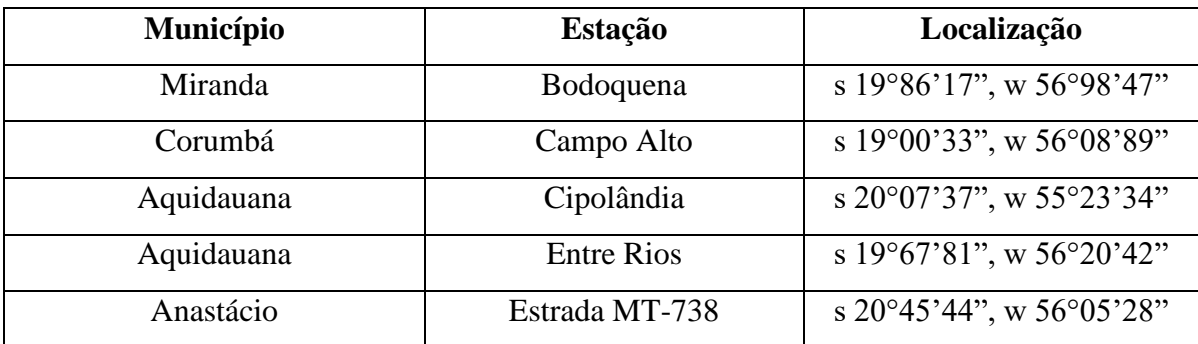

Quadro 4. Estações pluviométricas.

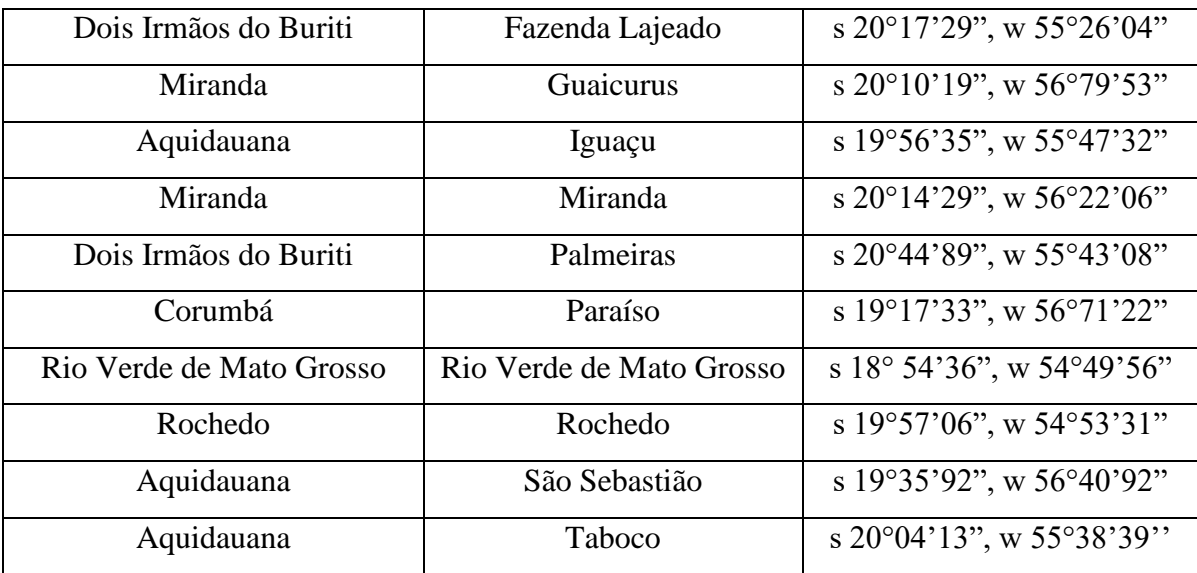

Os valores obtidos de intensidades pluviométricas, foram adquiridos pelo o método de interpolação denominado IDW (*Inverse Distance Weighted)*, o que permitiu a representação da espacialização da variabilidade pluviométrica da região do Pantanal de Aquidauana (Figura 13). Com chuvas mais concentradas a regiões Sul (S) e Sudeste (SE) principalmente nas áreas mais próximas do planalto da Serra de Maracaju.

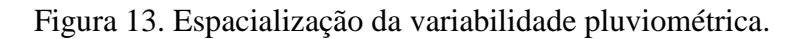

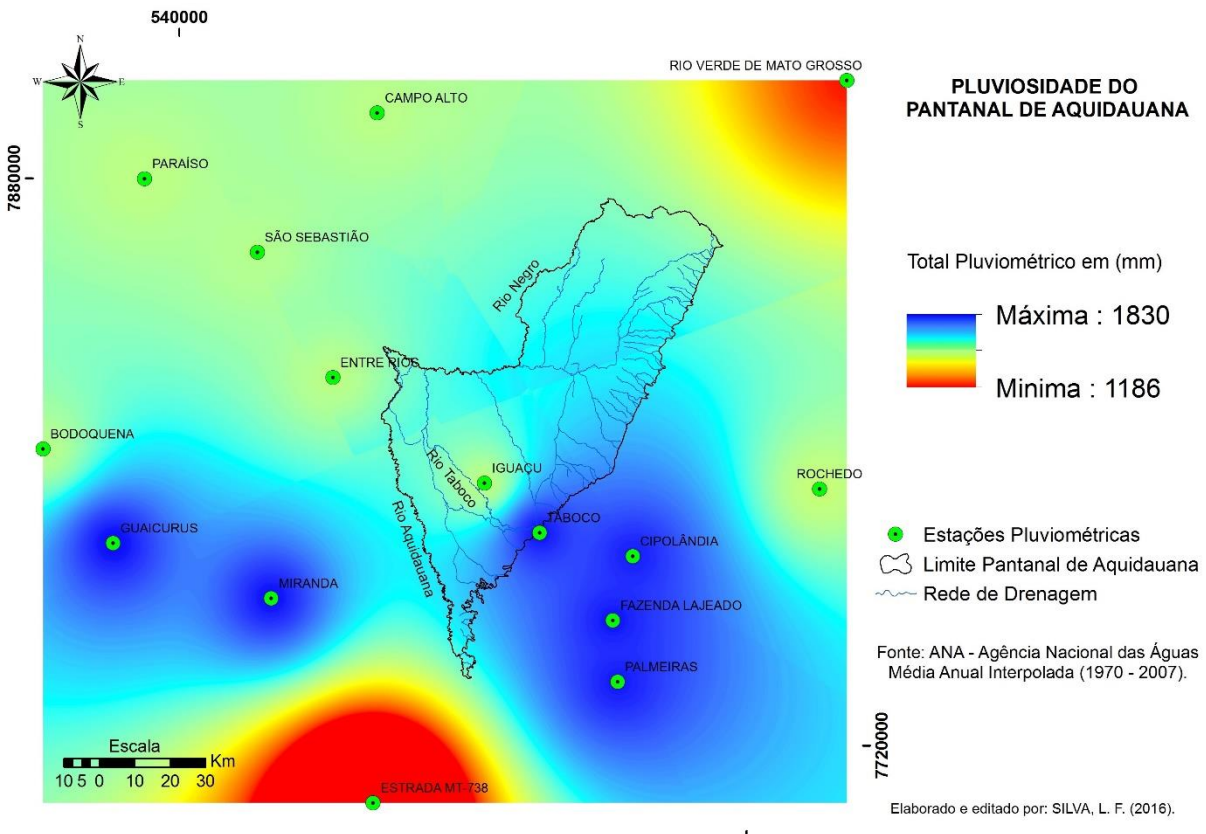

700000

#### **4.2.7 Aspectos Socioeconômicos**

A maior parte da região pantaneira é constituída de propriedades particulares, caracterizada pela presença de extensas áreas de campos naturais, favorecendo a atividade pastoril, razão pela qual, a principal atividade econômica é a pecuária de corte conduzida de forma extensiva, cujo manejo tradicional, efetuado pelos pantaneiros acerca de mais de 200 anos (SANTOS et al., 2002).

Considerando que a maior parte do Pantanal é formada por fazendas privadas (cerca de 95%) qualquer plano de desenvolvimento / conservação sustentável da região deve levar em consideração o sistema de produção de gado de corte e a participação de seus proprietários SANTOS et al., 2008).

Segundo Garcia (1981), a estruturação agrária da região é orientada por fenômenos ecológicos com características cíclicas variáveis. Neste sentido, poderão observar-se remembramentos e desmembramentos dos estabelecimentos ajustados às condições produtivas locais e temporais da região. O tamanho "ideal" da empresa pecuária pantaneira poderá ser diferente do tamanho "ideal" da empresa pecuária de outras regiões do País, em função das características da região (topografia, fertilidade, clima etc.) e das condições de mercado (infraestrutura de comercialização, tipificação da produção etc.).

As alianças mercadológicas podem ser definidas no Pantanal como um compromisso estabelecido entre os segmentos de produção (fazendas), abate/processamento (frigoríficos e abatedouro) e distribuição de carne bovina (redes de supermercados, casas de carne/conveniências, açougues, etc.), ofertando um produto com qualidade que o diferencie da "carnecommodity" disponível hoje no varejo (SILVA et al., 2008).

No Pantanal sul mato-grossense e, desta forma, na área pantaneira do Município de Aquidauana, as inovações que romperam com a lógica de organização sócioespacial do sistema na pecuária nos últimos vinte anos estão promovendo a transformação do espaço rural do Pantanal de Aquidauana para um novo ordenamento, mais diversificado e complexo, coerente com as tendências de superação da ordem produtivista, indo em direção ao paradigma pós-produtivista do século XXI (ARAUJO, 2011).

Ainda segundo a autora acima observam-se as tentativas para que a pecuária pantaneira do município fosse reestruturada sob a égide do paradigma da modernização agrícola vivida no Brasil a partir de 1970. As formas e conteúdo deste paradigma, que vem sendo incorporado até o momento atual na região, têm como objetivo intensificar a produção regional e aumentar a lucratividade dos criadores. Tem como meio, a substituição do pasto nativo por espécies exóticas; novas práticas de manejo do animal e das pastagens, como o melhoramento genético e a divisão do pasto em invernadas menores rotacionadas e a engorda por confinamento; a adesão de novas tecnologias e sistemas de gestão, como a articulação com os laboratórios e empresas agrícolas que trazem conteúdos de gestão e manutenção do sistema produtivo; além da presença de novos capitais. Tudo isso tornou a pecuária pantaneira mais capitalizada e com uma produção regional mais competitiva nos mercados nacional e internacional (ARAUJO, 2011).

Segundo Santos et al. (2008), para assegurar a produção animal sustentável em áreas marginais como o Pantanal é de fundamental importância otimizar o uso dos recursos forrageiros naturais, como também os recursos animais naturalizados, ou seja, as raças autóctones. A otimização da produção no Pantanal deve respeitar os limites do meio ambiente, assegurando a manutenção da biodiversidade e resiliência (capacidade de recuperação) dos ecossistemas.

Além da produção de carne, a diversificação da pecuária e usos alternativos (multifuncionais) podem contribuir para a manutenção da biodiversidade. No Pantanal, espécies naturalizadas de animais domésticos merecem destaque, tais como os ovinos pantaneiros, o porco conhecido como 'porco monteiro', o cavalo Pantaneiro e o bovino Pantaneiro. Dentre as alternativas econômicas, destacam-se a produção de mel, ecoturismo, manejo da fauna, frutos, madeira, lenha, plantas medicinais, peixes e outras ainda pouco conhecidas ou utilizadas (SANTOS et al., 2008).

#### **4.3 Procedimentos Metodológicos**

Primeiramente optou-se pela utilização de imagens de sensores orbitais, produtos de sensoriamento remoto da família LANDSAT desenvolvido pela Agência Espacial Norte Americana (NASA). Os produtos da família LANDSAT são dedicados exclusivamente à observação dos recursos naturais terrestres e por contemplar todo o recorte temporal estipulado para o estudo.

As imagens utilizadas foram dos anos de 1984, 1993, 2000 dos satélites LANDSAT 5, sensor TM (*ThematicMapper*), órbitas ponto 225/74, 225/73 e 226/74, bandas 1, 2, 3, 4, 5, e 7 todas do mês de agosto; Imagens do satélite LANDSAT-8, sensor OLI (*Operational Land Imager*), órbitas ponto 225/74, 225/73 e 226/74, bandas 1, 2, 3, 4, 5, 6, 7 e 8, de 9 de Agosto de 2015. A escolha do mês de agosto foi devido à disponibilidade de imagens para todos os anos mapeados livre de nuvens.

A escala adotada para o mapeamento foi a de 1:100.000. Primeiramente foi utilizado o limite do Pantanal de Aquidauana na escala de 1:100.000 ajustado na escala e no limite baseado nas cartas topográficas da Diretoria do Serviço Geográfico do Exército (DSG) de 1:100.000 (DSG-1966) todas digitalizadas, e com as imagens de satélite LANDSAT-8, sensor OLI (*Operational Land Imager*), no qual foi ajustado o polígono do limite no *Software ArcGis* 10 por Silva (2014) do limite proposto por Silva e Abdon (1998) na escala de 1:250.000.

E outro critério adotado é a adequação da escala com as imagens LANDSAT e segundo Florenzano (2011) para imagens com uma resolução espacial de 30 m, como a do sensor TM (*ThematicMapper*) e posteriormente para o OLI (*Operational Land Imager*), a referida escala (1:100.000) é a que permite extrair a maior quantidade de informação, com escalas menores ocorre uma compressão dos dados e com escalas maiores uma degradação da imagem.

O método de classificação utilizado para o mapeamento do uso da terra e da cobertura vegetal das imagens orbitais foi processado com ajuda dos softwares: ENVI 5.1 (*Exelis Visual Information Solutions,* 2014*)* nas etapas de pré-processamento e validação estática, e do software *eCognition* 8.0 (*TRIMBLE*, 2015) baseados nas técnicas de classificação orientada ao objeto OBIA (*object-based image analysis*), nas etapas de segmentação e classificação dos alvos.

A OBIA tem apresentado resultados superiores no processamento digital de imagens obtidas por Sensoriamento Remoto, uma vez que esta metodologia consiste em analisar parâmetros que vão além da resposta espectral do pixel, como textura e forma dos objetos que compõem uma determinada cena em uma imagem (WATTS et al., 2009).

Por se tratar de uma região com diferentes formações vegetais, mas com o predomínio de formações savânicas, optou-se por utilizar as técnicas de classificação orientada a objeto, uma vez que atualmente tem apresentado resultados satisfatório no que se refere ao mapeamento e distinção entre regiões de savana e outras formações vegetais como apresentados por Whiteside et al. (2011), Garafolo et al. (2015) e Teixeira et al. (2015).

A elaboração do processo para a classificação das imagens pautou-se em quatro etapas fundamentais: 1) Pré-processamento; 2) segmentação; 3) classificação e 4) validação do mapeamento.

#### **4.3.1. Elaboração do Mapeamento Uso da Terra e Cobertura Vegetal**

#### **4.3.1.1 Definição das Classes para o Mapeamento**

Foram definidas 11 classes de uso da terra e cobertura vegetal: 1) Savana Florestada, 2) Savana Arborizada, 3) Savana Gramíneo-Lenhosa, 4) Encrave, 5) Ecótono, 6) Formações Pioneiras, 7) Vegetação Ciliar, 8) Pastagem Plantada, 9) Baía, 10) Vazantes e 11) Solo Exposto.

As definições das classes relacionadas ao uso da terra e a cobertura vegetal para este estudo foram baseadas nos trabalhos desenvolvidos pelo Projeto GeoMS (SILVA et al., 2011), mapeado na escala 1:100.000 e pelo no Manual Técnico da Vegetação Brasileira elaborado pelo (IBGE, 2012), que se apoiaram principalmente nas características descritas de formação e subformação de cada classe de vegetação.

Primeiramente foram reagrupados os diferentes tipos de savanas propostos pelo GeoMS (SILVA et al., 2011) no intuito de reduzir as classes em grupos mais simples, agrupando-as pelos domínios de suas formações conforme o descrito no Manual Técnico da Vegetação Brasileira elaborado pelo (IBGE, 2012) e nos mapeamentos produzidos pelo projeto RADAMBRASIL (VELOSO e GOES-FILHO, 1982) folha SF.21 carta Campo Grande, que foram utilizados como orientação na nomenclatura, uma vez que a escala de mapeamento do RADAM é incompatível com as escalas do GeoMS e deste estudo.

Obteve-se 3 classes temáticas de formação de savanas renomeadas de Savana Florestada, Savana Arborizada e Savana Gramíneo-Lenhosa. A Vegetação Secundária de Savana e Savana Parque também foram agrupadas junto à classe denominada de Savana Arborizada, devido à proximidade de suas características de formação e por se tratarem de áreas pequenas para região estudada. Para as formações de Encrave, Ecótono, Formação Pioneira, e Vegetação Ciliar, foram mantidos os mesmos nomes para estas classes temáticas. Já as áreas utilizadas para pecuária mapeadas no GeoMS (SILVA et al., 2011), foram denominadas de Pastagem Plantada em Região de Savana, e que para este presente mapeamento adotou-se o nome de Pastagem Plantada. O Quadro 5 representa os critérios utilizados na criação das classes temáticas relacionadas a cobertura vegetal.

Quadro 5. Critérios utilizados na criação das classes temáticas relacionadas à cobertura vegetal.

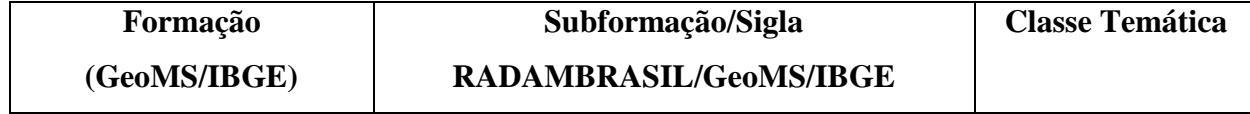

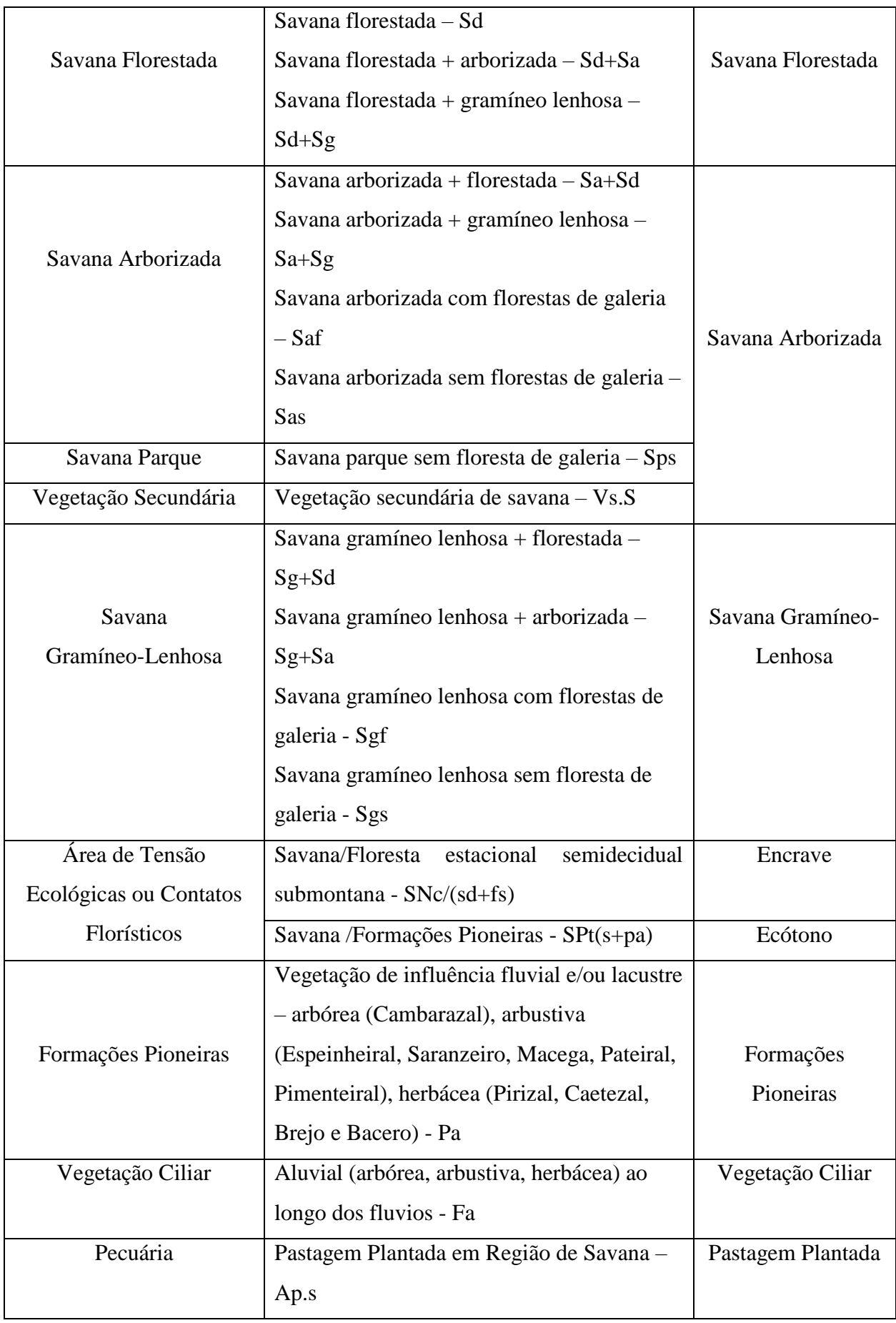

Na sequência foram criadas duas classes relacionadas às massas d'água ou espelhos d'água (Baía e Vazante) que abrangeram corixos, açudes e baías e outra para as regiões de vazantes. Para as áreas onde a camada de solo encontra -se sem a cobertura vegetal no caso de estradas pavimentadas e não pavimentadas e as áreas de grandes desmatamentos criou-se a classe denominada de Solo Exposto.

O Quadro 6 representa os critérios utilizados na criação das classes temáticas relacionadas as massas d'água e de solo exposto.

Quadro 6. Critérios utilizados na criação das classes temáticas relacionadas às massas d'água e de solo exposto.

| Região        | Características                                             | <b>Classe Temática</b> |
|---------------|-------------------------------------------------------------|------------------------|
| Massas d'Água | Baías, açudes e corixos                                     | Baía                   |
|               | Vazantes                                                    | Vazante                |
| Solo Exposto  | Desmatamentos, estradas pavimentadas e<br>não pavimentadas. | Solo Exposto           |

Posteriormente foram identificados as formações vegetais e os modos de usos da terra através de trabalho de campo, no qual foram tiradas fotos in loco, coletadas as coordenadas de pontos via receptor de sinal GNSS (*Global Navigation by Satellite Systems*) , além da descrição e anotação da composição florística com auxílio da expertise de profissionais em botânica e ecologia do Cerrado, no qual as informações obtidas foram correlacionadas com o proposto por RADAMBRASIL (BRASIL, 1982); (SILVA et al., 2011) e (IBGE, 2012).

### **4.3.1.2 Pré-processamento**

O pré-processamento se baseou na correção radiométrica das imagens dos anos de 1984, 1993, 2000 dos satélites LANDSAT 5 sensor TM (*ThematicMapper*) e a de 2015 do LANDSAT-8, sensor OLI (*Operational Land Imager*), órbitas ponto 225/74, 225/73 e 226/74. As imagens foram carregadas uma a uma no *software* ENVI 5.1 (*EXELIS*, 2014) no formato de arquivo MTL, em seguida, através da ferramenta *Radiometric Calibration* aplicou-se o algoritmo de correção para cada imagem. Na sequência, após todas as imagens terem sido corrigidas radiometricamente, foram submetidas ao processo de correção atmosférica através da ferramenta *FLAASH Atmospheric Correction* que utiliza um dos algoritmos mais

avançados para este tipo de correção, o *MODTRAN (Moderate Resolution Transmission Mode*), (KAUFMAN et al., 1997)*.* Ainda nesta ferramenta ajustou-se alguns parâmetros como: tipo de sensor, no caso o TM e OLI; para o modelo atmosférico definiu-se a categoria *Tropical*; para o modelo de aerossol a categoria *Rural*; 2-*band* (K-T) para a recuperação de aerossol e a visibilidade inicial de 40 km. Por fim, foi feita a normalização das imagens corrigidas atmosfericamente, através da aplicação de uma função gaussiana, com a ferramenta *Band Math.*

O próximo passo foi a criação de um mosaico com as imagens já corrigidas, ainda no *software* ENVI 5.1 (*EXELIS*, 2014), no qual as órbitas ponto 225/74, 225/73 e 226/74 respectiva de cada ano (1984, 1993, 2000 e 2015) foram agrupadas através da ferramenta *Seamless mosaic*.

Após a elaboração do mosaico, realizou-se o recorte de área de estudo através da inserção do limite do Pantanal de Aquidauana, na escala de 1:100.000, no formato *Shapefile,*  que foi alterado para o formato *ROI* e sobreposto a imagem mosaicada e posteriormente recortada através das ferramentas: *Regions of Interest – Subset Data From ROIs,* assim gerando a imagem recortada do Pantanal de Aquidauana para os anos de 1984, 1993, 2000 e 2015.

O último passo foi a criação de uma chave de interpretação para auxiliar na identificação dos elementos contidos nas imagens de 1984, 1993, 2000 e 2015. A interpretação dos alvos na imagem foi feita a partir da associação das características das 11 classes já definidas anteriormente e baseados em 4 (quatro) elementos interpretativos: cor, tonalidade, textura e forma das composições coloridas B3, R4, G5 das imagens do satélite Landsat-5/TM e B4, R5, G6 do satélite Landsat-8/OLI (Tabela 1) conforme o descrito por Florenzano, (2011) e nos conceitos de interpretação de alvos a partir de imagens de média resolução espacial desenvolvidos por Santos et al. (2012).

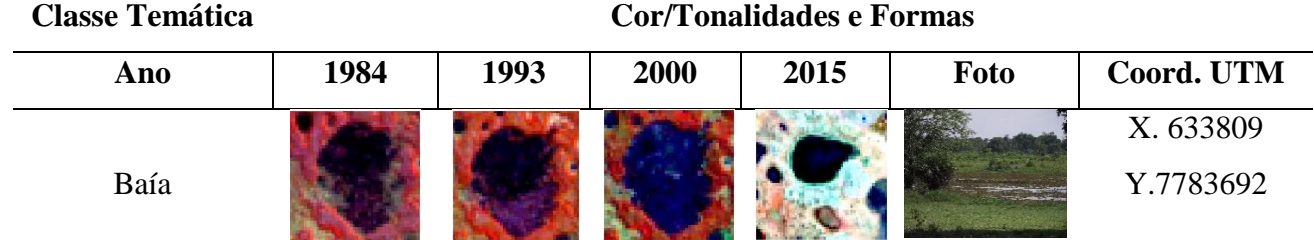

Tabela 1. Chave de interpretação para os anos de 1984, 1993, 2000 e 2015.

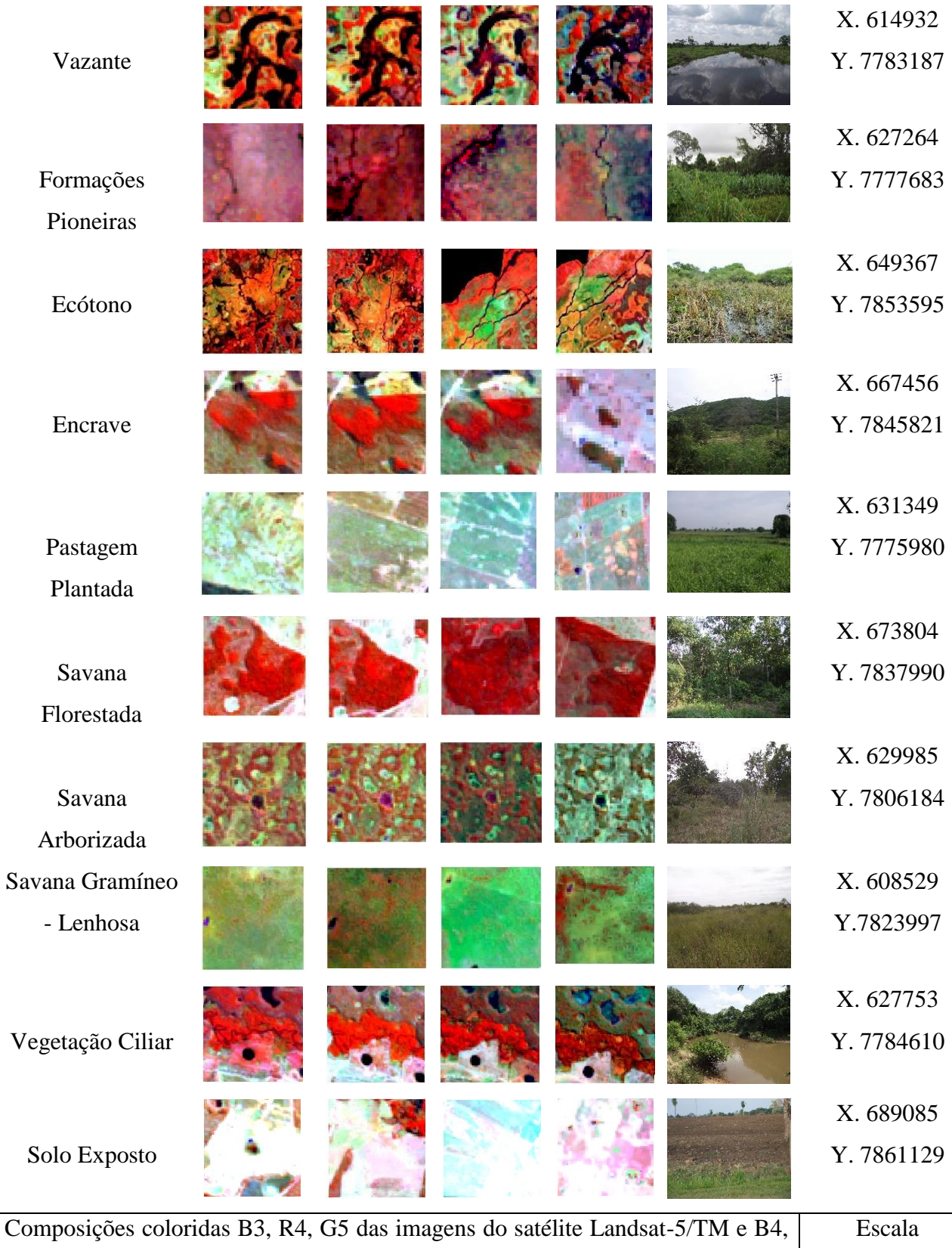

R5, G6 do satélite Landsat-8/OLI. 1:60.000

Para finalizar a etapa do pré-processamento, a imagem da região do Pantanal de Aquidauana foi inserida no formato IMG, no *software eCognition* 8.0 (*TRIMBLE*, 2015) no intuito de ajustar o realce das imagens, que seguiu as seguintes etapas: Através da ferramenta *View* – *Edit Image Layer Mixing* ajustou-se as composições coloridas B3, R4, G5 das imagens do satélite Landsat-5/TM e B4, R5, G6 do satélite Landsat-8/OLI que foram aplicadas com o objetivo de melhorar a qualidade visual das imagens, realçando as classes de interesse na área recortada. Efetuou-se o contraste linear na ferramenta *Equalizing*, utilizando a opção Histograma.

#### **4.3.1.3 Segmentação**

A segmentação foi feita no *software eCognition* 8.0 (*TRIMBLE*, 2015) e partiu da utilização da árvore de processo (*Process Tree*) no qual foram ajustados parâmetros de descrição como o algoritmo de segmentação a ser utilizado e a composição do critério de homogeneidade para o processo de segmentação da imagem.

Primeiro definiu-se o *Multiresolution Segmentation* como o algoritmo para segmentação, na sequência atribuiu-se pesos (valores) de relevância para cada banda das imagens tanto para o Landsat-5/TM, quanto para o Landsat-8/OLI (Tabela 2) através da opção *Segmentation Settings*.

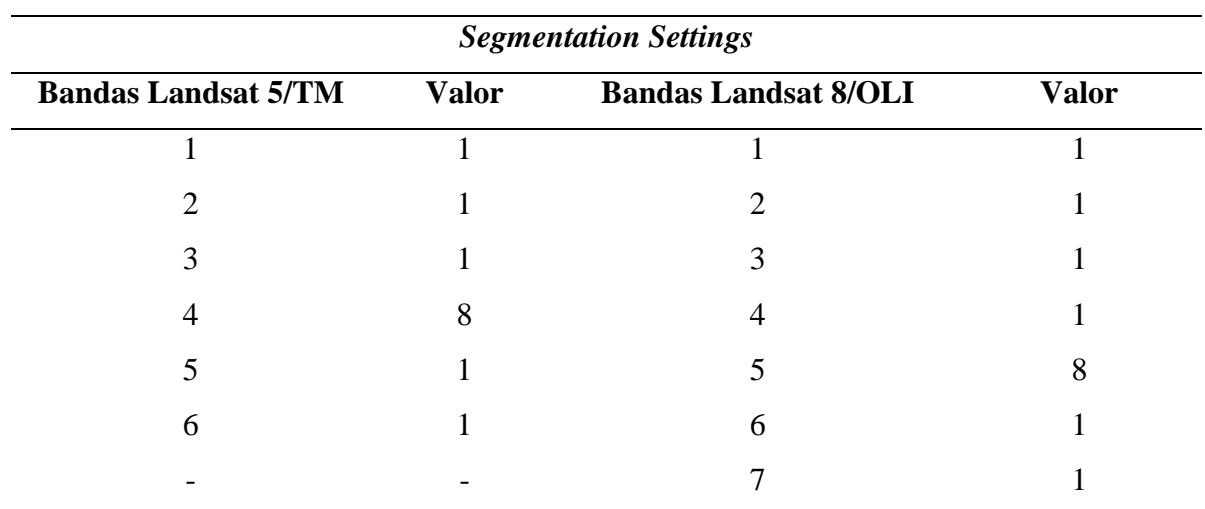

Tabela 2. Valores de relevância utilizados para cada banda do Landsat-5/TM e Landsat-8/OLI para o processo de segmentação.

Os valores variaram de 1 a 8, sendo que o valor 8 foi atribuído a banda 4 do Landsat-5/TM e a banda 5 do Landsat-8/OLI ambos referentes ao comprimento de onda na região do Infravermelho Próximo (0.76 - 0.90 µm), no intuito de destacar a vegetação no processo de segmentação. Outro parâmetro que foi realizado é a composição do critério de homogeneidade (*Composition of Homogeneity Criterion*) que leva em consideração atributos como escala, compacidade e forma dos objetos a serem segmentados, do qual após vários testes de segmentação realizados, chegou-se aos valores contidos na Tabela 3.

| Ano  | <b>Escala</b> | Compacidade | Forma |  |
|------|---------------|-------------|-------|--|
| 1984 |               | 0,003       | 0,03  |  |
| 1993 | 2             | 0,002       | 0,03  |  |
| 2000 | っ             | 0.002       | 0,03  |  |
| 2015 |               | 0,005       | 0,02  |  |

Tabela 3. Definição das composições e dos critérios de homogeneidades para segmentação.

Estes valores foram os que apresentaram melhores resultados de segmentação, conseguindo separar os alvos de acordo com proposto na chave de interpretação, sendo assim escolhidos para a condução da próxima etapa, a classificação dos alvos segmentados.

#### **4.3.1.4 Classificação**

A classificação orientada ao objeto foi executada através do classificador *Nearest Neighbor* (Vizinho Mais Próximo). Antes de executar a classificação, adicionou-se alguns parâmetros através da ferramenta de edição *Edit Standard Nearest Neighbor Feature Space,*  utilizados como critérios que auxiliam na potencialização do classificador na separação e identificação dos objetos na imagem.

Os critérios adicionados foram o NDVI (*Normalized Difference Vegetation Index*) ou (Índice de Vegetação por Diferença Normalizada), o NDWI (*Normalized Difference Water Index*) ou (Índice de Água por Diferença Normalizada); médias de refletância das bandas (1, 2, 3, 4, 5 e 6) das imagens do satélite Landsat 5/TM e (1, 2, 3, 4, 5, 6 e 7) das imagens do satélite Landsat 8/OLI; Geometria (área, índice de largura, largura e comprimento); Forma (assimetria, índice de borda, compacidade, índice de forma).

#### **4.3.1.5 Validação do mapeamento**

A validação do mapeamento foi feita a partir da distribuição aleatória de pontos de controle para cada imagem (1984, 1993, 2000 e 2015). Foram distribuídos por volta de 800 pontos de verdade terrestre para cada imagem classificada, através do software ENVI 5.1.

Utilizou-se para avaliação dos resultados da classificação a Matriz de Confusão (CONGALTON, 1991), na qual foi avaliada pelos coeficientes de Exatidão Global e Índice *Kappa.* Os valores da Exatidão Global e Índice *Kappa* foram comparados aos limiares estabelecidos por Landis e Koch (1977), conforme o Quadro 7 representam os níveis de desempenho da classificação que indicam a qualidade do mapa temático.

| <b>Indice Kappa</b> | Concordância |
|---------------------|--------------|
| 0,00                | Péssima      |
| $0,01$ a $0,20$     | Ruim         |
| $0,21$ a $0,40$     | Razoável     |
| $0,41$ a $0,60$     | Bom          |
| $0,61$ a $0,80$     | Muito Bom    |
| 0,81 a 1,00         | Excelente    |

Quadro 7. Qualificação de acordo com o Índice *Kappa.*

Fonte: Landis e Koch (1977).

#### **4.4 Modelagem preditiva de uso e cobertura da terra**

A simulação das mudanças no uso da terra e da cobertura vegetal e sua distribuição espacial para cenário futuro do ano de 2050 foi realizado em ambiente IDRISI SELVA 17.0 (EASTMAN, 2011), utilizando como base o modelo CA-Markov que integra as teorias das cadeias de Markov e Autômatos Celulares. O modelo CA-Markov vem amplamente sendo usado para modelar e simular dimensões e tendências futuras nas mudanças no uso da terra e cobertura vegetal (DALMAS 2013; BACANI et al., 2016). E seguiu as seguintes etapas conforme o fluxograma (Figura 14).

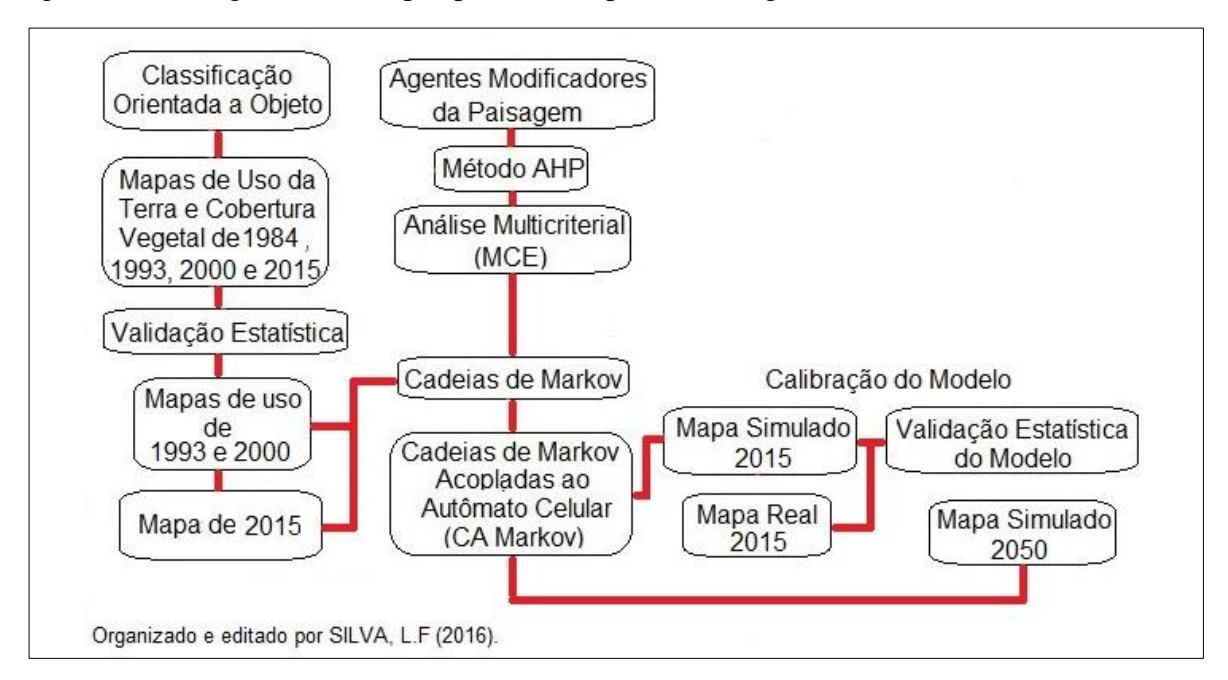

Figura 14. Fluxograma das etapas percorridas para modelagem.

Para a modelagem optou-se por reduzir as onzes classes de uso da terra e cobertura vegetal mapeadas entre os anos de 1984, 1993, 2000 e 2015, em 4 classes: (1) Vegetação Nativa, (2) Pastagem Plantada, (3) Solo Exposto e (4) Corpos d'Água devido à complexidade encontrada no processo de modelagem, conforme demonstra o Quadro 8.

| <b>Classes Temáticas de Uso da Terra</b> | Classes Temáticas de Uso da Terra e Cobertura |
|------------------------------------------|-----------------------------------------------|
| e Cobertura Vegetal                      | Vegetal Reagrupadas para Modelagem            |
| Baía                                     | Corpos d'água                                 |
| Vazante                                  |                                               |
| Formações Pioneiras                      |                                               |
| Ecótono                                  |                                               |
| Encrave                                  |                                               |
| Savana Florestada                        | Vegetação Nativa                              |
| Savana Arborizada                        |                                               |
| Savana Gramíneo-Lenhosa                  |                                               |
| Vegetação Ciliar                         |                                               |
| Pastagem Plantada                        | Pastagem Plantada                             |
| Solo Exposto                             | Solo Exposto                                  |

Quadro 8. Classes temáticas de uso da terra e cobertura vegetal.

#### **4.4.1 Agentes Modificadores**

Os agentes modificadores do uso da terra e da cobertura vegetal no Pantanal de Aquidauana utilizadas como variáveis explicativas são: áreas de transição de mudanças entre vegetação nativa e pastagem plantada, vias de acesso (estradas), limites de propriedade e sede de fazendas. Que foram inseridos no software *ArcGis 10.2* (ESRI, 2012), todos no formato *Shapefile* (*shp*) e para cada variável foram criados mapas de distância através do algoritmo matemático que calcula a distância euclidiana, através das ferramentas *ArcToolbox – Spatial Analyst Tools – Distance – Euclidean Distace*.

Em seguida as 4 variáveis foram todas classificadas através da lógica *Fuzzy* pelas seguintes ferramentas *Overlay – Fuzzy Membership.* Os valores próximos de 0.00 representam as menores áreas de influência, enquanto mais próximos de 1.00 representam maiores áreas de influência.

**I. Áreas de transição de mudanças entre a vegetação nativa e pastagem plantada:** Estas áreas foram extraídas através da ferramenta LCM (*Land Change Modoler*), acopladas ao software IDRISI Selva 17.0 (EASTMAN, 2011). No qual através da opção *Changes Analisys*, calculou-se as áreas de transição de mudanças entre as classes temáticas vegetação nativa e pastagem plantada entre os anos de 1993 e 2000, para calibração do modelo e em seguida calculou-se também a transição entre os anos de 1993 e 2015 para a simulação do modelo de 2050.

A Figura 15 demonstra as áreas de transição entre a vegetação nativa e pastagem plantada classificada no método Fuzzy.

Figura 15. Áreas de transição entre vegetação nativa e pastagem plantada entre os anos de 1993 e 2015 classificado pelo método Fuzzy.

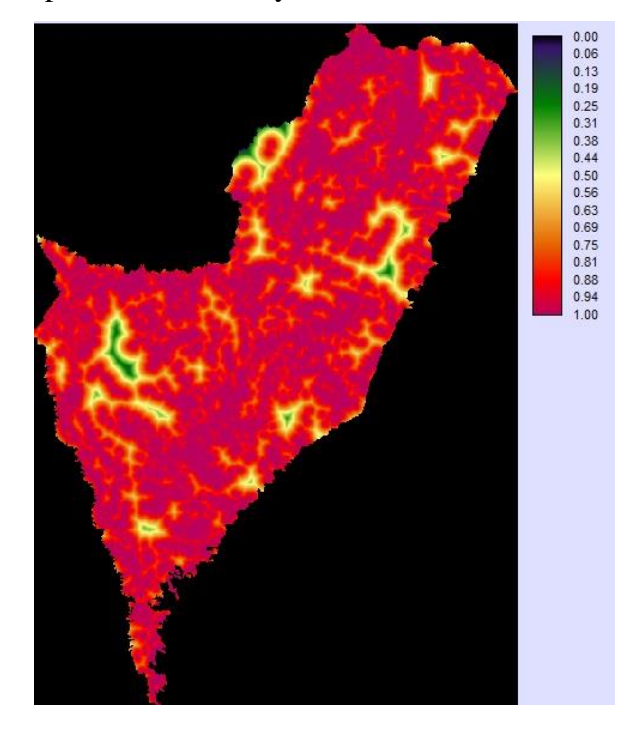

**II. Vias de acesso:** são áreas de estradas pavimentadas e não pavimentadas que foram vetorizadas em formato *Shapefile (shp*) a partir de imagens do satélite *RapidEye* e de imagens *Google Earth*, através do software *ArcGis 10.2* (Figura 16).

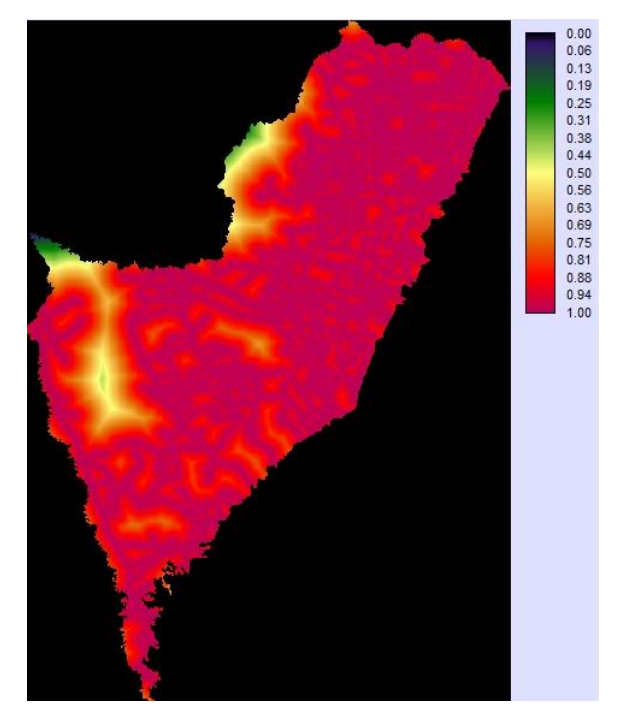

Figura 16. Vias de Acesso classificado pelo método Fuzzy.

**III. Limites das propriedades:** foram adquiridos através de *download* no site do INCRA, (Instituto Nacional da Colonização e Reforma Agrária) disponível em [http://acervofundiario.incra.gov.br/i3geo/interface/incra.html?sa76p64onv33csk5q1ou](http://acervofundiario.incra.gov.br/i3geo/interface/incra.html?sa76p64onv33csk5q1ouvittb,%207) [vittb, 7,](http://acervofundiario.incra.gov.br/i3geo/interface/incra.html?sa76p64onv33csk5q1ouvittb,%207) no formato *Shapefile (shp*). Figura 17.

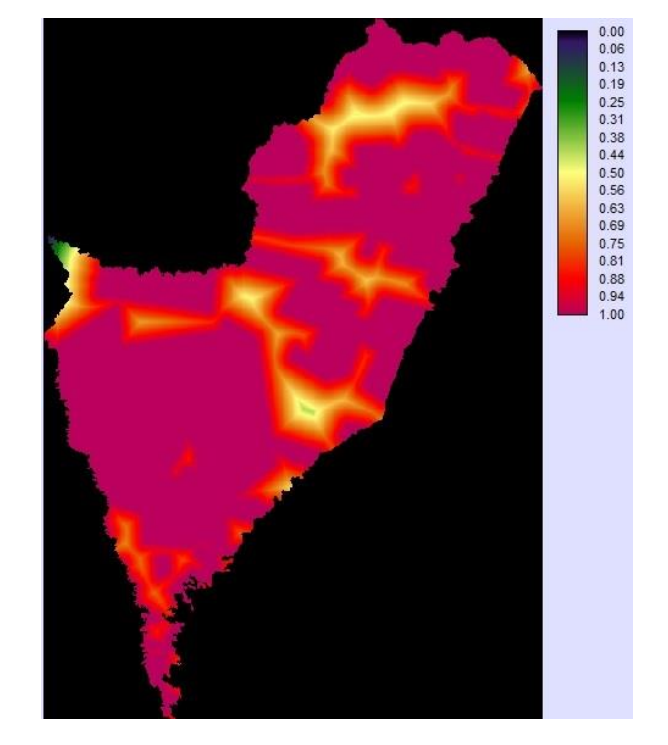

Figura 17. Limites das propriedades classificado pelo método Fuzzy.

**IV. Sedes de fazenda:** também foram adquiridos através de *download* no site do INCRA (Instituto Nacional da Colonização e Reforma Agrária) disponível em [http://acervofundiario.incra.gov.br/i3geo/interface/incra.html?sa76p64onv33csk5q1ou](http://acervofundiario.incra.gov.br/i3geo/interface/incra.html?sa76p64onv33csk5q1ouvittb,%207) [vittb,](http://acervofundiario.incra.gov.br/i3geo/interface/incra.html?sa76p64onv33csk5q1ouvittb,%207) 7, no formato *Shapefile (shp*). Figura 18.

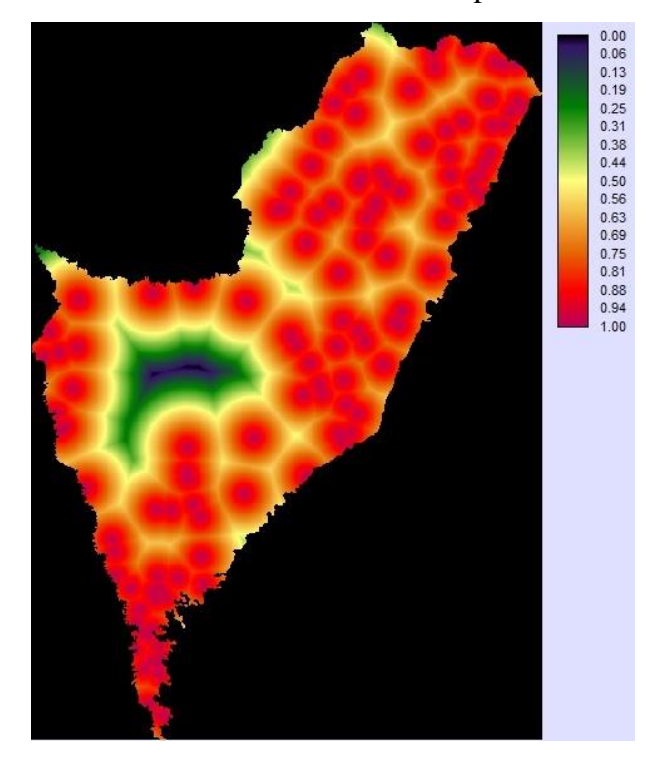

Figura 18. Sedes de Fazenda classificado pelo método Fuzzy.

#### **4.4.2 Método AHP e Análise Multicritérial**

Na sequência as variáveis explicativas foram submetidas ao método AHP - *Analystic Hierarchy Process* (Processo Analítico Hierárquico), para a aplicação de valores de acordo com o nível que cada variável pode ter para influenciar nas transformações do uso da terra e cobertura vegetal, através das seguintes ferramentas *GIS Analysis – Decision Support – Wight.* Em seguida foram aplicados valores da relação de importância que cada variável tem uma sobre a outra, esses valores variam em uma escala que vai de *Less Important* (Menos Importante) á *More Important* (Muito Importante).

Os valores de importância são aplicados através de uma tabela que cruza os valores de cada variável (Figura 19) e como resultado apresenta uma combinação de valores hierarquicamente organizado que vai do mais importante ao menos importante dos fatores que podem influenciar nas mudanças no do uso da terra e cobertura vegetal.

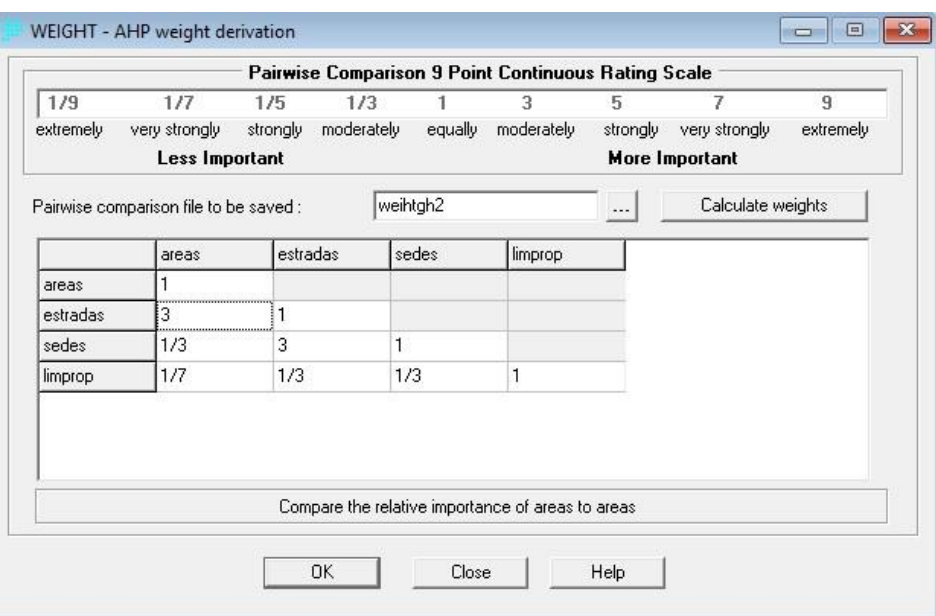

Figura 19. Tabela com valores das variáveis explicativas no método AHP.

Por fim, a tabela de resultado gerada pelo método AHP é submetida à análise multicritérial através das ferramentas *GIS Analysis – Decision Support –MCE,* no software IDRISI Selva 17.0 (EASTMAN, 2011), o que resultará em uma espacialização da combinação entre as variáveis e demonstra as áreas de maiores influências que variam de 0 a 1 nas mudanças através de um mapa.

### **4.4.3 Calibração do Modelo**

A calibração do modelo partiu da comparação entre o mapa simulado para o ano de 2015 e o mapa real, utilizando os mapas dos anos de 1993 e 2000 no módulo *MARKOV*, no qual também foi adicionando o mapa resultado da análise multicriterial (MCE). Em seguida os mapas de 1993 e 2000 foram inseridos no módulo *CA\_MARKOV* gerando o mapa simulado para ano de 2015.

Na sequência o mapa simulado para o ano de 2015 foi submetido à avaliação estatística e comparado com o mapa real do ano de 2015 através do *Índice Kappa* (LANDIS e KOCH ,1977) e a Matriz de Confusão (CONGALTON, 1991) através das ferramentas *GIS Analysis – Decision support – ERRMAT.* E por último, o mapa simulado para o ano de 2015 foi submetido a mais uma validação, através do módulo *VALIDATE*, por apresentar análises estatísticas mais completas de validação além do *Kappa Standart* (padrão), no qual foram utilizados também os valores do *Kappa for location* e *Kappa for quantity,* valores estes muito

utilizados para validação de modelagem através de mapas de mudanças (CARVALHO, 2015; BACANI et al., 2016).

#### **4.4.4 Simulação do Cenário para 2050**

A simulação do cenário futuro foi executada através das ferramentas *Modeling – Environmental/SimulationModels – MARKOV,* no qual foram inseridos os mapas de 1993 e 2015, o que gerou matrizes de transições para futuro referente as classes estabelecidas (1) Vegetação Nativa, (2) Pastagem Plantada, (3) Solo Exposto e (4) Corpos d'água. Na sequência foi inserido o mapa resultado da análise multicriterial (MCE) no lugar da matriz de transição número 2 referente a Pastagem Plantada, que foi renumerado com o mesmo número (2) e reagrupado as outras matrizes de transição denominadas de *Raster Group*.

Por último através do *CA\_MARKOV* foram inseridos o mapa de uso da terra e cobertura vegetal do ano de 2015 como base, áreas de transição resultantes do *MARKOV* referentes aos anos de 1993 e 2015 e as matrizes de transição também oriundas do *MARKOV* que foram reagrupadas (*Raster Group)*. E foi aplicado o valor de 35 inteirações referente a 35 anos que serão projetados, no número de células autômatas, além de utilizar o filtro do autômato celular *5x5 Standart Contiguity Filter*.

# **5 RESULTADOS E DISCUSSÃO**

#### **5.1 Mapas de Uso da Terra e Cobertura Vegetal**

A partir da técnica de classificação orientada a objeto (OBIA), obteve-se quatro (4) mapas temáticos de uso da terra e cobertura vegetal para o Pantanal de Aquidauana dos anos de 1984, 1993, 2000 e 2015.

Foram identificadas e mapeadas onze (11) classes temáticas: Baía, Vazante, Formações Pioneiras, Écotono, Encrave, Pastagem Plantada, Savana Florestada, Savana Arbórea, Savana Gramíneo – Lenhosa, Vegetação Ciliar e Solo Exposto.

#### **5.1.1. Avaliação dos Mapas de Uso da Terra e Cobertura Vegetal**

Os quatros (4) mapas temáticos foram avaliados pelo Índice *Kappa,* e os valores obtidos foram 0,923, 0,9141, 0,9290 e 0,8711 respectivamente para os anos de 1984, 1993, 2000 e

| Ano                    | 1984     |        | 1993     |        | 2000     |        | 2015     |        |
|------------------------|----------|--------|----------|--------|----------|--------|----------|--------|
| <b>Classes</b>         | A.P      | A.U    | A.P      | A.U    | A.P      | A.U    | A.P      | A.U    |
|                        | (%)      | (%)    | (%)      | (%)    | $(\%)$   | $(\%)$ | (%)      | $(\%)$ |
| Baia                   | 100,00   | 97,62  | 100,00   | 100,00 | 97,62    | 100,00 | 90,16    | 100,00 |
| Vazante                | 93,75    | 96,77  | 100,00   | 100,00 | 96,67    | 96,67  | 100,00   | 100,00 |
| $*F. P$                | 89,90    | 96,74  | 95,00    | 95,96  | 82,18    | 97,65  | 100,00   | 96,12  |
| Ecótono                | 97,00    | 98,98  | 94,00    | 94,95  | 99,01    | 93,46  | 60,00    | 93,75  |
| Encrave                | 100,00   | 100,00 | 100,00   | 100,00 | 100,00   | 100,00 | 100,00   | 95,65  |
| $*P. P$                | 85,15    | 86,87  | 94,00    | 89,52  | 99,01    | 95,24  | 99,00    | 78,57  |
| $*S. F$                | 96,97    | 90,57  | 88,00    | 84,62  | 89,00    | 90,82  | 82,00    | 88,17  |
| $*S.A$                 | 91,00    | 86,67  | 93,00    | 87,74  | 87,00    | 82,86  | 86,14    | 84,47  |
| $*S. GL$               | 96,00    | 96,97  | 83,00    | 88,30  | 95,96    | 92,23  | 100,00   | 65,43  |
| $*V.C$                 | 96,04    | 97,98  | 90,00    | 98,90  | 97,98    | 97,98  | 92,00    | 97,87  |
| $*S.E$                 | 90,00    | 84,38  | 100,00   | 96,88  | 100,00   | 100,00 | 88,00    | 100,00 |
| <b>Indicie Kappa</b>   | 0,9277   |        | 0,9141   |        |          | 0,9290 | 0,8711   |        |
| <b>Acurácia Global</b> | 93,5601% |        | 92,3451% |        | 93,6817% |        | 88,4758% |        |

Tabela 4. Avaliação de precisão dos mapas de uso da terra e cobertura vegetal.

\*F. P = Formação Pioneira; P. P = Pastagem Plantada; S. F = Savana Florestada; S. A = Savana Arbórea; S. GL = Savana Gramíneo – Lenhosa; V. C = Vegetação Ciliar; S. E = Solo Exposto. \*A. P: Acurácia do Produtor; A.U: Acurácia do Usuário.

A acurácia de produtor (A.P) refere-se à probabilidade de um pixel de referência ter sido corretamente classificado. E a acurácia de usuário (A.U) indica a probabilidade que um pixel classificado na imagem de fato representa aquela categoria no campo (CATTANI, 2013).

# **5.1.2 Análise nas Mudanças do Uso da Terra e Cobertura Vegetal no Pantanal de Aquidauana**

Os resultados obtidos no mapeamento permitiram quantificar e analisar as alterações ocorridas nos modos de uso da terra e na cobertura vegetal entre os anos de 1984, 1993, 2000 e 2015. A Figura 20 demonstram os mapas pareados, indicando as modificações ocorridas na paisagem ao decorrer das décadas analisadas.

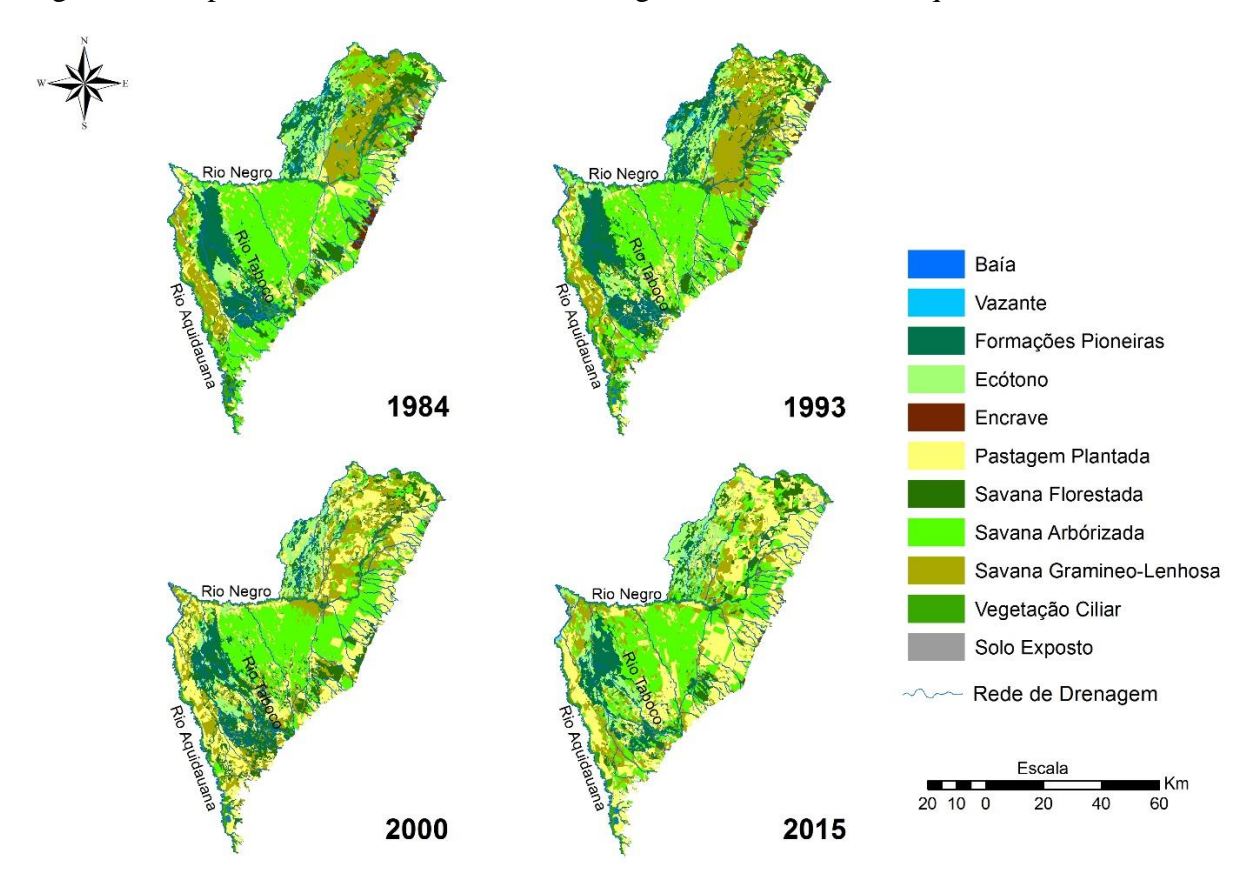

Figura 20. Mapas de uso da terra e cobertura vegetal do Pantanal de Aquidauana.

A Tabela 5 demonstra os valores das onze (11) classes temáticas mapeadas, no qual foram quantificados os valores de cada região ocupada em porcentagem (%).

|                            | 1984          | 1993          | 2000          | 2015          |
|----------------------------|---------------|---------------|---------------|---------------|
| <b>Classe Temática/Ano</b> | $\frac{6}{6}$ | $\frac{6}{9}$ | $\frac{6}{6}$ | $\frac{0}{0}$ |
| Baía                       | 1,15          | 0,91          | 1,05          | 0,58          |
| Vazante                    | 0,70          | 0,72          | 0,86          | 0,75          |
| Formações Pioneiras        | 10,09         | 11,36         | 8,19          | 5,25          |
| Ecótono                    | 7,22          | 7,13          | 6,64          | 6,31          |

Tabela 5. Valores de cada classe temática de uso da terra e cobertura vegetal.

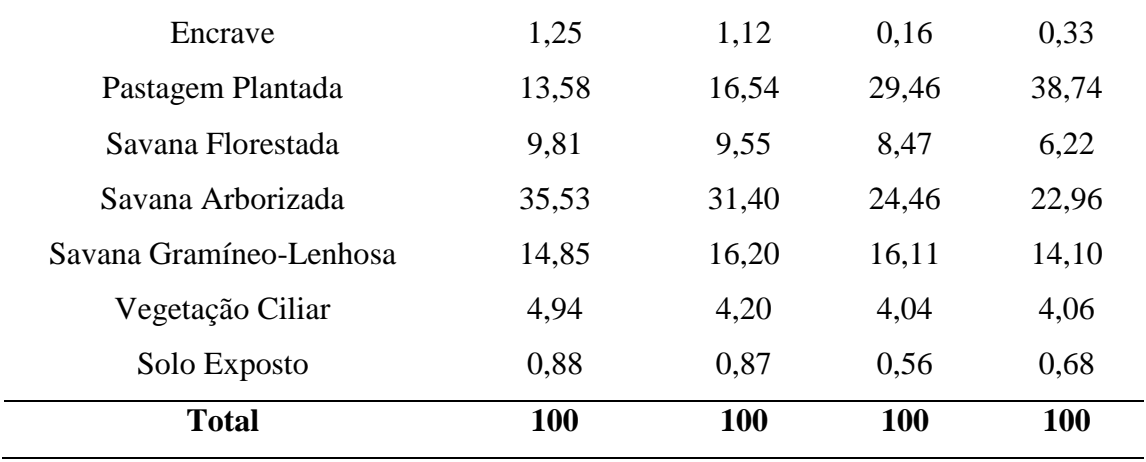

A Figura 21 (Gráfico) apresenta os valores de cada classe temática de uso da terra e cobertura vegetal mapeada em porcentagem (%) e seus respectivos anos.

Figura 21. Gráfico com as 11 (onzes) classes temáticas mapeadas de uso da terra e cobertura vegetal.

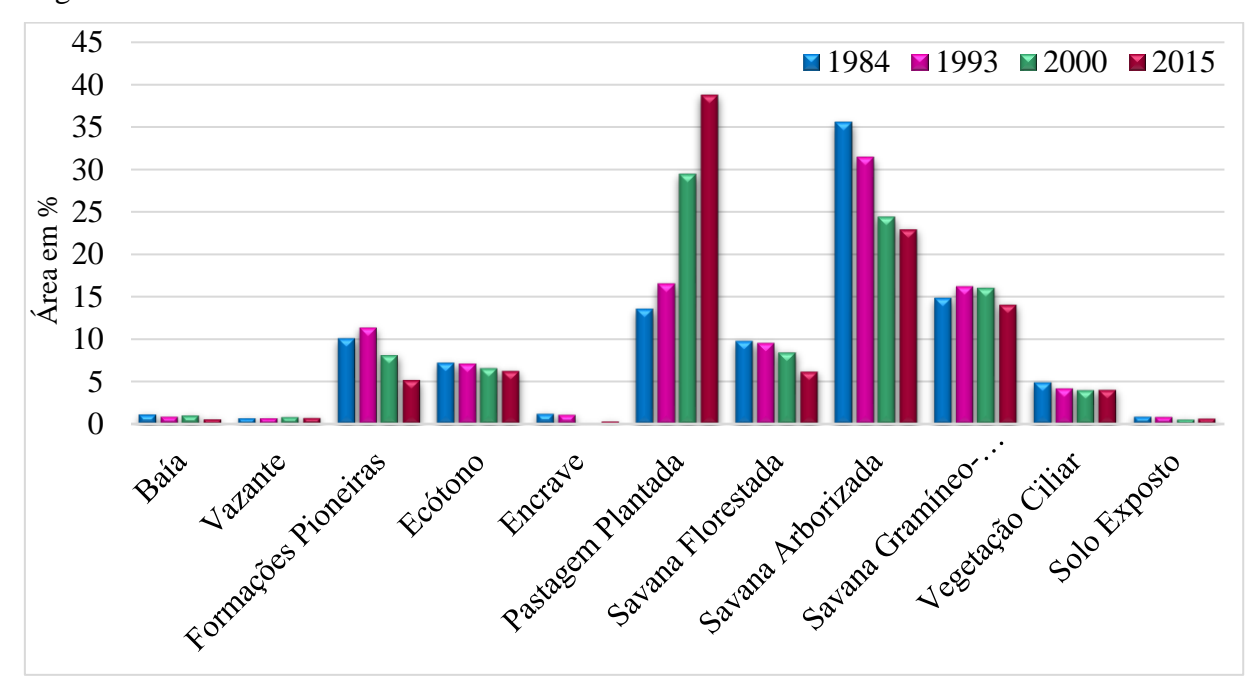

Em 1984 as áreas de baía ocupavam 1,15 %, em 1993 houve uma queda e passou a representar 0,91%. Já para o ano de 2000 teve um aumento quando comparado ao ano anterior 1993, que passou para 1,05%, este aumento se deu por conta das chuvas que ocorreram acima da média neste ano, para o mês de agosto conforme o constatado por Bacani et al. (2004), uma vez que as baías são corpos d'águas que surgem devido à sazonalidade dos níveis de

chuva e possuem também ligações permanentes ou temporários com os rios do entorno (SOBRINHO; ALVES, 2011).

O Quadro 9 apresenta valores de precipitação para o mês de agosto de 2000 das estações pluviométricas Iguaçu (s 19°56'35", w 55°47'32") e Taboco (s 20°04'13", w 55°38'39'') localizadas dentro da área de estudo.

| Estação Pluviométrica | Mês    | Média em mm | Chuva em mm |
|-----------------------|--------|-------------|-------------|
| Iguaçu                | Agosto | 27,9        | 77,4        |
| Taboco                | Agosto | 27,8        | 61.8        |

Quadro 9. Dados pluviométricos (EMBRAPA, 2016).

Em 2015 as regiões de baías representavam 0,58% de área mapeada, um dos fatores que podem auxiliar na explicação dessa diminuição, segundo Queiroz Neto et al. (1996) é que nas fases mais críticas da estação seca as baías diminuem consideravelmente de volume e algumas chegam a secar. E outro fator que provavelmente contribuiu para a redução, está relacionado com a ação antrópica nos modos de uso da terra, principalmente a alteração da cobertura vegetal nativa do entorno de algumas baías conforme observado ao comparar com as imagens passadas substituindo-as por capins exóticos plantados.

A classe temática Baía (Figura 22) apresentou uma tendência à redução quando comparado os anos de 1984, 1993 e 2015.

Figura 22. Baias Pantanal de Aquidauana.

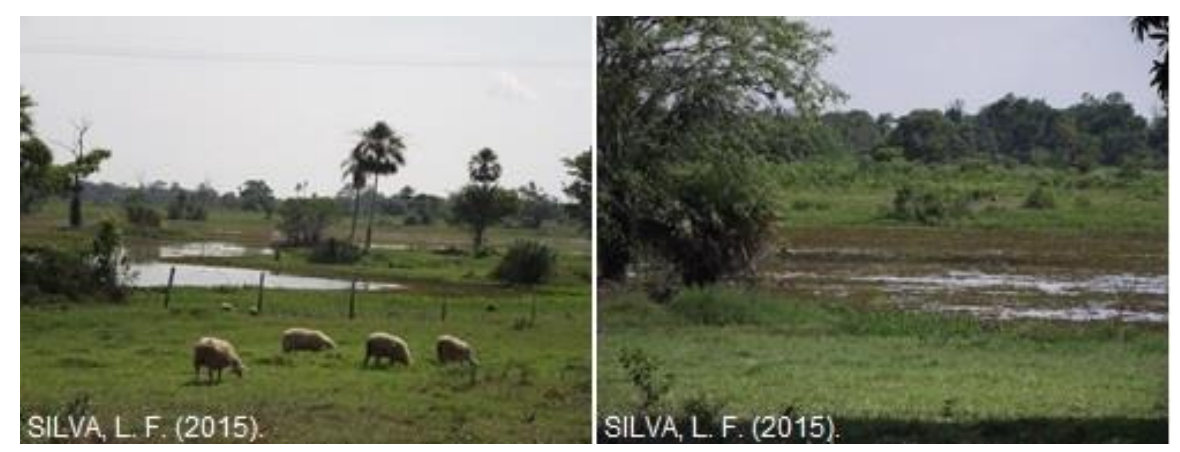

Fotos tiradas em outubro de 2015.

As vazantes (Figura 23) tiveram valores bem parecidos quando comparados os anos de 1984, 1993 e 2015, apresentando um leve aumento no ano de 2000, e por se tratar de um ambiente úmido perene, este aumento pode estar relacionado com o volume de chuvas acima da média ocorrido no mês de agosto para o ano de 2000 (BACANI et al., 2004), e segundo Rodela et al., (2008) as chuvas acarretam respostas rápidas à umidade do solo e ao levantamento do nível freático, contribuindo para as inundações/umedecimento dos solos de forma significativa entre 30 e 60 dias após o início das chuvas médias a fortes.

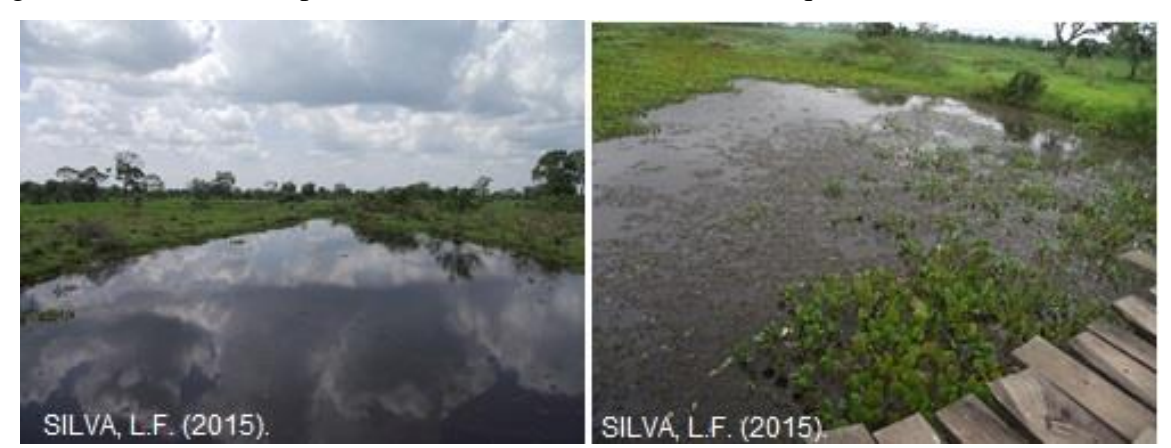

Figura 23. Vazantes nas planícies do rio Taboco, Pantanal de Aquidauana.

Fotos tiradas em outubro de 2015.

A Figura 24 (gráfico) apresenta os valores médios mensais e o volume em mm de chuvas (EMBRAPA, 2016) das estações pluviométricas Iguaçu (s 19°56'35", w 55°47'32") e Taboco (s 20°04'13", w 55°38'39'') situadas dentro da área de estudo, que demonstraram que para o mês de julho (anterior) e agosto (mês do mapeamento) do ano de 2000, houveram chuvas bem acima de média para mês de agosto considerado um período de seca, o que pode ajudar a explicar os valores elevados das vazantes no ano de 2000.

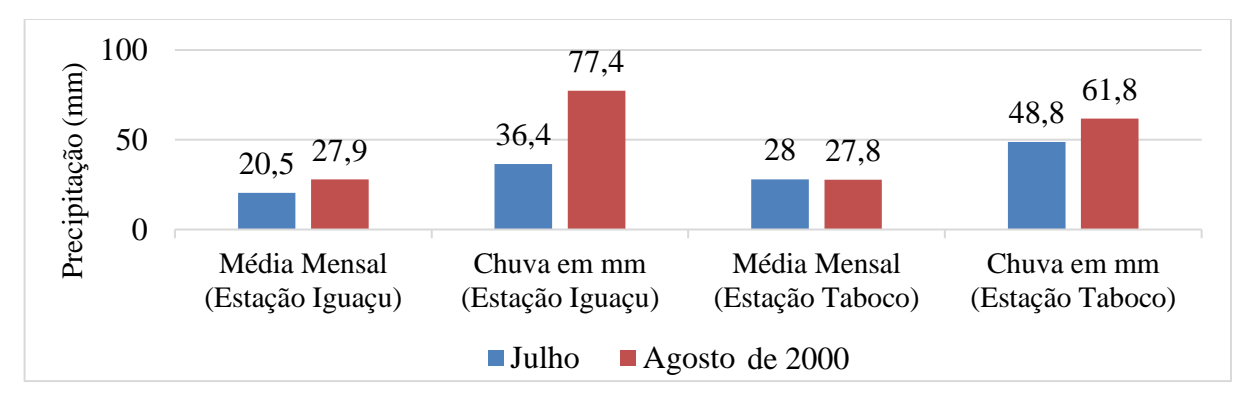

Figura 24. Valores de precipitação dos meses de julho e agosto de 2000 (EMBRAPA, 2016).

As formações pioneiras foram mapeadas no Pantanal de Aquidauana nas regiões de planície aluviais ao noroeste (NO) do rio Negro, junto aos ecótonos (contato com savanas) assim como os resultados já encontrados por (SILVA et al., 2011) e ao longo das planícies aluviais do rio Taboco em regiões de planossolo, resultado similar ao mapeado por Manabe e Silva (2010).

Ao comparar as áreas ocupadas por formações pioneiras entre os anos de 1984 (10,09%) e 1993 (11,36%), observou-se que houve um aumento de 1,27 %, uma vez que as áreas de formação pioneira para o ano de 1993 apresentaram-se, maiores e mais preservadas em relação ao ano anterior. Este aumento natural das áreas de formação pioneira se dá pelo fato do ano de 1993 concentrar mais áreas úmidas, reflexo da cheia, principalmente nas planícies do rio Taboco em comparação com o ano anterior para mesma região, embora ambas imagens sejam do mês de agosto, um mês considerado seco. As formações pioneiras refletem as cheias dos rios nas épocas chuvosas ou depressões alagáveis todos os anos, pois se aproveitam do solo sem ocupação deixado pelo fim da cheia para seu desenvolvimento, uma vez que as espécies pioneiras apresentam maior facilidade de estabelecimento em uma área de regeneração (IBGE, 1992).

Quando comparado os anos de 1984 e 1993 com os anos de 2000 e 2015, pôde-se observar que houve uma grande redução das áreas de formação pioneira. Esta redução está relacionada com a inserção de pastagem plantada principalmente em regiões de médio curso do rio Taboco e em pequenas porções da região noroeste (NO) da planície do rio Negro conforme o mapeado. Outro fator que influencia na redução são as alterações naturais que ocorrem nas planícies do rio Negro e Taboco, no qual observou-se que algumas regiões de formações pioneiras para o período seco do ano 2000, passaram a ser áreas de transições florísticas com as savanas interpenetrando-se umas às outras, formando regiões de ecótonos em 2015. De maneira geral a vegetação pioneira é considerada aquela em constante sucessão ecológica que ocorre em terrenos instáveis (MANABE; SILVA, 2010). A Figura 25 demonstra as áreas de formação pioneira no Pantanal de Aquidauana.

Figura 25. Formação Pioneira no Pantanal de Aquidauana. (A) Região de planícies aluviais a noroeste do rio Negro, e (B) planícies aluviais do rio Taboco.

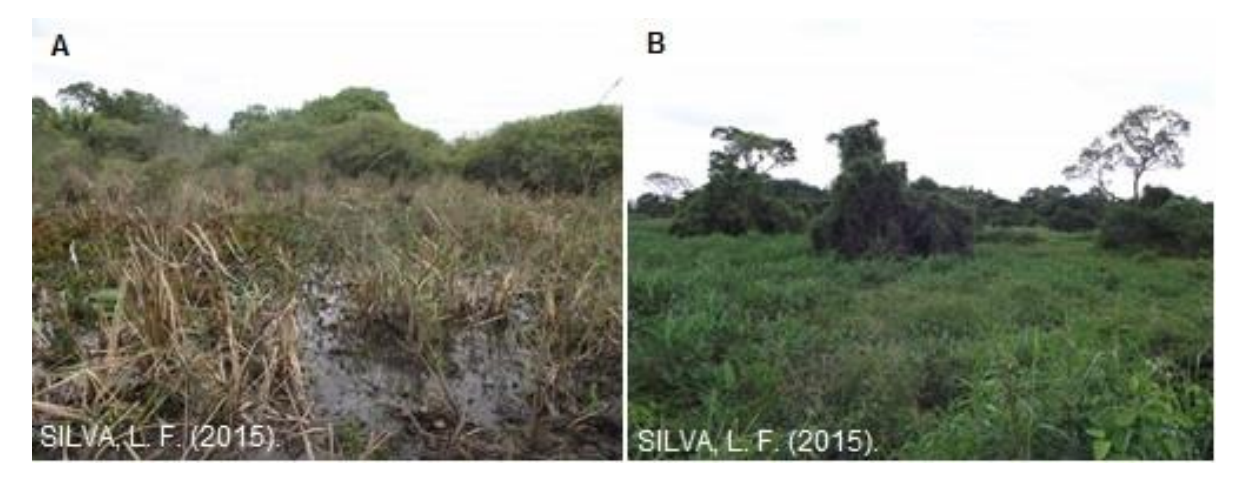

Fotos tiradas em outubro de 2015.

As áreas de ecótonos (Figura 26) no Pantanal de Aquidauana são formadas segundo Silva et al., 2010 e Silva et al., 2011 por contatos florísticos entre as formações pioneiras e as savanas principalmente a savana arborizada. Neste mapeamento as áreas de ecótonos foram identificadas e mapeadas em porções das regiões sudestes (SE) nas planícies aluviais do rio Taboco e ao noroeste (NO) nas planícies aluviais do rio Negro, assim como os resultados obtidos por Silva et al., 2010.

Em relação às mudanças da classe, entre os anos de 1984 e 1993 não apresentaram alterações relevantes em seus valores, uma vez que em 1984 as áreas de ecótonos representavam 7,22% e em 1993 representava 7,13% da área da região. Comparado os mapeamentos recentes entre as décadas de 2000 e 2015, conclui-se que entre estes anos também não houve grandes modificações na classe, uma vez que em 2000 os ecótonos ocupavam 6,64% da área, já em 2015 representavam 6,31%.

Ao analisar o comportamento das áreas de ecótonos com os quatros anos mapeados (1984, 1993, 2000 e 2015), observou-se que há uma tendência redução da classe, quando comparado o ano de 2015 com os anos anteriores, esta queda está relacionada principalmente, com a substituição das áreas de savana arborizada por pastagem plantada e pela diminuição das áreas formações pioneiras, que ao longo dos anos analisados também foram diminuindo.

Para estas áreas de ecótonos e de formações pioneiras no Pantanal de Aquidauana a dinâmica de inundação e a movimentação da vegetação é muito complexa, o que exige estudos mais aplicados e detalhados para estas regiões.

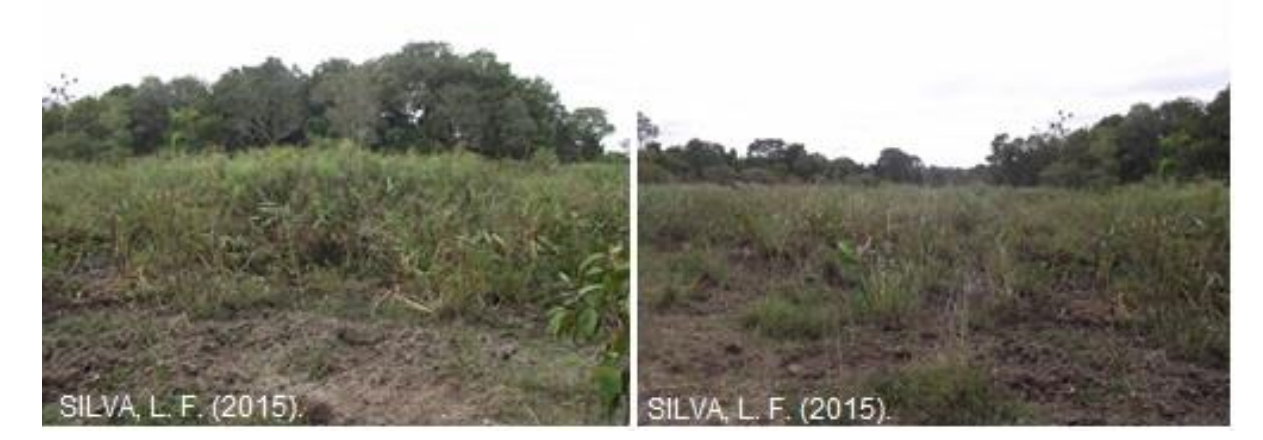

Figura 26. Ecótono nas planícies aluviais do rio Negro, Pantanal de Aquidauana.

Fotos tiradas em outubro de 2015.

Os encraves foram identificados no Pantanal por Silva et al. (2011) e definido por contatos florísticos que se interpenetram e não se misturam. No Pantanal de Aquidauana são formadas por pequenas regiões de floresta estacional semi-decidual submontana (mata) a leste (L) rodeadas por savanas, mapeadas próximo ao sopé da serra de Maracajú, resultados que também foram obtidos por Silva et al. (2010).

As áreas de encraves sofreram uma grande redução quando comparados os valores de 1984 (1,25%), 1993 (1,12%) e 2000 (0,16%). Esta redução ocorreu devido ao desmatamento da região para inserção de pastagens exóticas para atividade de pecuária, de acordo com Silva et al. (1998) e conforme observado neste mapeamento. Já em 2015 houve um leve aumento (0,33%), mas que ainda é considerado baixo, quando comparado aos anos de 1984 e 1993. A região é tomada por grandes fazendas, além de estar as margens da BR 416 que atravessa grande parte do Pantanal de Aquidauana, partindo da região sul (S) até a nordeste (NE) cruzando a ponte sobre o rio Negro no limite da sub-região do Pantanal de Aquidauana com a Nhecolândia e do Município de Aquidauana com o Município de Rio Verde de Mato Grosso, o que facilita o escoamento de gado, e de outros produtos. A Figura 27 demonstra as áreas de encraves no Pantanal de Aquidauana.
Figura 27. Encraves Floresta estacional semi-decidual submontana (mata) rodeadas por savana, a leste (L) do Pantanal de Aquidauana.

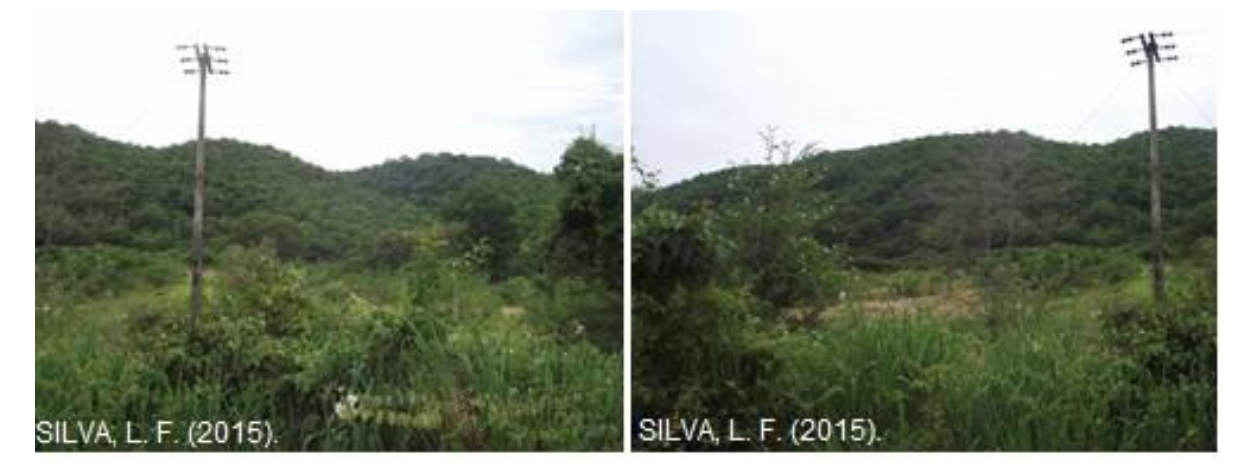

Fotos tiradas em outubro de 2015.

A pastagem plantada (Figura 28) é representada por gramíneas exóticas, geralmente as espécies mais utilizadas são as braquiárias: Brachiarinha (*Urochloa decumbens),* Capimmarandu *(Urochloa, brizantha)* e Humidicola *(Urochloa humidicola*), Silva et al. (2011).

Ao avaliar os valores da classe mapeada observou-se um aumento evolutivo das áreas ocupadas por pastagem plantada de 1984 (13,58%), 1993 (16,54%), 2000 (29,46%) e 2015 (38,74%). Esta evolução das áreas de pastagem plantada mapeadas no Pantanal de Aquidauana, durante os anos analisados ocorre através do desmatamento principalmente de savana florestada e arborizada que são as mais desmatadas no Pantanal segundo Silva et al. (1998), Mourão et al. (2000). Resultados semelhantes referentes ao aumento de pastagem plantada através de análise multitemporal de uso da terra e cobertura vegetal foram encontrados por Silva e Bacani (2015) para o Pantanal de Aquidauana.

Segundo Araújo (2011) que avaliou a pecuária no Pantanal e as novas tendências no processo de produção de Aquidauana, constatou que com o avanço técnico-científico dos modos de produção da pecuária nos últimos 30 anos, houve um aumento nos números de estabelecimentos rurais na região pantaneira do município de Aquidauana. Relacionados a este aumento de unidades produtivas, estão os aumentos dos números do rebanho de bovinos e a mudança das áreas de pastagem, que foram inversamente proporcionalizadas numa substituição de pastos nativos da região, por outras espécies plantadas. Estas atividades constatadas por Araújo (2011) relacionadas às modificações na produtividade da pecuária Aquidauanense ao longo das décadas, consequentemente refletem nos modos de uso da terra,

e ajudam a entender a relação do aumento das áreas de pastagem plantada ao longo das décadas analisadas para o Pantanal de Aquidauana.

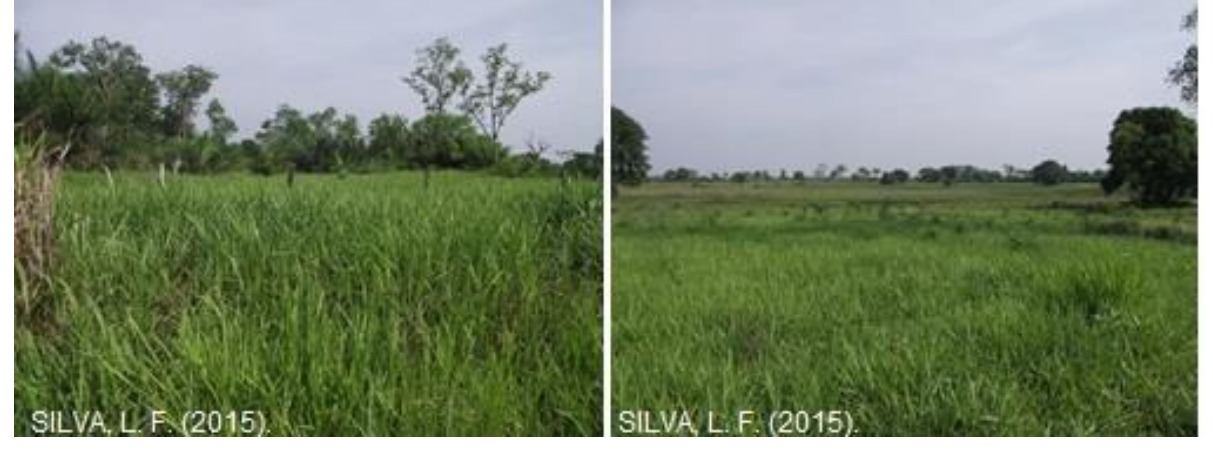

Figura 28. Pastagem plantada no Pantanal de Aquidauana.

A savana florestada (Figura 29) apresentou uma pequena diminuição, quando comparados os anos de 1984 (9,81%) e 1993 (9,55%). A partir do ano de 2000, continuou a cair, onde neste mesmo ano as savanas florestadas ocupavam 8,47% da área mapeada, e na sequência, em 2015 teve uma diminuição mais significativa ainda destas áreas que representam atualmente apenas 6,22% da área mapeada. Esta tendência a diminuição deste tipo de savana, está apresentada em vários trabalhos feitos por profissionais que monitoram a vegetação e os desmatamentos no Pantanal desde o final da década de 90, no qual afirmam que este tipo savana (Florestada), é uma das que mais vêm sofrendo profundas transformações principalmente através do desmatamento, para inserção de áreas de pastagem plantadas conforme o constatado por (SILVA et al., 1998; MOURÃO et al., 2000b; PADOVANI et al., 2004; HARRIS et al., 2006 e TOMAS et al., 2009).

Fotos tiradas em outubro de 2015.

Figura 29. Savana florestada no Pantanal de Aquidauana.

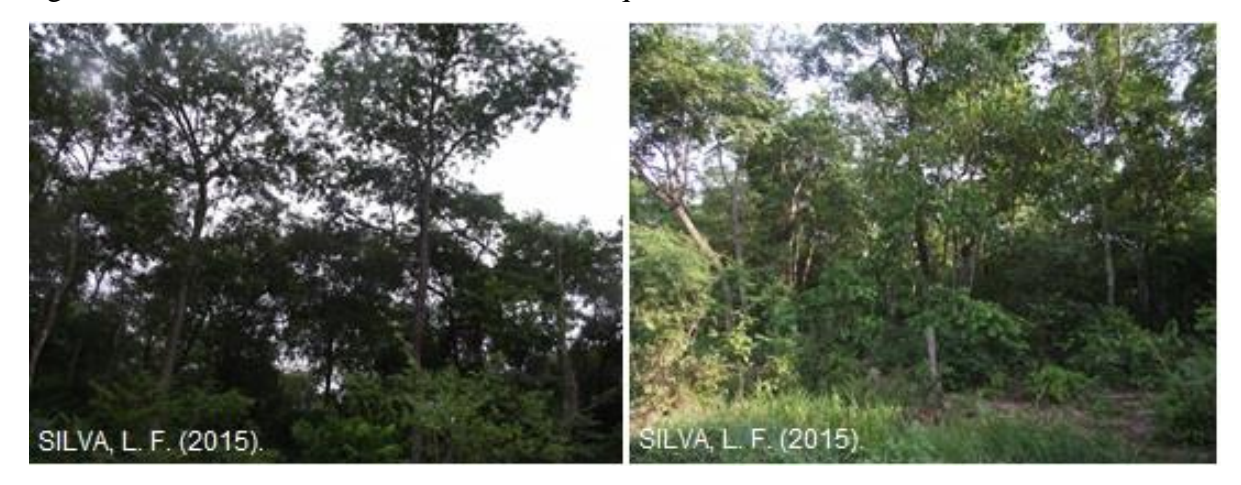

Fotos tiradas em outubro de 2015.

As regiões de savana arborizada (Figura 30) são as maiores áreas de savanas e de vegetação nativa mapeada e estão bem espalhadas pelo Pantanal de Aquidauana, resultado parecido com obtido por Mengatto Junior et al. (2010) que mapeou e avaliou a distribuição da savana (cerrado) no Pantanal brasileiro.

Ao comparar os valores desta classe, notou-se que houve uma queda de suas áreas de ocupação entre os anos de 1984 (35,53%), 1993 (31,40%), 2000 (24,46%) e 2015 (22,96%), que também estão relacionados com os desmatamentos para criação de pasto, assim como o caso das savanas florestadas em algumas regiões, principalmente as mais próximas às estradas, conforme o observado quando comparado os mapeamentos dos anos de 2000 e 2015 com as mesmas regiões de anos anteriores.

Figura 30. Savana arborizada no Pantanal de Aquidauana.

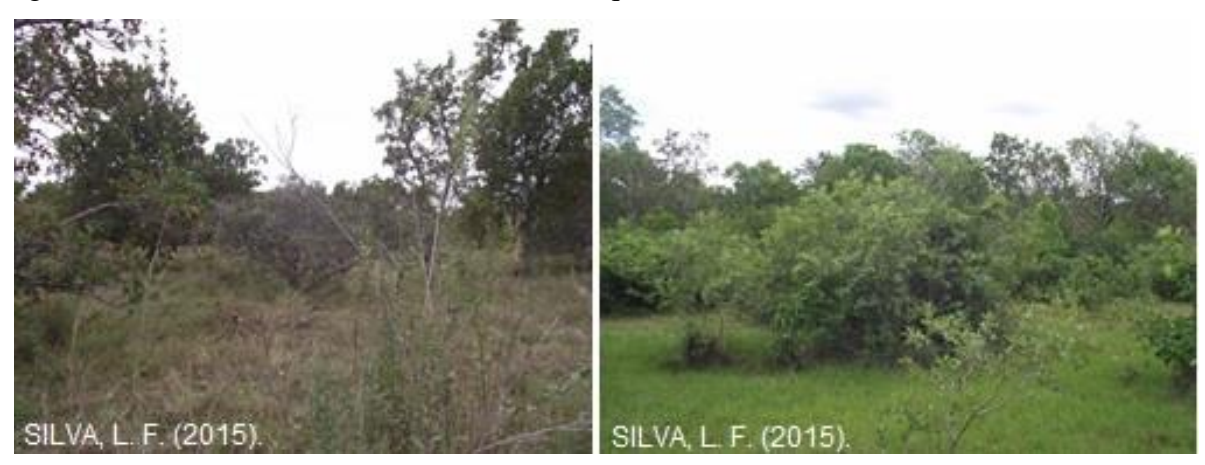

Fotos tiradas em outubro de 2015.

As savanas gramíneo-lenhosas são predominantes nas regiões Norte (N) e no Oeste (W) do limite do Pantanal de Aquidauana e como característica principal de sua formação estão os capins nativos compostos principalmente por Caronal, Fura-bucho, intercalados com Murundus de Lixeira, Capim-mimoso, Grama-do-cerrado e Rabo-de-burro (Pott, 1982; SILVA et al., 2011), que também são utilizados como alimentação para o gado bovino nesta região do Pantanal.

Em 1984 as áreas de savana gramíneo-lenhosa ocupavam 14,85% da região, uma área maior que a de pastagens plantadas para o mesmo ano. Para o ano de 1993 observou-se um aumento quando comparado com ano de 1984, do qual áreas de savana gramíneo-lenhosa passaram a ocupar 16,20% da região, este aumento pode estar relacionado ao manejo deste tipo de pastagem principalmente através de queimadas, que de acordo com Pereira e Peres (1985), pastagens naturais dos cerrados, quando queimadas, têm restauração muito rápida nos primeiros dias de chuva subsequente. Em 2000 os valores de savana gramíneo-lenhosa mantiveram-se relativamente parecidos com o ano de 1993, ocupando 16,11% da área, mas que se comparado com áreas de pastagem plantada no ano de 2000 apresentou valor bem inferior, indicando uma clara tendência à redução, confirmada no ano de 2015 das áreas de savana gramíneo-lenhosa, representado por apenas 14,10% da região do Pantanal de Aquidauana.

Segundo Araújo (2011), entre as décadas de 1990 e 2000 a pecuária pantaneira de Aquidauana passou por profundas transformações, devido à incorporação de técnicas modernas no contexto de globalização e flexibilização produtiva adotada pela maioria dos produtores e suas propriedades, entre elas a criação de novas invernadas, novas formas de confinamento e principalmente substituição completa ou de 90% de áreas de pastagem nativa por pastagens exóticas introduzidas. A Figura 31 demonstra as áreas de savana gramíneolenhosa.

SILVA L F (2015)  $(2015$ 

Figura 31. Savana gramíneo-lenhosa no Pantanal de Aquidauana.

Fotos tiradas em outubro de 2015.

A vegetação ciliar (Figura 32) não apresentou redução que indique grandes alterações na paisagem, mantendo valores consideravelmente equilibrados entre os anos de 1984 (4,94%), 1993 (4,20%), 2000 (4,04%) e 2015 (4,06%).

Figura 32. Vegetação ciliar no Pantanal de Aquidauana: (A) rio Taboco e (B) rio Negro.

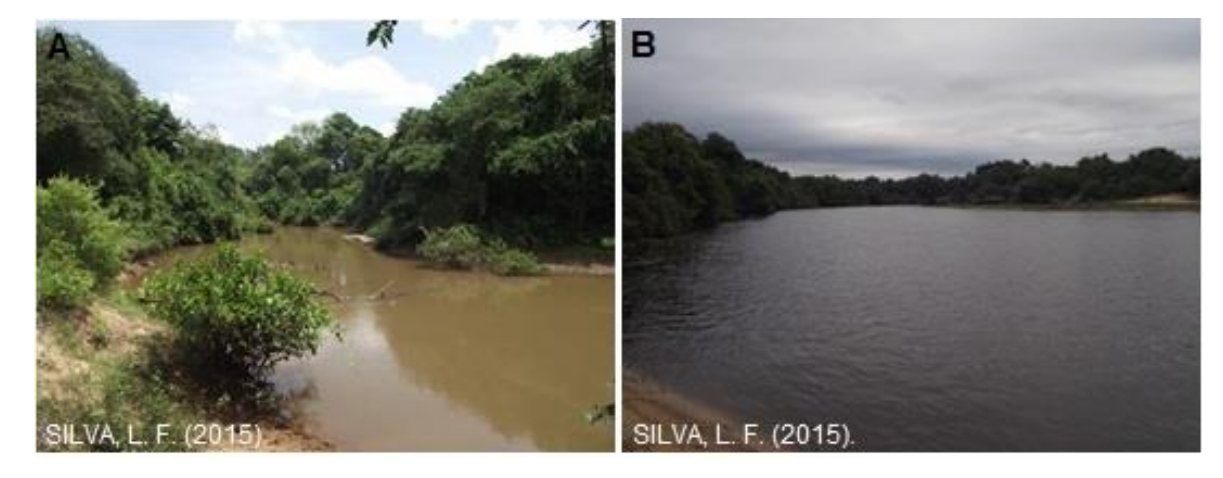

Fotos tiradas em outubro de 2015.

A classe solo exposto (Figura 33) está relacionada com as estradas e principalmente com o desmatamento da vegetação tanto nativa quanto de exóticas plantadas. Os valores desta classe mostram-se estáveis entre os de 1984 (0,88%) e 1993 (0,87%), já no de 2000 apresentou uma redução comparada aos anos anteriores ocupando 0,56% da área. Essa diminuição está relacionada principalmente porque algumas regiões de solo exposto (entre os anos de 1984 e 1993) foram convertidas em pasto em 2000. No ano de 2015 houve um aumento de 0,12% nas áreas de solo de exposto em relação ao ano de 2000, representando 0,68% da área mapeada, este aumento pode estar relacionado com o surgimento de novas estradas (cabriteiras) e com o desmatamento da vegetação, tanto nativa quanto de exóticas plantadas para criação e renovação de pasto.

Figura 33. Áreas de solo exposto no Pantanal de Aquidauana. (A) Renovação de pastagem e (B) estrada não pavimentada.

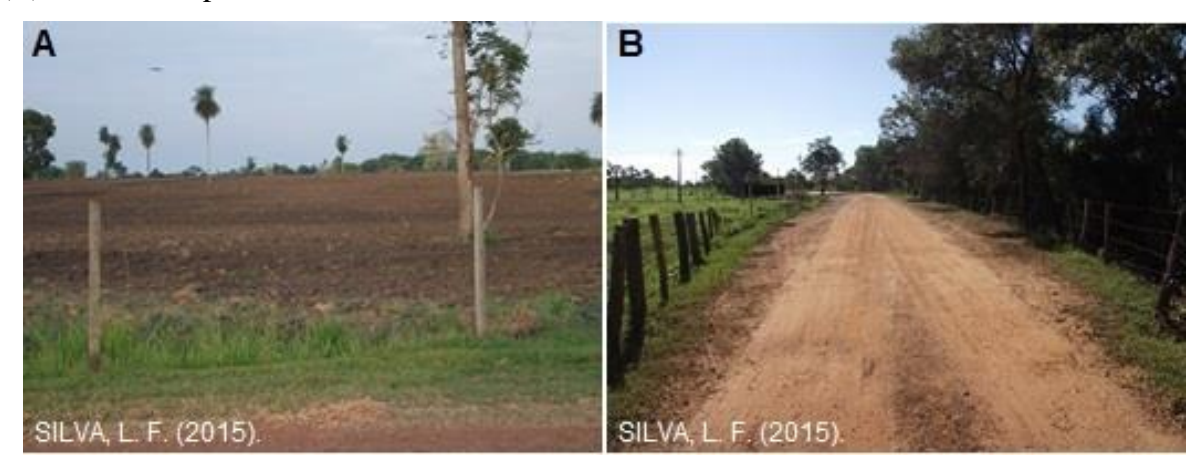

Fotos tiradas em outubro de 2015.

### **5.2 Modelagem do uso da terra e cobertura vegetal do Pantanal de Aquidauana**

A modelagem do uso da terra e cobertura vegetal do Pantanal de Aquidauana inicialmente teve como propósito modelar as 11 classes mapeadas (Baía, Vazante, Formações Pioneiras, Écotono, Encrave, Pastagem Plantada, Savana Florestada, Savana Arbórea, Savana Gramíneo – Lenhosa, Vegetação Ciliar e Solo Exposto) a partir da classificação orientada a objeto. Mas, devido ao número elevado de classes utilizadas o que resultou em muitas horas de processamento do modelo e principalmente por não apresentar bons resultados diante da validação estatística, optou-se pela simplificação das classes conforme o descrito na metodologia, que culminou em 4 classes mais simplificadas que são (1) Vegetação Nativa, (2) Pastagem Plantada, (3) Solo Exposto e (4) Corpos d'Água.

### **5.2.1 Validação do Modelo**

A validação do modelo do mapa de uso da terra e cobertura vegetal para o ano de 2050 foi aplicado através da comparação do mapa real do ano de 2015 com o mapa simulado para o mesmo ano (2015) e avaliado pelo conjunto de parâmetros estatísticos *Kappa* (PONTIUS; MILLONES, 2011)*.*

Os valores obtidos do modelo simulado de 2015 avaliados pelo conjunto de parâmetros estatísticos *Kappa* (PONTIUS; MILLONES, 2011) disponíveis no módulo *VALIDATE* do software IDRISI Selva 17.0 (EASTMAN, 2011), apresentaram valores acima de 0.80, classificado de acordo com limiares de concordância estabelecidos por Landis e Koch (1977) como excelente, o que demonstra o grau de confiabilidade do modelo. Os valores de validação do modelo segundo os parâmetros estatísticos *Kappa* e os limiares de concordância estão apresentados na Tabela 6.

| Parâmetro Estatísticos Kappa. | Valor  | Concordância |
|-------------------------------|--------|--------------|
| Kappa Standart                | 0,8269 | Excelente    |
| Kappa for location            | 0,8688 | Excelente    |
| Kappa for no information      | 0,8532 | Excelente    |

Tabela 6. Valores parâmetros estatísticos *Kappa* e limiar de concordância.

A Figura 34 demonstra a comparação entre os mapas de uso da terra e cobertura vegetal real e simulado e as áreas similares e diferentes entre o mapa real de 2015 e o modelo.

Figura 34. Comparação entre os mapas de uso da terra e cobertura vegetal real do ano de 2015, modelo simulado e as áreas similares e as diferenças entre ambos.

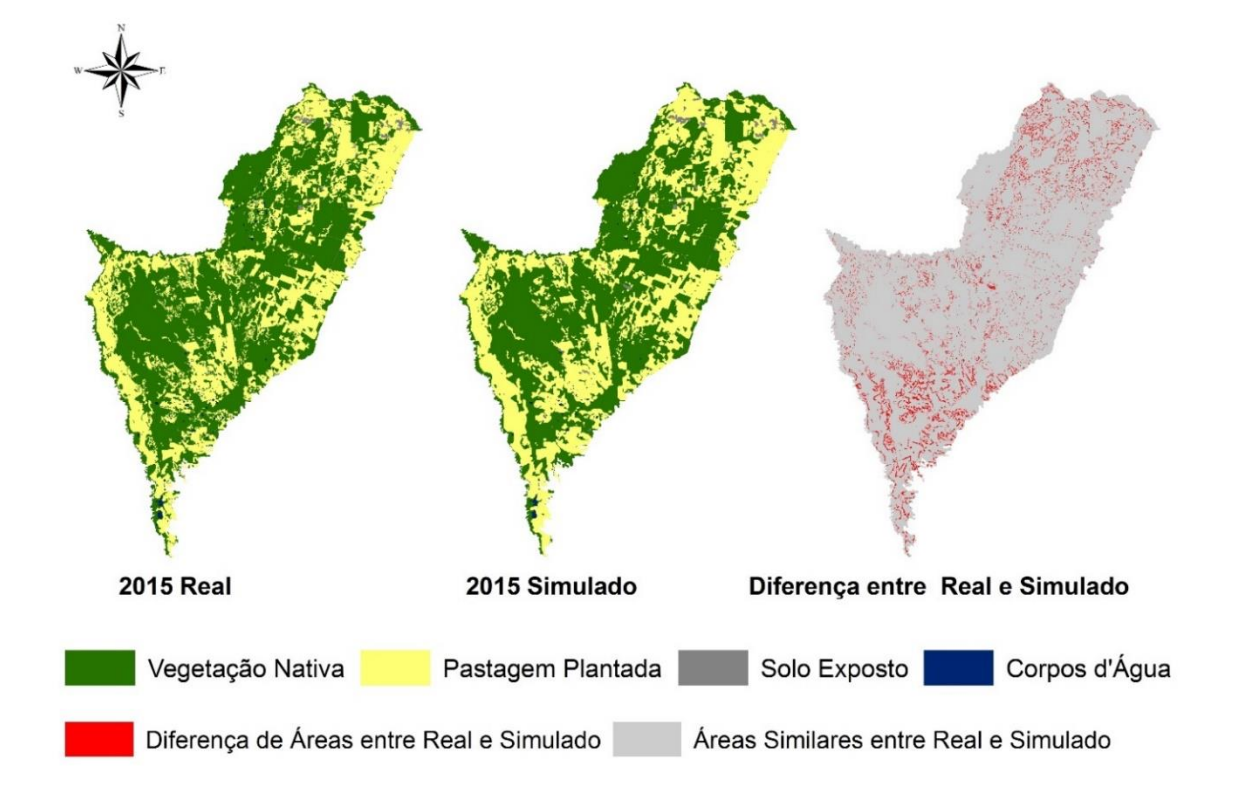

#### **5.2.2 Simulação de Mudanças Futuras**

A partir dos mapas de uso da terra e cobertura vegetal entre os anos de 1993 e 2015 que foram utilizados através das cadeias de Markov para simular o ano de 2050, permitiu analisar os valores das possíveis mudança das 4 classes de uso da terra e cobertura vegetal.

As cadeias de Markov gerou três informações sobre as classes de uso da terra e cobertura vegetal a serem simuladas que são: 1) Matriz de Probabilidade de Mudança, 2) Matriz de Área de Transição e 3) Imagens de Probabilidade de Mudança para cada classe de uso da terra e cobertura vegetal.

Segundo Carvalho (2015) a escala utilizada para mensurar o valor de probabilidade de mudança é entre os valores que variam de 0 (zero) a 1 (um), onde mais próximo de 0 seria a probabilidade nula de mudança e quanto mais próximo de 1 maior a probabilidade de mudança.

Ao analisar a matriz de transição de probabilidade de mudanças, notou-se que há uma probabilidade maior de mudança para as classes pastagem plantada e vegetação nativa em relação as demais classes, conforme demonstra a Tabela 7.

Tabela 7. Valores da matriz de probabilidade de mudanças para cada classe temática de uso da terra e cobertura vegetal.

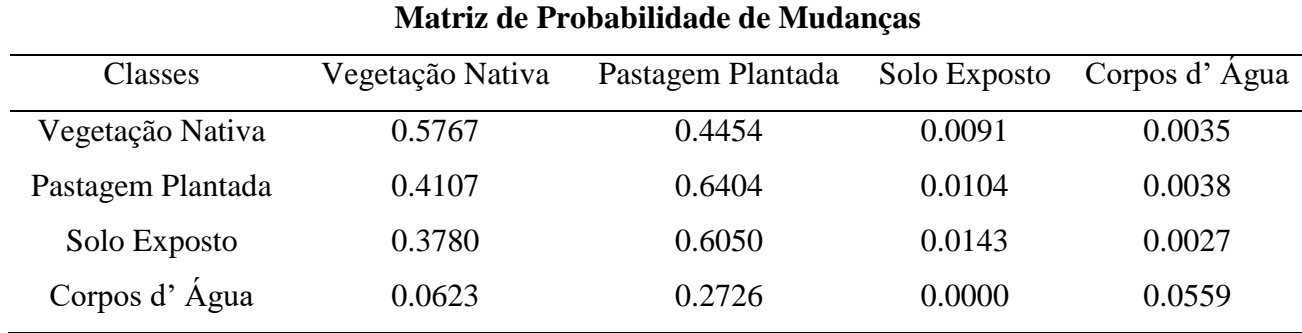

O resultado oriundo da matriz de probabilidade de mudanças que indicou que a classe pastagem plantada e a vegetação nativa são as duas classes que tem a maior probabilidade de mudanças no futuro, baseado nas tendências de redução de uma classe, em relação ao aumento da outra que ocorrem ao longo dos anos registrados. Através dos mapas de um momento passado e de um momento presente, indicando que estas classes são as que mais poderão sofrer mudanças no futuro analisado através das cadeias markovianas.

Os produtos resultantes do método AHP e da análise mulicriterial (MCE), que foram utilizadas e adicionadas a matriz de probabilidade de mudanças oriundas das cadeias de Markov, permitiu através de uma forma ponderada e racionalizada adicionar elementos que contribuíram nas mudanças ocorridas no uso da terra que estão relacionadas ao aumento da pastagem e do desmatamento.

Uma vez que todas as variáveis utilizadas são produtos de ação antrópica ligadas principalmente com a atividade pecuarista que ao longo dos anos foi o principal agente nas transformações ocorridas no uso da terra da cobertura vegetal no Pantanal de Aquidauana.

No caso desta simulação do cenário futuro para o mapa de uso da terra e cobertura vegetal do Pantanal de Aquidauana é importante ressaltar que os mapas utilizados como base são do período seco da região, o que não se estende para um período de cheia uma vez que para uma região como o Pantanal de dinâmica hídrica extremamente complexa seria necessário para poder simular um período de cheia a utilização de outros elementos como modelos meteorológicos e hidrológicos, o que tornariam análise muito mais complexa.

# **5.2.3 Modelo de uso da terra e cobertura vegetal do Pantanal de Aquidauana para o ano de 2050**

A modelagem do uso da terra e cobertura vegetal do Pantanal de Aquidauana para o ano de 2050 (Figura 35) apresentou 4 classes temáticas que são: 1) Vegetação Nativa, 2) Pastagem Plantada, 3) Solo Exposto e 4) Corpos d'Água.

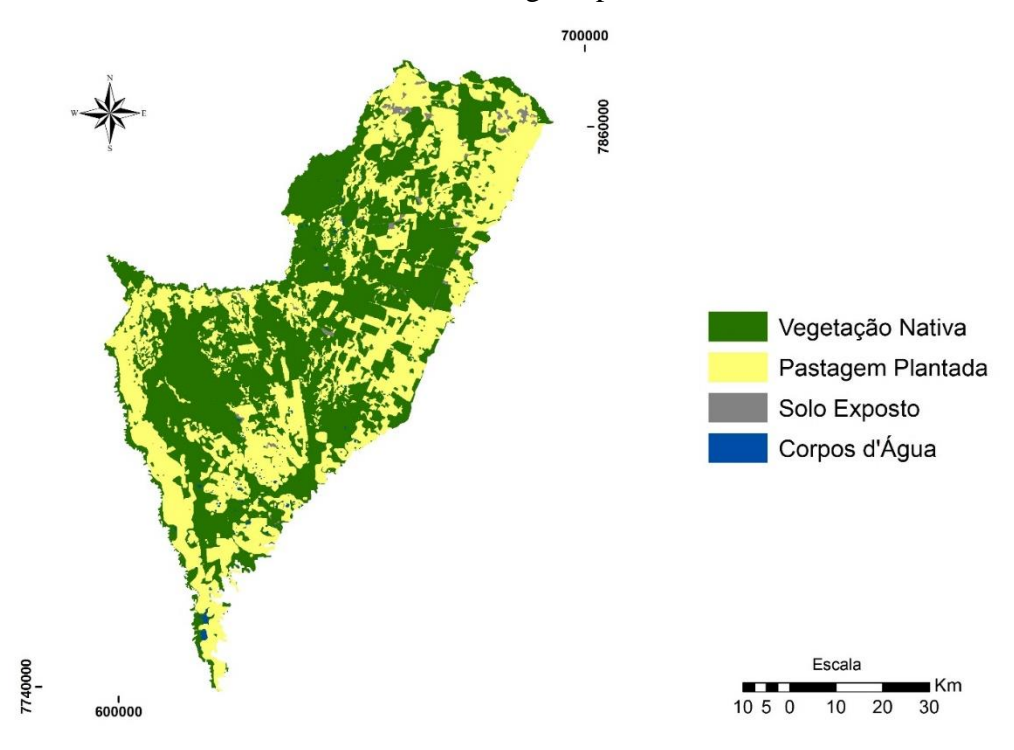

Figura 35. Modelo de uso da terra e cobertura vegetal para o ano de 2050.

Em seguida para o modelo de uso da terra e cobertura vegetal para o ano de 2050 foram quantificados os valores de cada classe temática em hectares (ha) e porcentagem (%), conforme Tabela 8.

Tabela 8. Valores quantificados das classes de uso terra e cobertura vegetal para o ano de 2050.

| <b>Classe</b>     | Hectares (ha) | Porcentagem $(\% )$ |  |
|-------------------|---------------|---------------------|--|
| Vegetação Nativa  | 276.230.8000  | 54,43%              |  |
| Pastagem Plantada | 224.247.8700  | 44,18%              |  |
| Solo Exposto      | 4.735.8900    | 0.93%               |  |
| Corpos d'Água     | 2.314.4400    | 0,46%               |  |
| <b>Total</b>      | 507.529,0000  | 100%                |  |

Para o ano de 2050 a vegetação nativa ocupará cerca de 54,43% do Pantanal de Aquidauana, uma área de aproximadamente 276.230.8000 ha, enquanto que as áreas ocupadas por pastagem plantada ocuparão cerca de 44,18%, o equivalente a 224.247.8700 ha da região.

A Figura 36 demonstra os valores em porcentagem de ocupação de cada classe de uso da terra e cobertura vegetal para o ano de 2050.

Figura 36. Gráfico com as 4 (quatros) classes temáticas mapeadas de uso da terra e cobertura vegetal para o ano de 2050.

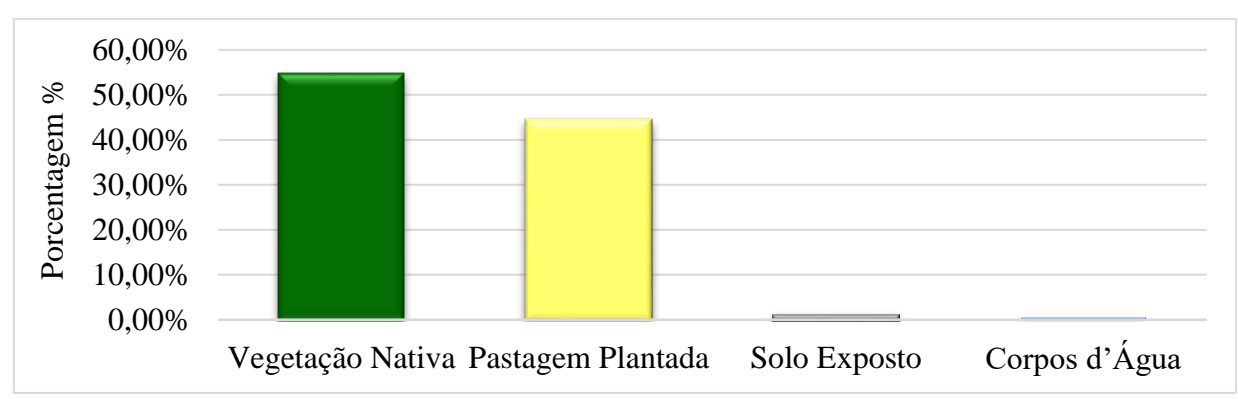

As áreas de solo exposto representarão cerca de 4.735.8900 ha, o mesmo que 0,93% da região do Pantanal de Aquidauana, assim como as áreas de corpos d'água será de 2.314.4400 ha ocupando apenas 0, 46% da região.

O modelo de uso da terra e cobertura vegetal projetou que em um período de 35 anos as áreas de pastagem plantada ocuparão quase que metade da região do Pantanal de Aquidauana para o ano de 2050, podendo chegar muito próximo dos valores de ocupação das áreas de vegetação nativa, uma vez que na atualidade as áreas de vegetação nativa ainda são maiores e tem predomínio da cobertura vegetal na região do Pantanal de Aquidauana.

### **5.2.4 Análise multitemporal preditiva do uso da terra e cobertura vegetal**

O mapeamento de uso da terra e cobertura vegetal elaborado entre os anos de 1984, 1993, 2000 e 2015 permitiu observar o comportamento das 4 (quatro) classes mapeadas e sua evolução ao longo de 31 anos, logo para efeito de análise multitemporal mais ampliada também foi adicionado o modelo projetado para o ano de 2050. A Figura 37 demonstra a evolução especializada através dos mapas de uso da terra e da cobertura vegetal de 1984 a 2050.

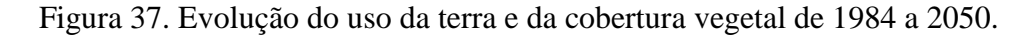

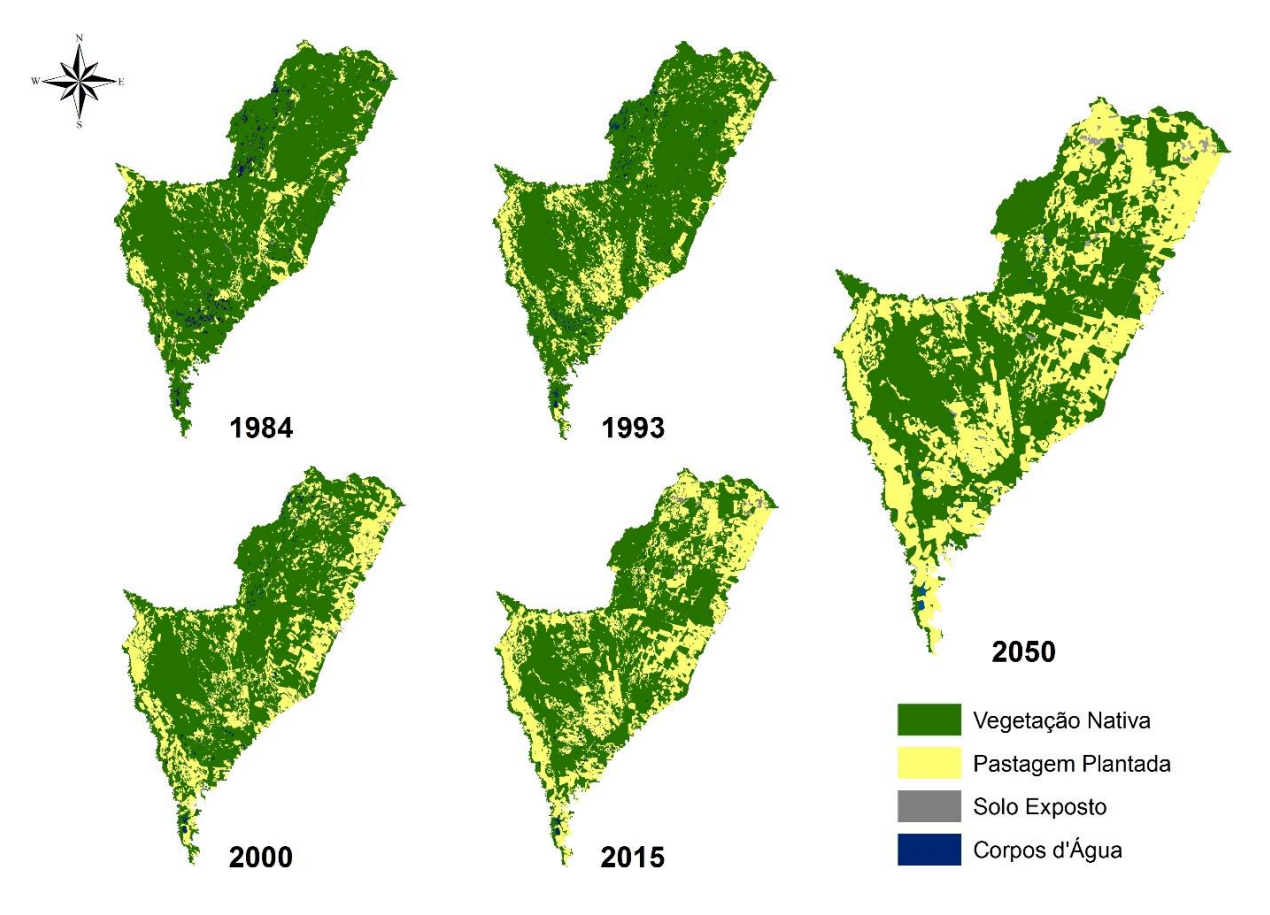

Na sequência as classes de uso da terra e cobertura vegetal foram quantificadas em porcentagem (Tabela 9) demonstrando o valor que cada classe ocupa no Pantanal de Aquidauana.

Tabela 9. Valores quantificados das classes de uso terra e cobertura vegetal para os anos de 1984, 1993, 2000, 2015 e 2050.

| <b>Classe/Ano</b> | 1984   | 1993   | 2000   | 2015   | 2050   |
|-------------------|--------|--------|--------|--------|--------|
| Vegetação Nativa  | 84,86% | 77,46% | 70,12% | 60,00% | 54,43% |
| Pastagem Plantada | 12,89% | 20,17% | 28,49% | 38,74% | 44,18% |
| Solo Exposto      | 0.88%  | 0.87%  | 0.56%  | 0.68%  | 0.93%  |
| Corpos d'Água     | 1,37%  | 1,50%  | 0.83%  | 0.58%  | 0.46%  |
| Total             | 100%   | 100%   | 100%   | 100%   | 100%   |

Ao analisar a evolução do uso da terra e da cobertura vegetal do Pantanal de Aquidauana levando em consideração passado, presente e projetando o futuro, ao todo totalizando um período de 66 anos, observou-se que a vegetação nativa entre o passado e o presente sofreu uma drástica redução de suas áreas de ocupação e que para o futuro projetado ela demonstra que continuará tendo tendências a redução.

Em 1984 as áreas de vegetação nativa eram de 84,86%, em 1993 passaram a ser de 77,46%, 2000 elas ocupavam 70,12% e atualmente em 2015 a vegetação nativa recobre 60% da região. Segundo o modelo projetado para o ano de 2050 ela ocupará uma área de cerca de 54,43% do Pantanal de Aquidauana.

A Figura 38 demonstra o gráfico com classes de uso da terra e cobertura vegetal pareadas entre os anos de 1984 a 2050.

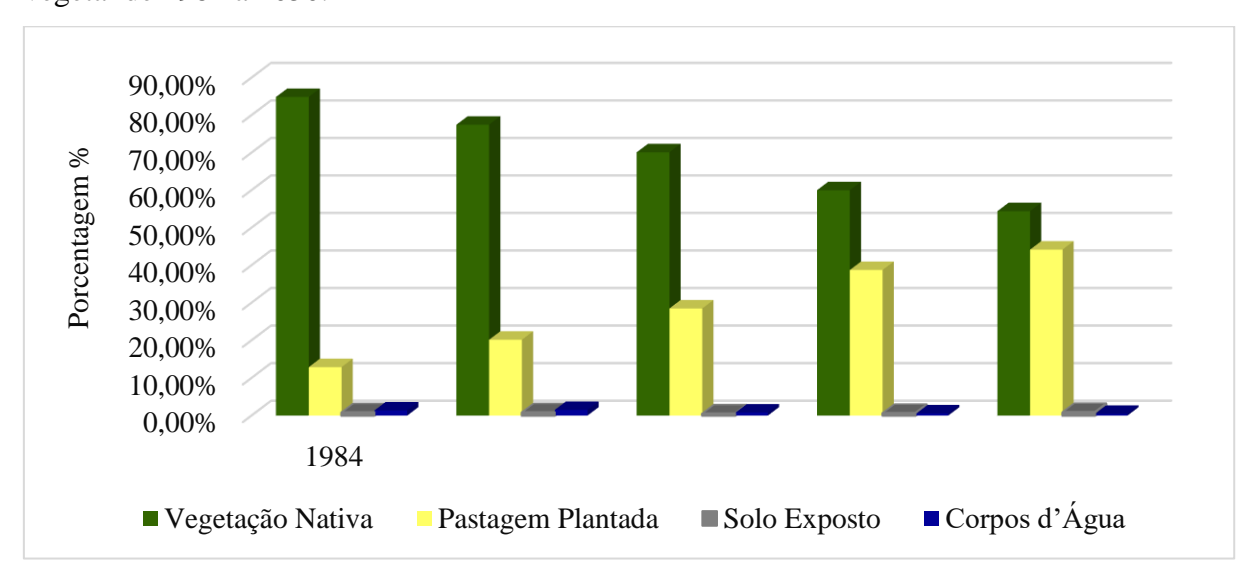

Figura 38. Gráfico com as 4 (quatros) classes temáticas mapeadas de uso da terra e cobertura vegetal de 1984 a 2050.

Já a evolução das áreas de pastagem plantada demonstra o comportamento inverso áreas de vegetação nativa, a pastagem plantada ao longo dos anos aumentou em grandes proporções principalmente a partir da década de 2000 com as novas abordagens e técnicas de manejo na atividade de pecuarista conforme o descrito por Araújo (2011).

Para o ano de 1984 as áreas de pastagens plantadas representavam 12,89% de área ocupada, já em 1993 ela aumenta e passa para 20,17%. No ano de 2000 as áreas de pastagem plantada ocupavam 28,49% e em 2015 é predominante em 38,74% do Pantanal de Aquidauana. A projeção para o ano de 2050 aponta que 44,18% da região será de pastagem plantada, o que confirma a tendência histórica de aumento da classe com passar dos anos.

Esta relação de substituição da vegetação nativa por áreas de pastagem plantada no Pantanal de Aquidauana ocorre principalmente através do desmatamento, esta pratica já foi registrada através de outros trabalhos desenvolvidos por Silva et al. (1998), Mourão et al. (2000), Araújo (2011) e Silva e Bacani (2015) evidenciando a tendência do aumento da classe pastagem plantada ao passar dos anos para região.

As áreas de solo exposto entre os anos de 1984 (0,88%) e 1993 (0,87%) não apresentaram alterações significativas. Em 2000 ela apresenta-se reduzida sua área em comparação com os anos anteriores representando cerca de 0,56%. Em 2015 as áreas de solo exposto são de 0,68%, apresentam-se maiores que o ano de 2000 e para o ano simulado de 2050 elas representaram 0,93% da região do Pantanal de Aquidauana. O aumento estará relacionado principalmente com áreas desmatadas e a criação de novas vias de acesso (estradas).

Os corpos d´água também é outra classe que apresentou ao longo dos anos analisados grandes reduções de suas áreas 1984 (1,37%), 2000 (0,83%) e 2015 (0,58%) apenas em 1993 (1,50%) apresenta-se um aumento por se tratar de um ano mais úmido. Para o ano de 2050 áreas de corpos d' água tendem a redução e representará 0,46% região do Pantanal de Aquidauana.

Ao analisar através de uma série histórica de mapas o comportamento do uso da terra e da cobertura vegetal para o Pantanal de Aquidauana que leva em consideração passado, presente e o futuro extraiu-se informações sobre as mudanças ocorridas e tendências de transformações futuras, o que permite, criar alternativas que busquem reduzir os impactos atuais, no intuito de poder minimiza-los ou sana-los no futuro uma vez que as atividades econômicas exercidas nos modos de uso da terra devem respeitar os limites naturais do ambiente, para que se possa utilizar os recursos da maneira mais sustentável possível.

O resultado apresentado pela modelagem para o futuro, quando comparado com presente e passado das classes analisadas demonstram uma coerência nos resultados projetados, alertando principalmente para as classes que sofrerão reduções como a vegetação nativa importante forma de cobertura vegetal e dos corpos d'água que compõe rede hídrica, dois elementos de suma importância para manutenção equilíbrio das planícies alagáveis do Pantanal de Aquidauana.

E o segundo resultado importante projetado foi o possível aumento das áreas de solo exposto e de pastagem plantada no futuro que ocupariam quase que a metade de toda área do Pantanal de Aquidauana. Tal aumento pode influenciar principalmente no aumento da temperatura ambiente e com a ausência da cobertura vegetal nativa pode trazer alterações no ciclo hidrológico, uma vez que a região é regida obrigatoriamente pelo ciclo das águas, que podem desencadear um sério desequilíbrio ecológico posteriormente econômico para atividades desenvolvidas na região.

## **6. CONCLUSÕES**

A técnica de classificação orientada a objeto utilizada no mapeamento do uso da terra e da cobertura vegetal permitiu identificar com mais detalhes as diferentes formações vegetais e os modos de uso da terra predominantes no Pantanal de Aquidauana e o comportamento de cada classe ao longo dos anos de 1984, 1993, 2000 e 2015 atendendo os objetivos específicos I e II desta pesquisa.

O desenvolvimento do modelo uso da terra e da cobertura vegetal para o ano de 2050 utilizando Cadeias de Markov e Autômatos Celulares acoplado as Cadeias de Markov apresentou resultados batentes satisfatórios, que foram anexados aos mapas reais do passado e do presente utilizados na análise multitemporal o que permitiu discutir as transformações ocorridas ao longo dos anos e projetando possíveis transformações no futuro relacionadas ao desmatamento e atividade pecuarista. Resultados estes que também estão de acordo proposto pelos objetivos específicos III e IV.

Espera-se que os resultados obtidos com uso das técnicas desenvolvidas e aplicadas nesta pesquisa possam auxiliar na tomada de decisão pelo poder privado em parceria com poder público no desenvolvimento de gestão nos modos de uso da terra e manutenção da cobertura vegetal que priorize a sustentabilidade e que pense na preservação e no futuro dos recursos naturais disponíveis no Pantanal de Aquidauana.

## **7. REFERÊNCIAS**

AB'SABER, A. N. O Pantanal Mato-grossense e a Teoria dos Refúgios. REVISTA BRASILEIRA DE GEOGRAFIA, número especial, 50. t.2. p. 9-57. Rio de Janeiro, 1988.

ACEVEDO, M. F. **Transition and gap models of forest dynamics.** Ecological applications, v.5, n.4, p.1040-1055, 1995.

AGÊNCIA NACIONAL DAS ÁGUAS (ANA) Disponivél, <http:// [http://www2.ana.gov.br/Paginas/default.aspx.](http://www2.ana.gov.br/Paginas/default.aspx) Acesso: 05 de maio de 2014.

AGUIAR, A. D. **Modelagem de Mudança do Uso Da Terra na Amazônia: Explorando a Heterogeneidade Inter-Regional**. 208 p. Tese (Doutorado) São José dos Campos. INPE, 2012.

ALVARENGA, S. M.; BRASIL, A E.; PINHEIRO, R. KUX, H. J. H. Estudo Geomorfológico aplicado à Bacia do Alto Paraguai e Pantanais Mato-grossenses. In: Brasil **Boletim Técnico RADAMBRASIL**, série Geomorfologia. Ministério das Minas e Energia. Secretaria Geral. Brasília, DF: 89-187, 1986.

ANTUNES, D. A. WIGGERS, K. L. RIBEIRO, S. R. A. Classificação Orientada a Objetos Pelo Algoritmo *Support Vectormachine* de Imagem Rapideye. In: Simpósio Regional de Geoprocessamento e Sensoriamento Remoto, Aracaju, 2014. **Anais...** GEONORDESTE, p 18-21. 1 CD ROM.

ARAUJO, A. G. de J. **A pecuária no Pantanal: novas tendências no processo de produção de Aquidauana, Mato Grosso do Sul.** Rio de Janeiro, 2011. 153p. Dissertação (Mestrado) – Universidade Federal do Rio de Janeiro – UFRJ – 2011.

ARCGIS/ARCINFO. *Environmental Systems Research Institute Inc. software ArcGis Version* 10. *New York*. 1 Cd Rom. 2012.

ASPINALL, R.J e HILL, M.J. **Land use change: science, policy, and management.** Taylor and Francis Group. USA, 2008.

BAATZ, M. SCHÄPE, A. Multiresolution Segmentation - an optimization approach for high quality multi-scale image segmentation. In: STROBL, J. *et al*. (Hrsg.): Angewandte Geographische Informationsverarbeitung XII. Beiträge zum AGIT-Symposium Salzburg, Karlsruhe, Herbert Wichmann Verlag: 12-23. 2000. Disponível em www.definiens.com. Acesso em julho 2007.

BACANI, V. M. SAKAMOTO, A.Y. SAKAMOTO, L. L. S. MASCRÉ, C. BARBIERO, L. QUEIROZ NETO, J. P. Oscilação sazonal do lençol freático no entorno da lagoa Salina do Meio, Pantanal da Nhecolândia (MS). **In** IV SIMPÓSIO SOBRE RECURSOS NATURAIS E SOCIO-ECONOMICOS DO PANTANAL. Corumbá, p. 2-7. 2004.

BACANI, V. M. SAKAMOTO, A.Y. QUENÉOL, H. VANNIER, C. CORGNE, S. Markov chains–cellular automata modeling and multicriteria analysis of land cover change in the Lower Nhecolândia subregion of the Brazilian Pantanal wetland. **Journal Applied Remote Sensing**. v.10, n° 01. p. 01-21, 2016.

BENZ, U. C. HOFMANN, P. WILLAUK, G. LINGENFELDER, I. HEYNEN, M. Multi-Resolution, object-oriented fuzzy analysis of remote sensing data for GIS-ready information. **ISPRS Journal of Photogrammetry and Remote Senseig**, Amsterdam. v.58, n. ¾, p. 239- 258, Jan. 2004.

BORITZ, J. E. Pairwise Comparison - The Analytic Hierarchy Proces*s*. University of Waterloo, 1992. Waterloo. Disponível em <http://www.jebcl.com/riskdo/riskdo3.htm>. Acesso em: 29 de mar. 2016.

BURGI, M. HERSPERGER, A. M. SCHNEEBERGER, N. Driving forces of landscape change—current and new directions. **Landscape Ecology,** 19, p.857–868, 2004.

BURROUGH, P. A. McDONNELL, R. **Principles of geographical Information Systems**. Oxford University Press, Clarendon, 1998.

BRASIL, Ministério das Minas e Energias. Secretaria Geral. **Projeto RADAMBRASIL**: Geologia, Geomorfologia, Pedologia, Vegetação e Uso potencial da terra. Folha SE. 21 Campo Grande. Rio de Janeiro, 1982.

CABRAL, P. ZAMYATIN, A. **Markov processes in modeling land use and land cover changes in Sintra-Cascais, Portugal.** *Dyna,* n. 158, p. 191-198. Medellín, 2009.

CÂMARA, G. DAVIS, C. MONTEIRO, A. M. V. **Introdução a Ciência da Geoinformação**. São José dos Campos: INPE, p. 289-320. 2001.

CAMPOS, A. R. FONSECA, D. F. SAMPAIO, D. M. FARIA, S. D. ELMIRO, M. A. T. Classificação orientada a objeto para mapeamento do uso e cobertura do solo do município de Rio Acima - MG: por crescimento de regiões e por extração de objetos. **In**: XVI SIMPÓSIO BRASILEIRO DE SENSORIAMENTO REMOTO, Foz do Iguaçu, p. 8035-8042. 2013.

CATTANI, C. E. V. MERCANTE, E. WACHHOLZ DE SOUZA, C. H. WRUBLACK, S. C. Desempenho de algoritmos de classificação supervisionada para imagens dos satélites RapidEye. **In**: XVI SIMPÓSIO BRASILEIRO DE SENSORIAMENTO REMOTO, Foz do Iguaçu, p. 8005-8010. 2013.

COPPIN P., JONCKHEERE, I., NACKAERTS, K., MUYS, B., LAMBIN, E. Digital change detection methods in ecosystem monitoring: a review. **International Journal of Remote Sensing**, v 25, n 9, p. 1565–1596, 2004.

CONGALTON, R. G. A review of assessing the accuracy of classifications of remotely sensed data. **Remote Sensing of Environment**, v. 49 n. 12, p. 1671-1678, 1991.

CHRISTOFOLETTI, A. **Modelagem de Sistemas Ambientais**. Ed. São Paulo: Edgar Blucher, 236 p. 1999.

CHUBEY, M. S. FRANKLIN, S. E. WULDER, M. A. Object-based analysis of Ikonos-2 imagery for extraction of forest inventory parameters. **Photogrammetric Engineering & Remote Sensing**, v. 72, n. 4, p. 383**-**394, 2006.

CHWOLKA, A.; RAITH, M. G. Supporting group decisions with the AHP: harmonization vs. aggregation of preferences, **in** Decision theory and optimization in theory and practice*.* p. 17 - 32. 2000.

DALMAS, F. B. **Análise da evolução do uso e ocupação do solo na UGRHT – 11 e avaliação de cenários futuros em função de processos erosivos e de movimentos de massa utilizando técnicas de geoprocessamento**. São Paulo, 2013. 165 p. Tese (Doutorado) – Universidade de São Paulo – USP - 2013.

DEFINIENS IMAGING. **eCognition:** user guide**.** 2000**,** 468 p. Disponível em: <http://www.definiens-imaging.com/down/ecognition>. Acesso em: 10 mar. 2002.

DIRETORIA DO SERVIÇO GEOGRÁFICO DO EXÉRCITO (1966) – Folha SE-21-Z-C-VI – Alegria, Escala 1:100.000.

DIRETORIA DO SERVIÇO GEOGRÁFICO DO EXÉRCITO (1966) – Folha SF-21-X-A-III – Aquidauana, Escala 1:100.000.

DIRETORIA DO SERVIÇO GEOGRÁFICO DO EXÉRCITO (1966) – Folha SE-21-Z-C-III - Baía Das Pedras, Escala 1:100.000.

DIRETORIA DO SERVIÇO GEOGRÁFICO DO EXÉRCITO (1966) – Folha SF-21-X-A-II – Miranda, Escala 1:100.000.

DIRETORIA DO SERVIÇO GEOGRÁFICO DO EXÉRCITO (1966) – Folha SE-21-Z-C-V - Porto Ciríaco, Escala 1:100.000.

DIRETORIA DO SERVIÇO GEOGRÁFICO DO EXÉRCITO (1966) – Folha SE-21-Z-D-I - São Francisco de Assis, Escala 1:100.000.

DIRETORIA DO SERVIÇO GEOGRÁFICO DO EXÉRCITO (1966) – Folha SE-21-Z-D-IV - Serra de Maracajú, Escala 1:100.000.

EMPRESA BRASILEIRA DE PESQUISA AGROPECUÁRIA – EMBRAPA. Centro Nacional de Pesquisa de Solos. **Sistema brasileiro de classificação de solos.** 353 p. 3 ed. Brasília, 2013.

EMBRAPA. Dados de chuvas disponível em:< [http://www.cpao.embrapa.br/clima/clima.cpao/index.php?pg=chuvams&cidade=Aquidauana.](http://www.cpao.embrapa.br/clima/clima.cpao/index.php?pg=chuvams&cidade=Aquidauana) Acesso em: 29 de junho de 2016.

ESRI. *Environmental Systems Research Institute. ArcGIS for Desktop. Versão. 10.1. Redlands: ESRI,* 2012*.*

Exelis Visual Information Solutions.ENVI/ *software* ENVI 5.1*.* Bolder, Colorado, 1 Cd Rom. 2014.

FEITOSA, R. Q. MATTOS, C. SANTOS, R. V. RENGO, L. F. G. PEREIRA, A. A. C. Impacto de técnicas baseadas em conhecimento na análise de imagens de média resolução para mapeamento de desflorestamento na Amazônia. In: Simpósio Brasileiro de Sensoriamento Remoto, Goiânia. **Anais..**. São José dos Campos: INPE, 2005. P. 4065 – 4072. 1 CD-ROM.

FELGUEIRAS, C. A. **Modelagem ambiental com tratamento de incertezas em sistemas de informação geográfica: o paradigma geostatístico por indicação**. 212 p. Tese (Doutorado). São José dos Campos. INPE, 2001.

FERNANDES, R. R. **Uso de geotecnologias no mapeamento do uso da terra e estudo de fitofisionomias em áreas úmidas na região do médio Araguaia**. Cuiabá, 2012. 102 p. Dissertação (Mestrado) – Universidade Federal de Mato Grosso – UFMT - 2012.

FIGUEIREDO, G. C. VIEIRA, C. A. O. Estudo do comportamento dos índices de Exatidão Global, Kappa e Tau, comumente usados para avaliar a classificação de imagens do sensoriamento remoto. **In**: XIII SIMPÓSIO BRASILEIRO DE SENSORIAMENTO REMOTO, Florianópolis, p. 5755-5762. 2007.

FOODY, G. M. Status of land cover classification accuracy assessment. **Remote Sensing of Environment**, v. 80, p. 185– 201, 2002.

FLORENZANO, T. G. **Iniciação em sensoriamento remoto /**Tereza Gallotti Florenzano.3 ed.ampl. e atual. São Paulo: Oficina de Textos, p, 52-62, 2011.

FRANCO, M. do S. M. & PINHEIRO, R. Geomorfologia. In: Brasil. Ministério das Minas e Energia. Secretaria Geral. **Projeto RADAMBRASIL**. Folha SE. 21 Corumbá e parte da Folha SE. 20. Volume 27. Rio de Janeiro: 161-224, 1982.

GARCIA, E. A. C. **Estrutura fundiária no município de Corumbá, MS**. EMBRAPA, CPAP. Circular Técnica, 6. Corumbá. 31p. 1981.

GARAFOLO, D. F. T. MESSIAS, C. G. LIESENBERG, V. BOLFE, E. L. FERREIRA, M. C. Análise comparativa de classificadores digitais em imagens do Landsat‑8 aplicados ao mapeamento temático. **Pesquisa Agropecuária Brasileira**, Brasília, v.50, p 593-604, 2015.

GAUCHEREL, C. HOUET, T. Preface to the selected papers on spatially explicit landscape modelling: current practices and challenges. **Ecological Modelling**, 220 (24), p. 3477-2480, 2009.

GONZÁLEZ, R. C. WOODS, R. E. **Processamento de Imagens Digitais.** Edgard Blücher Ltda. São Paulo, p. 509, 2000.

GRADELLA, F. dos S. **Aspectos Da Dinâmica Hidroclimática Da Lagoa Salina Do Meio Na Fazenda Nhumirim E Seu Entorno, Pantanal Da Nhecolândia, Ms – Brasil.**  Aquidauana, 76 p. (Dissertação de Mestrado) Universidade Federal, de Mato Grosso do Sul, 2008.

HARALICK, R. SHAPIRO, L**. Image segmentation techniques. Computer Vision, Graphics, and Image Processing.** v. 29, p. 100-132, 1985.

HARRIS, M. B. ARCÂNGELO, C. PINTO, E. C. T. RAMOS NETO, M. B. SILVA, S. M. Estimativa da perda de cobertura vegetal original na Bacia do Alto Paraguai e Pantanal brasileiro: ameaças e perspectivas. **Natureza & Conservação**, v. 4, n. 2, p. 50-66. 2006.

HAY, G. J. CASTILLA, G. Geographic Object-based Image Analysis (GEOBIA): a new name for a new discipline. In: BLASCHKE, T.; LANG, S.; HAY, G.J. (Eds) Object-based image analysis- spatial concepts for knowledge-driven remote sensing applications. Berlin: Springer-Verlag, 2008.

HOUET, T. LOVELAND, T. R. LAURENCE, H., GAUCHEREL, C. NAPTON, D. SAYLER, K. Exploring subtle land use and land cover changes: a framework for future landscape studies. **Landscape Ecology,** 25, p.249-266, 2010.

IBGE. **Manual Técnico da vegetação Brasileira**. Rio de Janeiro: IBGE, p. 92, 1992.

IBGE. **Manual técnico da vegetação brasileira.** 2ªed Revista e Ampliada. Rio de Janeiro, IBGE, 2ªe p. 271, 2012.

IBGE 2013. **Manual técnico de uso da terra**. Manuais técnicos em Geociências, n. 7. Rio de Janeiro: IBGE, 3ªed. p. 171, 2013.

IMASUL/SISLA Instituto De Meio Ambiente De Mato Grosso Do Sul. Disponível em: <htpp: [http://sisla.imasul.ms.gov.br/Downloads/dados\\_complementares/](http://sisla.imasul.ms.gov.br/Downloads/dados_complementares/) Acesso em 10 de dezembro de 2013.

IMASUL/SISLA Instituto De Meio Ambiente De Mato Grosso Do Sul. Disponivel em: <htpp: [http://sisla.imasul.ms.gov.br/Downloads/dados\\_complementares/](http://sisla.imasul.ms.gov.br/Downloads/dados_complementares/) Acesso em 24 de abril de 2015.

INPE-DPI. **SPRING, Manual do Usuário,** São José dos Campos, 1996.

JENSEN, J. R. **Sensoriamento remoto do ambiente**: uma perspectiva em recursos terrestres. Tradução da 2 ed.por (pesquisadores do INPE): José Carlos N. Epiphanio (coordenador); Antonio R. Formaggio; Athos R. Santos;Bernardo F. T. Rudorff; Cláudia M. Almeida; Lênio S. Galvão. São José dos Campos, 672 p. 2009.

KAUFMAN, Y.; TANRÉ, D.; MEMER, L. A.; VERMOTE, E. F.; CHU, A.; HOLBEN, B. N. Operational remote sensing of tropospheric aerosol over land from EOS moderate resolution imaging spectroradiometer, **J. Geophys. Res.** 102, 17051–17067, 1997.

KERSTING, A. P. B. **Mapeamento de obstáculos sob a faixa de domínio de linhas de transmissão usando uma abordagem orientada a objeto, tecnologia LIDAR e câmara digital de pequeno formato**. 173 p. Dissertação (Mestrado em Ciências Geodésicas), Universidade Federal do Paraná, UFPR, 2006.

LAMBIN, E. F. **Modeling deforestation processes -** a review, Luxembourg: European Commission. Trees series B: Research Report. 1994.

LAMBIN, E. F. GEIST, H. J. **Land-Use and Land-Cover Change**. Local Processes and Global Impacts, Global Change—The IGBP Series. Springer, 2006.

LANDIS, J. R. KOCH, G. G. The measurement of observer agreement for categorical data. **Biometrics**, v.33, n.1, p. 159-174, 1977.

LANDSAT TM 5: imagem de satélite. Virginia: USGS - *United States Geological Survey,*1984. 1 fotografia área. Escala 1:100.000. Bandas 1, 2, 3, 4, 5, e 7.

LANDSAT TM 5: imagem de satélite. Virginia: USGS - *United States Geological Survey,*1993. 1 fotografia área. Escala 1:100.000. Bandas 1, 2, 3, 4, 5, e 7.

LANDSAT TM 5: imagem de satélite. Virginia: USGS - *United States Geological Survey,*2000. 1 fotografia área. Escala 1:100.000. Bandas 1, 2, 3, 4, 5, e 7.

LANDSAT OLI 8: imagem de satélite. Virginia: USGS - *United States Geological Survey,*2015. 1 fotografia área. Escala 1:100.000. Bandas 1, 2, 3, 4, 5, 6, 7 e 8.

LANGLEY, S. K.; CHESHIRE, H. M.; HUMES, K. S. A Comparison of Single Date and Multitemporal Satellite Image Classifications in a Semi-Arid Grassland. **Journal of Arid Environments**, v. 49, nº. 2, 2001.

LIU, Y. LI, M. MAO, L. XU, F. HUANG, S. Review of Remotely Sensed Imagery Classification Patterns Based on Object-oriented Image Analysis. **Chinese Geographical Science**. n. 16, p. 282-288, 2006.

MA, C. ZANG, G.Y. ZANG, X. C. ZHAO, Y. J. LI, H.Y. Cellular automata model of land cover change to integrate urban growth with open space conservation. **SciVerse Science Direct**. v.13, p. 252-262, 2012.

MANABE, V. D. SILVA, J. dos S. V. Distribuição de formações Pioneiras no Pantanal brasileiro. In: 3º SIMPÓSIO DE GEOTECNOLOGIAS NO PANTANAL, Cáceres. **Anais...** Cáceres: Embrapa Informática Agropecuária. p.304-313. 2010.

MENGATTO JUNIOR E. A. SILVA, J. dos S. V. CINQUINI, J. A. Distribuição da Savana (Cerrado) no Pantanal brasileiro: uma análise quantitativa. In: 3º SIMPÓSIO DE GEOTECNOLOGIAS NO PANTANAL, Cáceres. **Anais...** Cáceres: Embrapa Informática Agropecuária. p.414-423. 2010.

MEINEL, G. NEUBERT, M. A Comparision of segmentation programs for high resolution remote sensing data. Int. **Arch. of Photogrammetry, Remote Sensing and Spatial Information Sciences.** p. 1097-1102, 2005.

MILNE, E. ASPINALL, R, J. VELDKAMP, T. A. Integrated modelling of natural and social systems in land change science. **Landscape Ecology,** 24, p.1145–1147, 2009.

MITSOVA, D. SHUSTER, W. WANG, X. Cellular automata model of land cover change to integrate urban growth with open space conservation. **Elservier: Journal Landscape and Urban Planning**. v.99, p. 141-153, 2011.

MOURÃO, G. COUTINHO M. MAURO, R. CAMPOS, Z. TOMÁS W. MAGNUSSON, W. Aerial surveys of caiman, marsh deer and pampas deer in the Pantanal wetland of Brazil. **Biological Conservation**, v. 92, n. 2, p.175-183, 2000.

MOURÃO, G. M., COUTINHO, M. E. SILVA, M. P. MAURO, R. A. CAMPOS, Z.M. MAGNUSSON, W. E. TOMAS, W. M. Human-induced land cover change in the Brazilian Pantanal. In: SIMPOSIO SOBRE RECURSOS NATURAIS E SOCIO-ECONOMICOS DO PANTANAL, Corumbá. **Anais**...Corumbá: Embrapa Pantanal, 2000b. p. 1-15. CD-ROM.

MOREIRA, D. A. **Pesquisa Operacional -** Curso Introdutório. *Thomson,* 23x16x2*,* e.1, 356 p, 2007.

OLIVEIRA, M. S. **Detecção de mudanças de uso e cobertura da terra no Sinclinal Moeda (MG) no período de 1991 a 2011 e previsões de mudanças futuras através de modelo espacial de simulação**. Belo Horizonte, 2012. 67 p. Dissertação (Mestrado) – Universidade Federal de Minas Gerais – UFMG - 2012.

PAEGELOW, M. CAMACHO, M. T. O. **Modelling Environmental Dynamics: advances in geomatic solutions**. Springer: Verlag Berlin Heidelberg. 390 p. 2008.

PADOVANI, C. R. CRUZ, M. L. L. PADOVANI, S. L. A. G. Desmatamento do Pantanal Brasileiro para o ano 2000. In: SIMPÓSIO SOBRE RECURSOS NATURAIS E SÓCIO-ECONÔMICOS DO PANTANAL, 2004. Corumbá. **Anais...**Corumbá: Embrapa Pantanal, 2004.

PADOVANI, C. R. **Dinâmica Espaço Temporal Das Inundações do Pantanal. Piracicaba**, 2010. 174 p. Tese (Doutorado) Escola Superior de Agricultura "Luiz de Queiroz", Centro de energia Nuclear na Agricultura, 2010.

PAULA, E. M. S. SOUZA, M. J. N. Lógica Fuzzy como técnica de apoio ao Zoneamento Ambiental. In: SIMPÓSIO BRASILEIRO DE SENSORIAMENTO REMOTO, 13, 2007, Florianópolis. **Anais...** Florianópolis: Instituto de Pesquisas Espaciais / INPE, p. 2979-2984. 2007.

PARRA, M. A. **Regiões Bioclimáticas do Estado de Mato Grosso do Sul.** Rio Claro, 2001. 231 p. Tese (Doutorado) – Instituto de Geociências e Ciências Exatas, Universidade Estadual Paulista, 2001.

PCBAP. **Plano de Conservação da Bacia Alto Paraguai:** Análise Integrada e Prognóstico da Bacia do Alto Paraguai. Brasília: PNMA, 1997.

PEDROSA, B. M. **Ambiente computacional para modelagem dinâmica espacial**. São José dos Campos, 2014. 113 p. Tese (Doutorado) –Instituto Nacional de Pesquisas Espaciais – INPE - 2004.

PEREIRA, J. PERES, J. R. Manejo de matéria orgânica: Solos dos cerrados tecnologia e estratégias de manejo. **Embrapa-CPAC**/Nobel, São Paulo, p.261-284. 1985.

PINHEIRO, E. S., KUX, H. Imagens QuickBird Aplicadas ao Mapeamento do Uso e Cobertura da Terra do Centro de Pesquisas e Conservação da Natureza Pró-Mata. In Sensoriamento Remoto e SIG Avançados: novos Sistemas Sensores e Métodos Inovadores. São Paulo, Oficina de Textos, p. 286. 2005

PONTIUS, J. R.G. HUFFAKER, D. DENMAN, K. Useful techniques of validation for spatially explicit land-change models. **Ecological Modelling**,179 (4), p. 445–461, 2004.

PONTIUS, R. G. MILLONES, M. Death to *Kappa:*birth of quantity disagreement and allocation disagreement for accuracy assessment, **International Journal of Remote Sensing**. 32:15. p. 4407-4429, 2011.

PONZONI, F.J. SHIMABUKURO, Y.E. KUPLICH, T.M. **Sensoriamento remoto da vegetação**. 2.ed. São Paulo: Oficina de Textos, p.160. 2012.

POTT, A. **Pastagens das sub-regiões dos Paiaguás e da Nhecolândia do Pantanal Mato-Grossense.** Corumbá: Embrapa-UEPAE de Corumbá. Circular Técnica, Corumbá. p. 49. 1982.

QUEIROZ NETO, J. P. SAKAMOTO, A. Y. LUCATI, H. M. FERNANDES, E. Dinâmica hídrica de uma lagoa salina e seu entorno na área do Leque, Nhecolândia, Pantanal – MS. II SIMPÓSIO SOBRE RECURSOS NATURAIS E SÓCIO – ECONÔMICOS DO PANTANAL. Corumbá, p. 144-149, 1996.

REGMI, R. R. SAHA, S. K. BALLA, M. K. Geospatial analysis of land use land cover change predictive modeling at phewa lake watershed of Nepal **International Journal of Current Engineering and Technology**. v.04, n° 04. p. 2617-2627, 2014.

ROCHA, L. A. **Espécies de Plantas Aquáticas no Pantanal**. (Tese Conclusão de Curso) Universidade Federal de Mato Grosso. Cuiabá. 2006.

RODELA, L. G. SANTOS, S. A. PELLEGRIN, L. A. RAVAGLIA, A. MAZIN, V. QUEIROZ NETO, J. P. Mapeamento de unidades de paisagem em nível de fazenda, Pantanal da Nhecolândia. **Boletim de Pesquisa e Desenvolvimento**, Corumbá, Embrapa Pantanal, p 24, 2008.

ROY, B. **Multicriteria methodology for decision aiding**. Dordrecht. Kluwer Academic, 1996.

ROY, G. G. SNICKARS, F. A study of cellular automata in urban dynamics. Spatial Analytical Perspectives on GIS. M. Fisher. London, Taylor & Francis**:** p. 213-218. 1996.

RUHOFF, A. L. Gerenciamento de recursos hídricos na bacia do Arroio Grande, RS: Zoneamento através de inferência Geográfica Fuzzy. In: SIMPÓSIO DE GEOTECNOLOGIAS NO PANTANAL, 2006, Campo Grande. **Anais...** Campo Grande: Embrapa Informática Agropecuária/Instituto de Pesquisas Espaciais. p. 136-144. 2006.

SAKAMOTO, A. Y. **Dinâmica hídrica em uma Salina e seu entorno e a ocupação, fazenda São Miguel do Firme, MS.** Tese (Doutorado em Geografia Física) - Faculdade de Filosofia, Letras e Ciências Humanas, Universidade de São Paulo, São Paulo. 1997.

SANCHEZ, R. O. Las Unidades Geomórficas del Pantanal, SUS connotaciones biopedoclimáticas. **Estudo de Desenvolvimento Integrado da Bacia do Alto Paraguai (EDIBAP)** Convênio Governo Brasileiro-UNDP-OEA, Brasília. p. 29, 1977.

SANTÉ, I. ANDRÉS, M. GARCIA, DAVID, M. CRESCENTE, R. Cellular automata models for the simulation of real-world urban processes: A review and analysis. **Elservier: Journal Landscape and Urban Planning**. v.96, p. 108-122, 2010.

SANTOS, S. A. CARDOSO, E. L. SANTOS SILVA, R. A. M. PELLEGRIN, A. O. **Princípios básicos para a produção sustentável de bovinos de corte no Pantanal**. Corumbá: Embrapa Pantanal, p. 25. 2002.

SANTOS, R. F. **Planejamento ambiental** - teoria e prática. São Paulo: Oficina de Texto, 2004.

SANTOS, S. A. DESBIEZ, A. L. J. BUAINAIN, M. U. ABREU, U. G. P. SANTOS, D. SILVA, R. A. M. S. SANTOS, R. C. R. **Competitividade, sustentabilidade e cadeia produtiva bovina no Pantanal.** Corumbá: Embrapa Pantanal, p. 15-19, 2008.

SANTOS, D. dos G. MAÇORANO, R. P. SILVA, G. B. S. VICENTE, L. E. VICTORIA, D. C. Interpretação de Alvos a Partir de Imagens de Média Resolução Espacial. **Empresa de Pesquisa Agropecuária Brasileira**, Campinas, v. 21, p 01-24, 2012.

SILVA, C. A. NUNES, F. P. Mapeamento de vulnerabilidade ambiental utilizando o método AHP: uma análise integrada para suporte à decisão no município de Pacoti/CE. In: **Anais XIV Simpósio Brasileiro de Sensoriamento Remoto**, Natal, INPE. p. 5435-5442, 2009.

SILVA, J. S. V.; ABDON, M. M., SILVA, M. P.; ROMERO, H. R. Levantamento do desmatamento do Pantanal Brasileiro até 1990/91. **Pesquisa Agropecuária Brasileira**, v. 33, p. 1739-1745, 1998.

SILVA, J. dos S. V da; ABDON, M. de M. Delimitação do Pantanal brasileiro e suas subregiões. **Pesquisa Agropecuária Brasileira**, Brasília, v.33, p 1703-1711, 1998.

SILVA, R. A. M. SANTOS, S. A. DESBIEZ, A. L. J. BUAINAIN, M. U. ABREU, U. G. P. SANTOS, D. S. SANTOS, R. C. R. **Alianças mercadológicas e a pecuária bovina de corte no Pantanal.** Corumbá: Embrapa Pantanal, p. 13-15, 2008.

SILVA, A. M. SILVA, J. dos S. V. LUCIANO, A. C. S. Distribuição dos contatos florísticos e refúgios vegetacionais no Pantanal brasileiro. In: 3° SIMPÓSIO DE GEOTECNOLOGIAS NO PANTANAL, Cáceres, 2010. **Anais...** Embrapa Informática Agropecuária/INPE, p.352 - 362. 1 CD ROM.

SILVA, J. dos S. V. POTT, A. ABDON, M. de M. POTT, V. J. SANTOS, K. R. Projeto GeoMS: Cobertura vegetal e uso da terra do estado do Mato Grosso do Sul. Embrapa Informática Agropecuária. **Pesquisa Agropecuária Brasileira,** Campinas, 64 p. 2011.

SILVA, L. F. CUNHA, E. R. BACANI, V. M. Análise multitemporal do uso da terra e cobertura vegetal das sub-regiões do Pantanal no município de Aquidauana-MS. In: V SIMPÓSIO DE GEOTECNOLOGIAS NO PANTANAL, Campo Grande, 2014. **Anais...**  Embrapa Informática Agropecuária/INPE, p.199 -2 1 0. 1 CD ROM.

SILVA, L. F. **Análise multitemporal do uso da terra e cobertura vegetal no pantanal de aquidauana com o uso de geotecnologias.** Monografia – Universidade Federal de Mato Grosso do Sul – UFMS, p, 81. 2014.

SILVA, L. F. BACANI, V. M. Análise multitemporal do uso da terra e cobertura vegetal no pantanal de Aquidauana com o uso de geotecnologias**. REDE - Revista Eletrônica PRODEMA.** v. 9, n. 2, p. 27-40. 2015.

SOARES FILHO, B. S. **Modelagem dinâmica de paisagem de uma região de fronteira de colonização amazônica.** Tese de doutorado. Escola Politécnica – Universidade de São Paulo, São Paulo, 1998.

SOARES FILHO, B. S. CERQUEIRA, G. S. ARAÚJO, W. L. VOLL. Modelagem de dinâmica de paisagem: concepção e potencial de aplicação de modelos de simulação baseados em autômato celular **MEGADIVERSIDADE,** Nº 1-2, v.3, 2007.

SOBRINHO, J. A. F. ALVES, M. C. Variação temporal da assinatura espectral da baia de Chacororé no Pantanal de Mato Grosso. In: XV Simpósio Brasileiro de Sensoriamento Remoto, Curitiba, **Anais...** Curitiba, INPE. p, 5255-5261. 2011.

STEYAERT, L. A. Perspective on the state of environmental simulation modeling. In: GOODCHILD, M. F. BRADLEY, O. P. STEYAERT L. T. ed. **Environmental Modeling with GIS**. New York: Oxford University Press, p. 16-30. 1993.

SUN, H. FORSYTHE, W. WATERS, N. **Modeling Urban Land Use Change and Urban Sprawl**: Calgary, Alberta, Canadá. Netw Spat Econ, v.7, p.353-376, 2007.

TEIXEIRA, L. R. NUNES, G. M. FINGER, Z. SIQUEIRA, A. J. B. Potencialidades da classificação orientada a objetos em imagens SPOT 5 no mapeamento de fitofisionomias do cerrado. **Revista Espacios**. v.36, n 20, p 1, 2015.

TOMAS, W. M. MOURÃO, G. CAMPOS, Z. SALIS, S. M. SANTOS A. P. Intervenções humanas na paisagem e nos habitats do Pantanal. Corumbá: **Embrapa Pantanal,** p. 1-59, 2009.

TURNER, B.L. II, LAMBIN, E.F., REENBERG, A. The emergence of land change science for global environmental change and sustainability. **PNAS,** 104(52), p. 20666–20671, 2007.

TRIMBLE GEOSPATIAL. *Software eCognition Developer* 8.0. Disponível em: <http://www.ecognition.com/suite/ecognition-developer>. Acesso em: 16 abr. 2015.

USHER, M. B. **Markovian Approaches to Ecological Sucession.** Journal of Animal Ecology, v.48, p.413-426, 1979.

VELOSO, H. P.; GÓES-FILHO, L. Estudo Fitogeográfico: classificação fisionômicoecológica da vegetação da parte ocidental da folha SF. 21 Campo Grande: **Projeto RadamBrasil,** p.86. 1982.

VELOSO, H. P.; RANGEL FILHO, A. L. R.; LIMA, J. C. A. Classificação da vegetação brasileira, adaptada a um sistema universal. Rio de Janeiro: **IBGE**, 123 p. 1991.

VIDICA, P. M. **Novas abordagens na evolução de autômatos celulares aplicados ao escalonamento de tarefas em multiprocessadores**. 236f: il. 2007. Dissertação (mestrado em Ciências da Computação) - Universidade Federal de Uberlândia. 2007.

WATTS, J. D.; LAWRENCE, R. L.; MILLER, P. R.; MONTAGNE, C. Monitoring of cropland practices for carbon sequestration purposes in north central Montana by Landsat remote sensing. **Remote Sensing of Environment**. p. 113, 1843-1852. 2009.

WU, F. WEBSTER, C. J. **Simulating artificial cities in a GIS environment: urban growth under alternative regulation regimes**. *Int. j. Geographical Information Science*, v.14, n.7, p.625-648, 2000.

WHITESIDE, T. G. AHMAD, W. A comparison of object-oriented and pixel based classification methods for mapping land cover in North Australia. In Spatial Science Institute Biennial Conference SSC2005. Spatial Intelligence, Innovation and praxis, 2005, Melbourne, Australia. **Proceedings…**

WHITESIDE, T. G. BOGGS, G. S. MAIER, S. W. Comparing object-based and pixel-based classifications for mapping savannas, **Int. J. Appl. Earth Obs. Geoinf**. 13(6), p 884–893, 2011.

ZHAO, Y. FANG, S. WANG, X. F. HUAMG, X. Analysis of landscape pattern based on the C.A Markov model. **Journal Applied Sciences**. v.10, p. 1889-1894, 2013.

ZHONG, C. ZHONGMIN, Z. DONGMEI, Y. RENXI, C. **Multi-scale segmentation of the high resolution remote sensing image**, 2005. Disponível em: <http://ieeexplore.ieee.org/iel5/10226/32 599/01526648.pdf? arnumber=1526648>. Acesso em 02 jul. 2007.